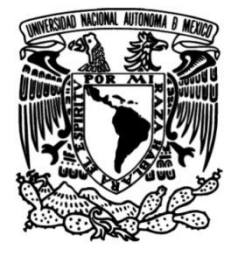

# **UNIVERSIDAD NACIONAL AUTÓNOMA DE MÉXICO**

# **FACULTAD DE INGENIERÍA**

 **Solución de un sistema de dos ecuaciones en derivadas parciales y su aplicación a la Simulación de Yacimientos**

> Que para obtener el título de **TESIS Ingeniero Petrolero**

**P R E S E N T A N** Montero Juárez Alejandra Zavala Cisneros Josue Uriel

**DIRECTOR DE TESIS** Mat. Luis Alberto Vázquez Maison

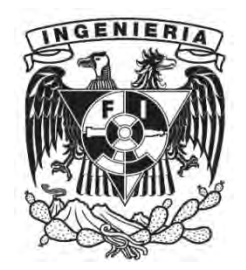

**Ciudad Universitaria, Cd. Mx., 2017**

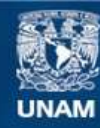

Universidad Nacional Autónoma de México

**UNAM – Dirección General de Bibliotecas Tesis Digitales Restricciones de uso**

# **DERECHOS RESERVADOS © PROHIBIDA SU REPRODUCCIÓN TOTAL O PARCIAL**

Todo el material contenido en esta tesis esta protegido por la Ley Federal del Derecho de Autor (LFDA) de los Estados Unidos Mexicanos (México).

**Biblioteca Central** 

Dirección General de Bibliotecas de la UNAM

El uso de imágenes, fragmentos de videos, y demás material que sea objeto de protección de los derechos de autor, será exclusivamente para fines educativos e informativos y deberá citar la fuente donde la obtuvo mencionando el autor o autores. Cualquier uso distinto como el lucro, reproducción, edición o modificación, será perseguido y sancionado por el respectivo titular de los Derechos de Autor.

# Agradecimientos

15 de agosto de 2017

"Los monstruos son reales, y los fantasmas también: viven dentro de nosotros y, a veces, ellos ganan" Stephen King

Gracias Dios por permitirme culminar otra etapa, por darme una gran familia y amigos de los cuales he aprendido demasiado y por darme la sabiduría para hacer las cosas mejor.

A mi mamá Crisanta Juárez Rodríguez que me ha apoyado a lo largo de mi vida en cada una de mis decisiones tanto buenas como malas y más en esta etapa tan importante de mi formación, gracias por cada regaño, cada palabra de apoyo, por cada lágrima, por cada risa, por estar conmigo hasta el final y por nunca dejarme caer, por ti he llegado tan lejos... TE AMO MADRE.

A mi padre Florencio Montero Quintero que a pesar de estar tan lejos, se que nunca te has dejado de preocupar y porque sé que tu esfuerzo ha valido cada año de ausencia, sin importar nada de lo que pasado y las circunstancias que nos obligaron a estar separados, siempre has sido un gran ejemplo y por ti sé que puedo dar más de mi... TE AMO PADRE.

A mi hermano René Montero por ser mi cómplice durante toda mi vida, por ser el mejor hermano que mi madre me pudo dar, gracias por cuidarme, por preocuparte, por regañarme, por consentirme, por hacerme una mejor persona día a día, sabes que no tengo palabras para expresar todo lo que siento, pero solo puedo decirte que eres el mejor y que he aprendido muchas cosas aunque no siempre hago caso de lo que me dices porque se eso se trata la vida, de aprender, gracias por nunca dejar de creer en mi... TE AMO HERMANO.

A mi gran amigo y compañero de tesis Josue por hacer esto posible y no perder la fe durante todos estos meses, por cada año de amistad, por cada tristeza, risa, secreto, desvelada, caida y triunfo que compartimos durante este tiempo y que seguiremos haciendo porque hay más sueños que cumplir, esto no termina aquí y ya sea juntos o por caminos diferentes, pero siempre unidos por esos fuertes lazos de amistad, gracias por todo y a esperar lo mejor... TE QUIERO AMIGO.

Gracias a la UNIVERSIDAD NACIONAL AUTÓNOMA DE MÉXICO mi Alma Máter, CCH SUR por dar inicio a mi formación en la Máxima Casa de Estudios a través de cada profesor, gracias a la Facultad de Ingeniería por darme un lugar para terminar mi carrera universitaria e igualmente a cada profesor que ayudó a mi formación. Por mi raza hablará el espiritú.

A mis amigos de carrera por formar parte de mi vida y enseñarme cada cosa tanto buena como mala, así como contar con su apoyo cuando más lo necesité, fue así como se formó una familia en estos años y que el paso del tiempo se ha tornado mas fuerte ese lazo, sin duda alguna han sidos las mejores personas: Norby, Erik, David, Ana, Mike, Marisol, Karlita, Rafa, Toño, Servando... y todos aquellos que no puedo nombrar porque se acaban mi parte de agradecimientos, pero saben perfectamente que siempre han tenido un lugar especial en mi corazón.

A mis amigos mecatrónicos que a pesar de ser otra carrera han vivido todo tipo de aventuras desde que iniciamos nuestra amistad y aunque las cosas tomaron un giro diferente, nunca dejamos que eso nos afectara, gracias a cada uno de ustedes por dejarme aprender de su persona y que no importa que la rama sea diferente, la amistad siempre es un lazo demasiado fuerte: Óscar, Ángel, Adrián, Saddán, Álvaro e Isra.

A mis amigos de hace varios años, gracias por preocuparse y apoyarme a cada momento y que sigan siendo muchos años más: Quauhtliyolqui, Osvaldo y Fili.

A mi profesor y director de Tesis Luis por tomarse el tiempo de atendernos y ser tan paciente con nosotros, por preocuparse porque ganemos conocimiento y por brindarnos su amistad durante este tiempo, así como hacernos ver que podemos dar más de lo tradicional.

Orgullosamente UNAM, Orgullosamente Facultad de Ingeniería. Alejandra

Mira que te mando que te esfuerces y seas valiente; no temas ni desmayes, porque Jehová tu Dios estará contigo en dondequiera que vayas Josué 1:9.

Gracias Dios por cumplir en mi las promesas de tu palabra, por darme la fortaleza para afrontar los obstáculos que desde pequeño me fueron impuestos, por brindarme una vida llena de aprendizajes y felicidad.

Escribo esta tesis con amor hacia mis padres Ariel Zavala Vera y Asunción Cisneros Alquisira en agradecimiento a su apoyo cuando mas lo e necesitado, por los valores que me han inculcado y haberme dado la opurtunidad de estudiar una carrera universitaria sin ellos esta tesis no hubiera sido posible.

A mis hemrnas por ser parte importante de mi vida enseñarme a copartir y representar la unidad familiar,

Gracias a la Universida Nacional Autónoma de Mexico por darme una educación profecional con profesores de calidad y las mejores instalciones posibles, en la cuales construi lazos de amistad de compañerismo que llevare porsiempre en mi mente y mi corazón.

A mis amigos Julio Cesar Saldivar, Rodolfo Cureño, Angel Eduardo Castillo Martin Hernandes, Erik Flores, Sergio Lopez los JPS. Gracias por su amistad y su apoyo en los momentos dificiles. A mis amigos de la Cuahutemoc, CCH Sur, Alberca Olimpica Universitaria, USIP, en especial amis amigos de la Facultad de Ingenieria quienes me han acompañado en la etapa final de mi desarrollo profecional a todos ellos gracias por su amistad, por creer en mi y producir me un impulzo de superacion.

A Michelle Eduardo Flores Palma, por su apoyo brindado mientras trabajaba en esta tesis LMH BIY  $\hat{\tau}$ 

A mis tias Lorenza Cisneros, Irma Cisneros, Mirna Romero y Catalina Santana por su apoyo, su consejo, por que adonde quiera que vaya estoy en sus oraciones.

A mi compañera de tesis y gran amiga Alejandra Montero Juarez, le deseo una vida llena de exitos personales y profesionales. gracias por tu paciencia, por la perseverencia y el entusiasmo dedicado en este trabajo.

A mi director de Tesis Mat. Luis Alberto Vazquez Maison. gracias por ser guia de este trabajo.

Agradecemos al Ing. José Luis Ramírez Rosales, por su apoyo al permitir trabajar nuestras estrategias sobre su modelo de simulación.

Dedico esta tesis a todos mis sobrinos en especial a Moises Garcia, Elias Garcia e Isaias Gracia deseando de que terminen una carrera profesional.

# Índice general

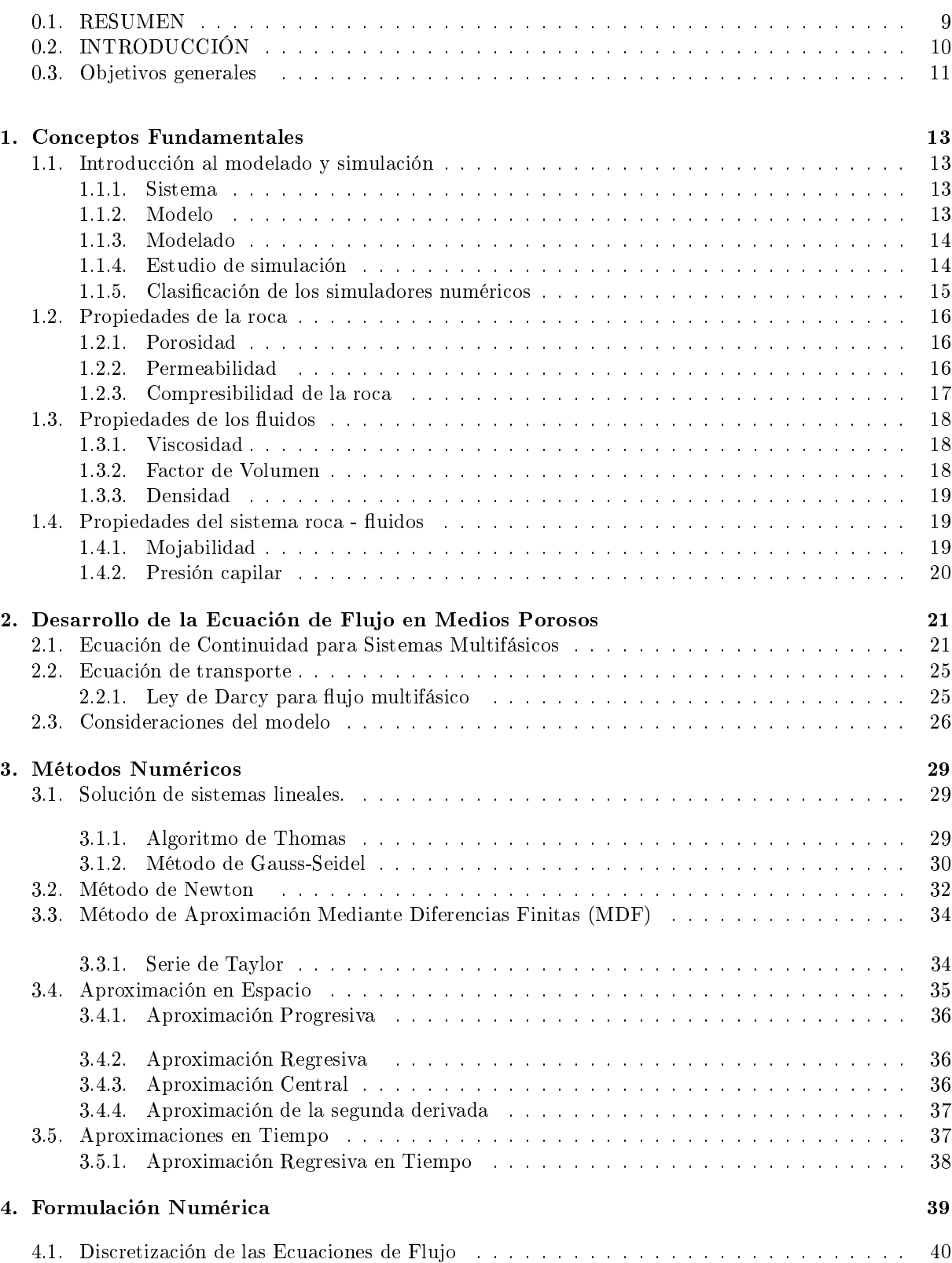

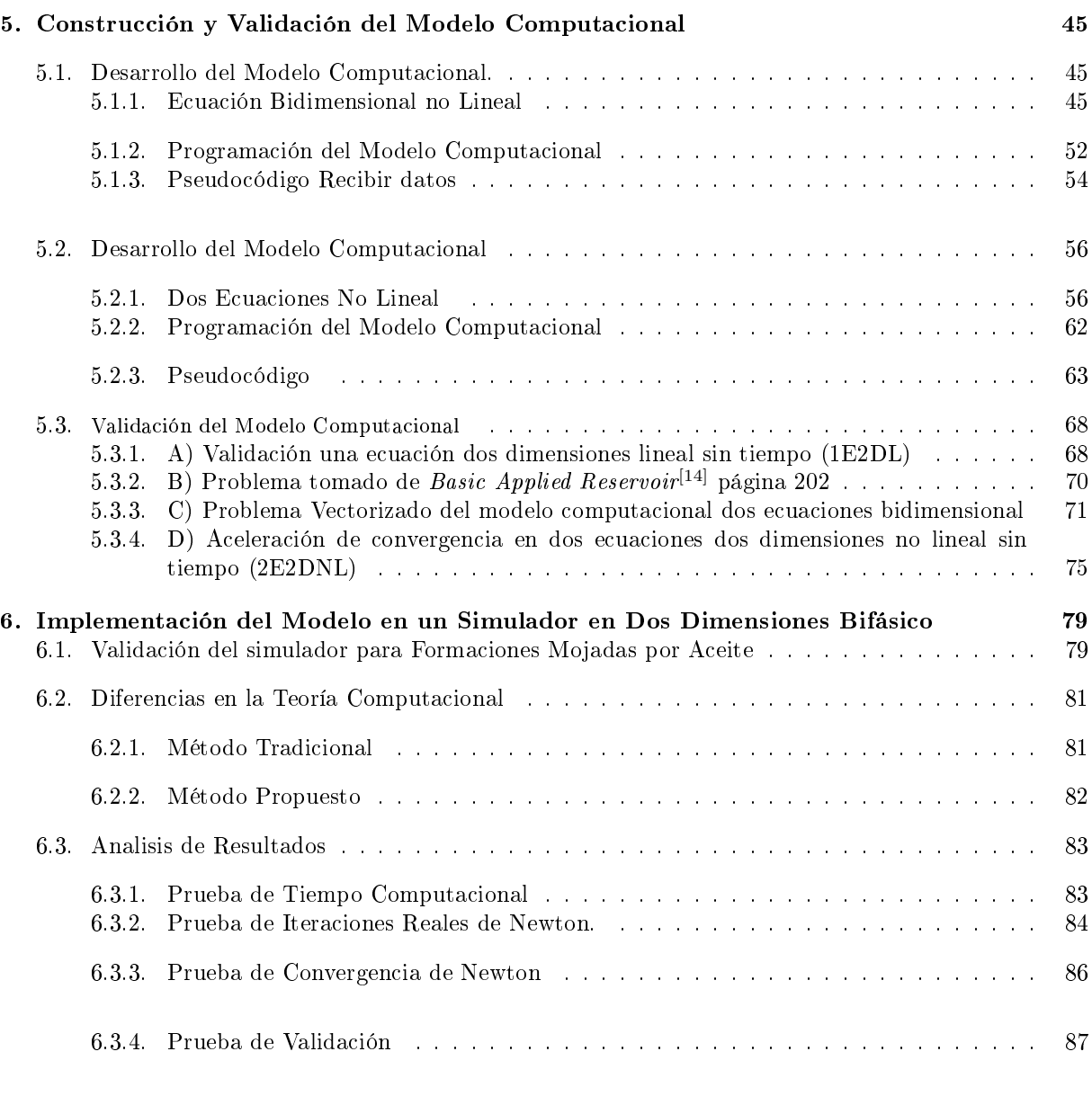

# 7. Conclusiones y Recomendaciones 91

# Índice de figuras

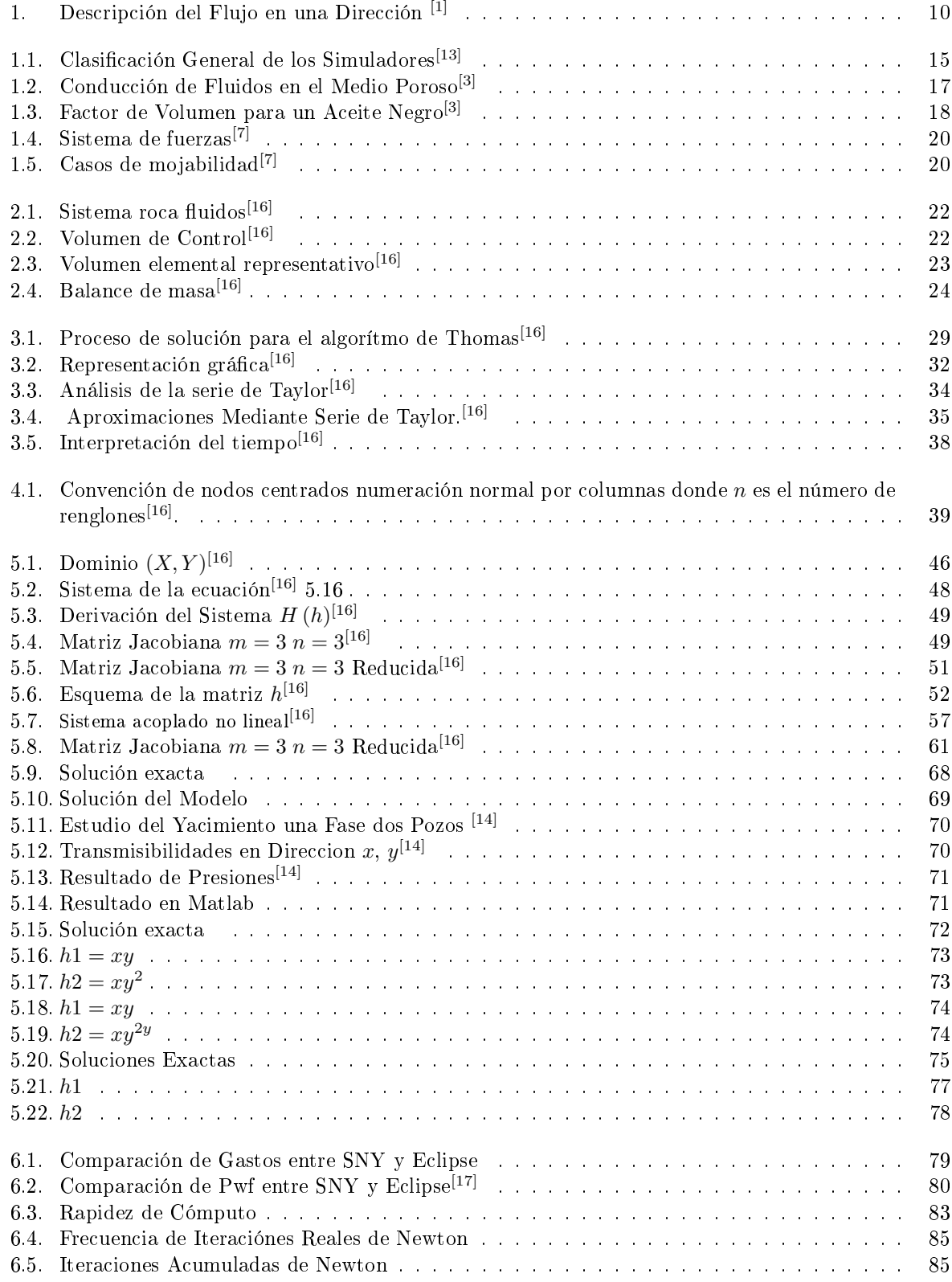

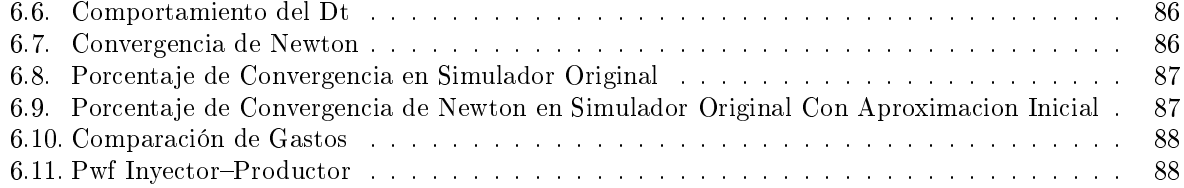

# 0.1. RESUMEN

En este trabajo se presenta la solución de un modelo matemático computacional para un sistema de dos ecuaciones diferenciales parciales cuadráticas bidimensional que se resuelve de manera totalmente implícita mediante el Método de Diferencias Finitas.

Las ecuaciones diferenciales parciales tienen diversas aplicaciones en la rama de las Ciencias y las Ingenierías, tal es el caso de las ecuaciones que surgen a través de los principios fundamentales de la conservación de la masa, dinámica de los fluidos y equilibrio termodinámico, las cuales permiten establecer el comportamiento de los fluidos en un medio poroso.

Tomando un esquema de nodos esquina se genera un módulo de solución que optimiza la programación tradicional en la Ingeniería de Yacimientos, reduciendo el tiempo de cálculo y el costo computacional.

Se realiza la validación del modelo mediante ejemplos propuestos y se aplican a problemas tomados de la literatura en flujo monofásico y bidimensional.

Finalmente se aplican las estrategias de aceleración y optimización al "Simulador Numérico de Yacimientos en Formaciones Mojadas por aceite " haciendo una comparación entre el modelo original y el mismo modelo al que se le aplicaron las mejoras, obteniendo como resultado la reducción de tiempo de cálculo.

# 0.2. INTRODUCCIÓN

La Simulación Matemática de Yacimientos data de la década de 1930, los primeros simuladores eran físicos y se empleaban para analizar superficialmente el comportamiento del yacimiento cuando era utilizado en las operaciones de inyección de agua. También se utilizaban los simuladores eléctricos donde un pozo era utilizado como ánodo y otro como cátodo basándose en la analogía entre el flujo de la corriente eléctrica y los fluidos en los yacimientos. Los ingenieros de yacimientos utilizaron los datos de producción y otro tipo, con el fin de construir modelos analíticos para describir el flujo de fluidos y otras características del yacimiento.[1]

En la gura 1 se muestra una representación de las primeras aproximaciones para describir analíticamente el flujo en un yacimiento. A través de investigaciones se desarrolló la ecuación en derivadas parciales para describir el flujo unidimensional de un fluido compresible en un yacimiento.<sup>[1]</sup>

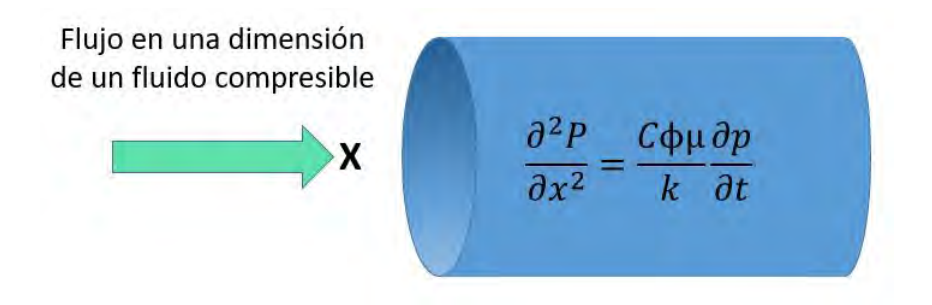

Figura 1: Descripción del Flujo en una Dirección [1]

La Ingeniería de Yacimientos tiene como objetivo principal optimizar la recuperación de hidrocarburos, para lo cual, se han validado técnicas y ecuaciones que han ido evolucionando con los avances cientícos que han surgido hasta la actualidad y que se siguen empleando.

Inicialmente se utilizaban métodos que consideraban al yacimiento como un tanque con propiedades promedio (presión, propiedades petrofísicas y PVT) de los fluidos; tanto que suponía la homogeneidad de todo el yacimiento, sin embargo; se optó por dividir el yacimiento en una serie de bloques o celdas  $\alpha$  (conocidas como Mallas). A los cuales se le asignaban propiedades promedio de los fluidos y de la formación,adicionalmente aplicando la ecuación de balance de materia para cada bloque ajustada a la ecuación de Darcy que permitía determinar la interacción entre las celdas, lo que ahora representa el punto de partida en la Simulación de Yacimientos Moderna.[2]

Las ecuaciones que describen el comportamiento de los fluidos surgen de los principios fundamentales de la conservación de la masa, dinámica de los fluidos y equilibrio termodinámico entre fases. Estos principios al aplicarse a un yacimiento, permiten establecer sistemas de ecuaciones en derivadas parciales complejas y no lineales. Las fórmulas de las ecuaciones son directas, sin embargo su solución no es exacta por lo que deben resolverse por métodos de aproximación, como diferencias finitas.

Actualmente los modelos desarrollados para la Simulación de Yacimientos consideran el flujo de múltiples componentes en un yacimiento que está dividido en componentes tridimensionales conocidos como celdas de cuadrículas.

Además del gasto, los modelos describen otras variables que incluyen la presión, la temperatura y la saturación de fases.

Físicamente, el yacimiento sólo se puede producir una vez, y no se asegura que se hará de la manera más adecuada ya que los errores pueden ocurrir en cualquier momento, sin embargo, el modelo de Simulación brinda la posibilidad de generar escenarios de producción; al observar el comportamiento del modelo bajo diferentes condiciones de operación que ayudará a seleccionar el conjunto de condiciones óptimas para el yacimiento. Hoy en día, los avances tecnológicos en las computadoras y su velocidad de procesamiento, es posible hacer simulaciones con mallas de millones de celdas para resolver sistemas de ecuaciones complejos así como de emplear mallas no convencionales. [2]

# 0.3. Objetivos generales

- Construir un modelo computacional que halle la solución de un sistema de dos ecuaciones para dos variables en derivadas parciales.
- Implementando los Métodos Numéricos apropiados para este tipo de sistemas y manejar adecuadamente la información de acuerdo al software.
- Implementar estrategias teóricas y computacionales que permitan acelerar el proceso de cálculoel en el simulador numérico de la tesis « $Ramirez$  R.J 2016 ».
- Realizar una tesis que sirva de guía para los alumnos de la Facultad de Ingenieriía., facilitando la comprensión de solución de problemas de dos ecuaciones para dos variables en derivadas parciales.

# Capítulo 1

# Conceptos Fundamentales

La Ingeniería de Yacimientos interactúa con sistemas complejos que rebasan la capacidad de entendimiento, razón por la cual se crean modelos o representaciones mas simples de un sistema con el objetivo de analizar el estudio de éste. En este capítulo se abordarán algunos puntos importantes para comprender de manera general los conceptos de simulación y modelado, así como de las propiedades que influyen en el análisis de un sistema

## 1.1. Introducción al modelado y simulación

#### 1.1.1. Sistema

Es un objeto denido por sus fronteras, comportamiento y características que interactúan en tiempo y espacio como respuesta a un estímulo externo.[3]

#### 1.1.2. Modelo

Es la representación de un sistema real en forma simplicada. Esta puede ser matemática, lógica, física o alguna otra representación estructurada de un sistema en algún punto del espacio o tiempo.

Se usan para predecir las respuestas de un sitema debido a un estímulo especíco, para estudiar efectos de varias variables en el sistema, para predecir el comportamientos del sistema, etc.[3]

Hay diferentes tipos de modelos y son:

- Modelo Conceptual
- Modelo Matemático
- Modelo Numérico

Un modelo es una simplicación de la realidad y por lo tanto no se consideran algunas características, sin embargo, presenta la incertidumbre de desarrollar un modelo muy simple o en caso contrario, el modelo resulta ser muy complicado de analizar.<sup>[3]</sup>

## 1.1.3. Modelado

Es el proceso iterativo que comienza por examinar el sistema y se decide que variables son importantes en su relación entre ellas. Después de ver la interacción entre la información y las restricciones a medida que el tiempo transcurre, se le determina como modelo de simulación de un sistema y proporciona un ambiente virtual donde las ideas pueden seran alizadas antes de su implementación.[3]

### 1.1.4. Estudio de simulación

Es el proceso de la elaboración de un modelo de simulación, diseño, ejecución y análisis de resultados, se comprende de los siguientes pasos:[3]

- Identicación del problema
- Formulación del problema
- Recopilación de información
- Formulación y desarrollo del modelo
- Validación del modelo
- Documentación del modelo para uso futuro
- Diseño de experimentos
- Ejecución de experimentos
- Interpretación de resultados
- Recomendaciones

## 1.1.5. Clasificación de los simuladores numéricos

En la figura 1.1 se muestra la clasificación general de los simuladores, el grado de complejidad para cada parámetro de selección va de izquierda a derecha, por lo que el tipo de simulación más complejo es el de recuperación térmica, mientras que el más sencillo es la simulación para yacimientos de gas.[4]

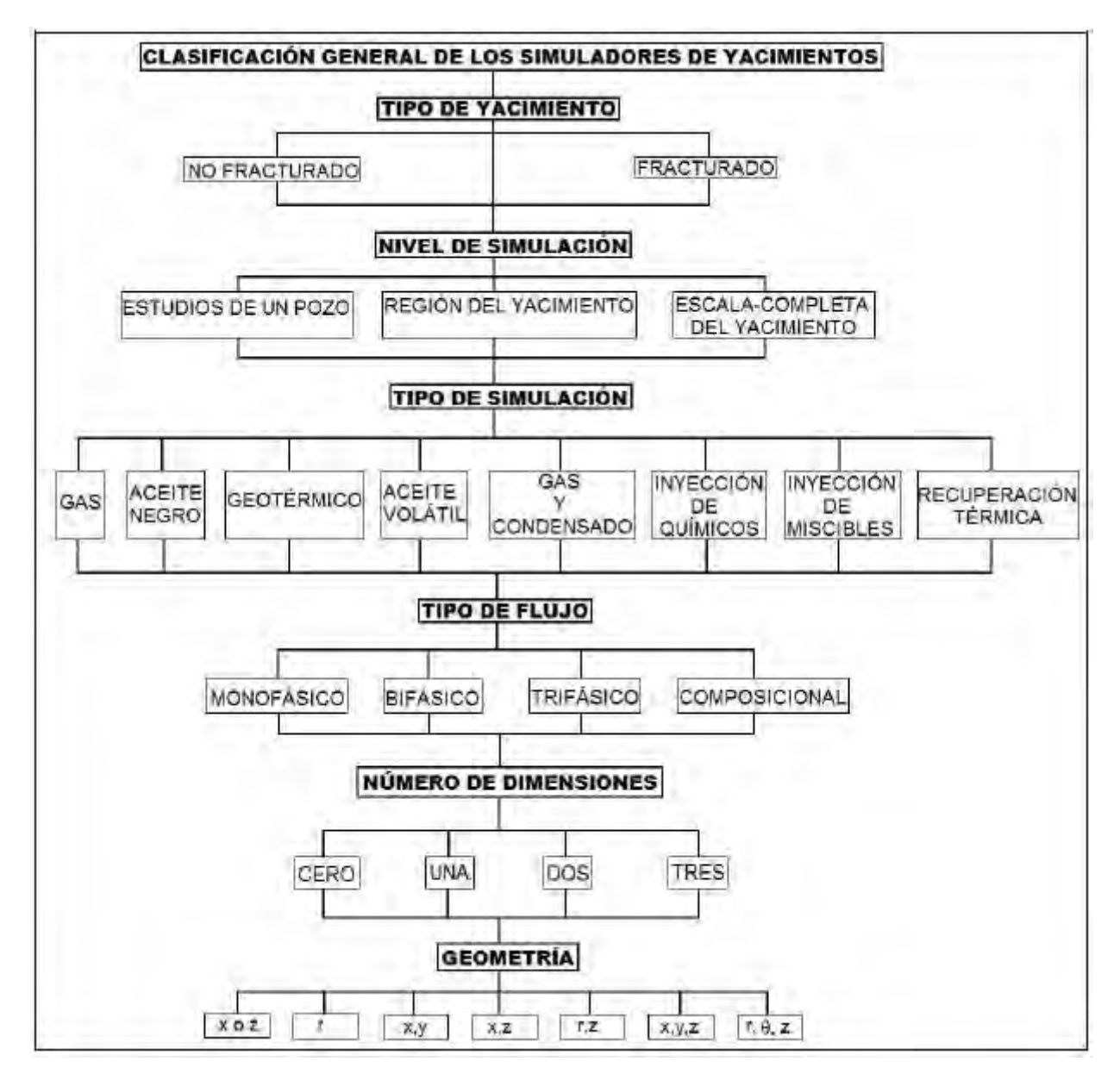

Figura 1.1: Clasificación General de los Simuladores<sup>[13]</sup>

# 1.2. Propiedades de la roca

# 1.2.1. Porosidad

Es la relación que existe entre el volumen de poros de una roca (volumen poroso) con respecto al volumen total del yacimiento (roca y volumen poroso). Matemáticamente se expresa por la relación siguiente:

$$
\phi = \frac{Vp(Volumen\ de\ poros)}{Vt(Volumen\ total)},\tag{1.1}
$$

La porosidad es un parámetro adimensional, que usualmente se expresa como fracción o porcentaje. Este parámetro es un indicador de la cantidad de fluidos que puede almacenar una roca.<sup>[5]</sup>

Se definen 2 conceptos adicionales de porosidad:

Porosidad Absoluta:

Es la porosidad de una formación, en la cual se considera todo el volumen poroso  $(Vp)$ , esté o no interconectado.[5]

$$
\phi = \frac{Vp\left(Volume\ de\ poros\right)}{Vt\left(Volumen\ total\right)}.\tag{1.2}
$$

Porosidad Efectiva

La porosidad efectiva es un paràmetro empleado en la ingeniería de yacimientos debido a que representa el volumen poroso interconectado que contiene fluidos hidrocarburos recuperables, a este volumen se le conoce como el volumen poroso efectivo de la roca.<sup>[5]</sup>Su expresión matemática es:

$$
\phi_e = \frac{V_e (Volume\ de\ poros conectados)}{Vt (Volume\ total)}.
$$

#### 1.2.2. Permeabilidad

Es la propiedad que tiene un medio poroso de permitir u obstruir el flujo de fluidos a través de él. Se

puede obtener de pruebas de laboratorio, asi como de registros geofísicos, figura 1.2.<sup>[5]</sup>

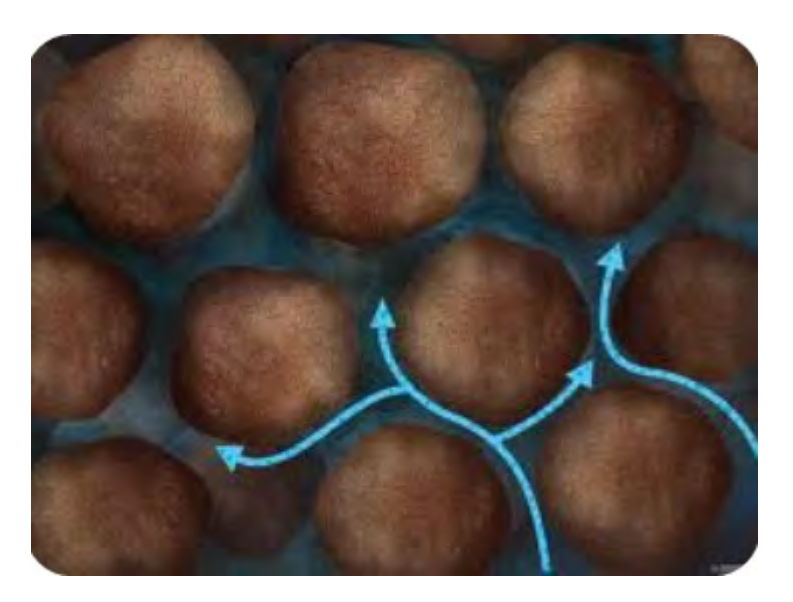

Figura 1.2: Conducción de Fluidos en el Medio Poroso[3]

Permeabilidad efectiva

Es la medida de la conductividad del medio poroso a un determinado fluido cuando el medio se encuentra saturado por mas de uno.<sup>[5]</sup>Su expresión matemática es:

$$
u = -\frac{k}{\mu} \frac{dp}{dx}.
$$

Permeabilidad absoluta

Es la medida de la conductividad a un fluido de un determinado material. Es independiente del tipo de fluido que se almacene en el volumen poroso, pudiendo ser para fines de un yacimiento petrolero, aceite, agua y gas además, su valor es constante a menos que el fluido modifique las propiedades de la roca (reaccione con la formación). La permeabilidad absoluta puede ser descrita a partir de la ley de Darcy, la cual para flujo horizontal en la dirección x es:  $[5]$ 

$$
u = -\frac{kk_r}{\mu} \frac{dp}{dx},\tag{1.3}
$$

donde:  $u =$  velocidad aparente del fluido  $k$ : permeabilidad absoluta  $k_r$ : permeabilidad relativa de la fase  $\mu$  = viscosidad  $p=$  presión

#### 1.2.3. Compresibilidad de la roca

Representa el cambio fraccional del volumen de roca  $(Vr)$  por abatimiento de presión  $(p)$ ; puede ser vista como un mecanismo de producción, debido a que se genera una expansión de la roca al disminuir la presión, provocando una disminución del volumen poroso, lo cual ocasiona que los fluidos almacenados sean expulsados.[5]

$$
cr = \frac{1}{Vr} \frac{dVr}{dp}.
$$
\n(1.4)

# 1.3. Propiedades de los fluidos

#### 1.3.1. Viscosidad

Es la resistencia de un fluido al flujo, representa la resistencia que tiene un fluido a ser deformado; generalmente se expresa en unidades de centipoise. Particularmente la viscosidad del aceite es afectada por la presión y la temperatura, es decir, un incremento en la temperatura provoca un decremento en la viscosidad, una disminución en la presión provoca una disminución en la viscosidad ,adicionalmente un decremento en la cantidad de gas en solución en el líquido provoca un incremento en la viscosidad, siendo la cantidad de gas en solución una función directa de la presion <sup>[5]</sup>.

La viscosidad de un fluido puede ser representada a partir de la ley de Newton la cual establece que el esfuerzo de corte ( $\tau)$  es proporcional a la velocidad de corte ( $\frac{dv}{dy}$ ). La cual se expresa a continuación como:

$$
\tau = \mu \frac{dv}{dy},\tag{1.5}
$$

en donde y representa la dirección perpendicular a la velocidad de flujo  $(v)$ . Al cumplir con 1.5, se les conoce como fluidos newtonianos.

#### 1.3.2. Factor de Volumen

El volumen de aceite o agua recuperado en los tanques de almacenamiento es menor a los volúmenes estimados a condiciones de yacimiento, esta diferencia de volúmenes se debe principalmente a la liberación de gas disuelto causada por la disminución de la presión, si el fluido no libera gas disuelto, el cambio de volumen es causado por el hinchamiento del fluido al disminuir la presión y por el cambio de temperatura El comportamiento gráfico del factor de volumen para un aceite negro $^{[3]}$ se representa en la figura.

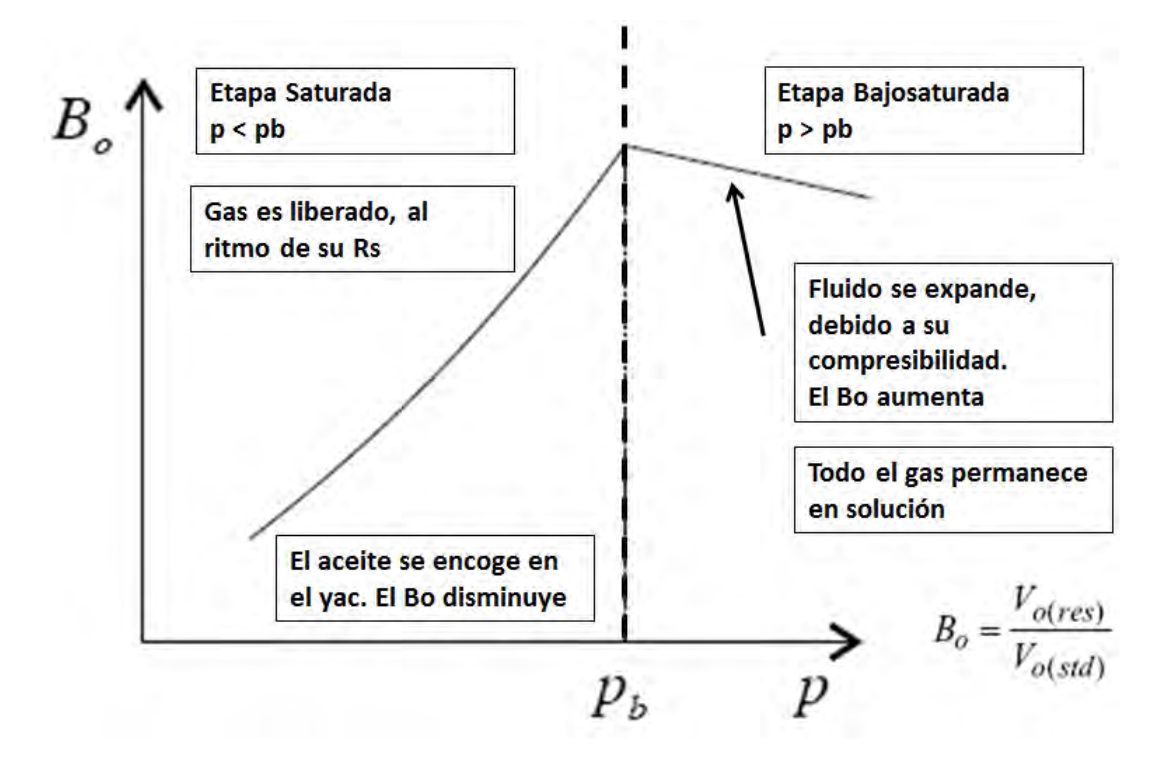

Figura 1.3: Factor de Volumen para un Aceite Negro<sup>[3]</sup>

Siendo así, el factor de volumen de agua (Bw) y el factor de volumen de aceite (Bo) se expresan como: la medida de la variación del volumen a condiciones de yacimiento  $(c,y)$  y condiciones estándar  $(c.s)$ , cuando se está produciendo un yacimiento.[3]Las cuales se representan respectivamente como:

$$
Bo = \frac{(volume \space de \space aceite + gas \space disuelto) \space @c.y}{(volume \space de \space aceite) \space @c.s},\tag{1.6}
$$

$$
Bo = \frac{(volume \text{ } a \text{ } g \text{ } aa + g \text{ } as \text{ } disuelto) \text{ } @c.y}{(volume \text{ } a \text{ } g \text{ } ua) \text{ } @c.s}.
$$
\n
$$
(1.7)
$$

El inverso del factor de volumen se nombra factor de encogimiento<sup>[3]</sup>

$$
b_o = \frac{1}{Bo}.\tag{1.8}
$$

#### 1.3.3. Densidad

Se define como la masa  $(m)$  de líquido por unidad de volumen  $(V)$ , y representa la cantidad de masa que tiene el fluido en el volumen que ocupa, la densidad es dependiente de los valores de presión y temperatura a los que se encuentra el fluido. De manera general, la densidad de un líquido disminuye al aumentar la temperatura debido al incremento del volumen por efectos de dilatación, mientras que al aumentar la presión la densidad se incrementa por causa de la reducción del volumen.[6]La densidad se expresa matemáticamente como:

$$
\rho = \frac{m}{V}.\tag{1.9}
$$

## 1.4. Propiedades del sistema roca - fluidos

#### 1.4.1. Mojabilidad

Se define como la tendencia de un fluido a adherirse a una superficie sólida en presencia de otros fluidos inmiscibles, tratando de ocupar la mayor área de contacto posible con dicho sólido. En un yacimiento la mojabilidad se puede alterar con la inyección de un tensoactivo, cambiando las propiedades fisico-químicas de la roca. La mojabilidad está en función del tipo de fluido y de la superficie sólida, de acuerdo a este factor los fluidos se pueden clasificar en: mojables y no mojables. Los fluidos mojables, son los que tienen la mayor tendencia a adherirse a la roca, en el caso de yacimientos por lo general es el agua y los fluidos no mojables son los que no se adhieren a la roca o lo hacen parcialmente.<sup>[7]</sup>

El estudio de la mojabilidad se puede hacer a nivel de superficie, a través de la medición del ángulo de contacto  $(\theta)$ . La figura 1.4 muestra las fuerzas de tensión interfacial que definen el ángulo de contacto cuando una gota de agua es sumergida en aceite, donde  $\sigma_{os}$  es la tensión interfacial aceite-sólido,  $\sigma_{ws}$  es la tensión interfacial agua-sólido y  $\sigma_{wo}$  es la tensión interfacial agua-aceite que define el ángulo de contacto  $(\theta)$ .

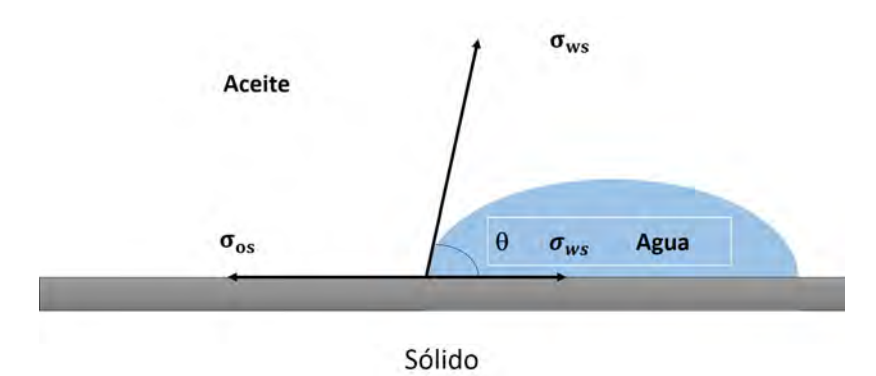

Figura 1.4: Sistema de fuerzas[7]

La mojabilidad de la roca por aceite se explica por la presencia de componentes naturales polares en el aceite. En la figura 1.5 se observa la tendencia del fluido a adherirse a la roca.

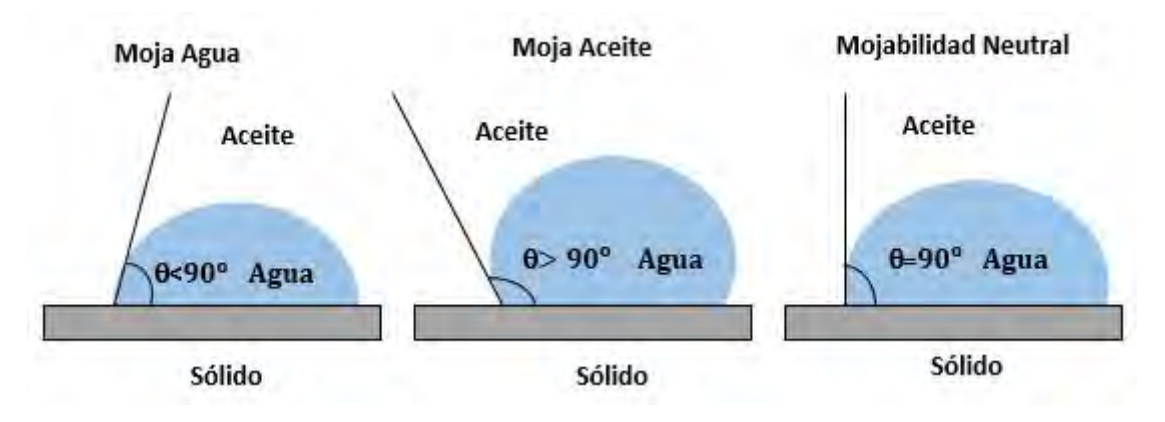

Figura 1.5: Casos de mojabilidad $^{[7]}$ 

### 1.4.2. Presión capilar

Al existir dos fases no miscibles en contacto, se origina la presión capilar  $(Pc)$ , su importancia surge al encontrarse en un medio capilar, donde las fuerzas de atracción y cohesión de las fases generan una diferencia de presión, a la cul se le llama presión capilar.<sup>[7]</sup>La cual se expresa como:

$$
P_c = p_{nm} - p_m,\tag{1.10}
$$

donde:  $P_c = presión\ capilar$  $p_{nm} = presión de la fase no mojante$  $p_m = presión de la fase mojante$ 

En un sistema agua-aceite cuyo fluido mojante es el agua, la presión capilar se puede definir como:

$$
P_{cwo} = p_o - p_w,\tag{1.11}
$$

donde:

 $P_{cwo} = presión capilar agua - aceite$  $p_o = presión de aceite$  $p_w = presión de aqua$ 

# Capítulo 2

# Desarrollo de la Ecuación de Flujo en Medios Porosos

En este capítulo se abordarán los problemas de flujo de fluidos a través de medios porosos y su solución al combinar varios de los principios o leyes físicas siguientes<sup>[7]</sup>.

#### Ecuación de continuidad

Es una ecuación de balance de materia que contabiliza la masa de fluido producido, inyectado o remanente en el yacimiento.

- 1. Conservación de masa
- 2. Conservación de energía
- 3. Conservación de momento

#### Ecuación de transporte

Describe los fluidos en movimiento, los gastos dentro y fuera del yacimiento; comúnmente la ecuación de transporte es la ecuacuón de Darcy. Su expresión matemática es:

$$
v = \frac{q}{A} = -\frac{kdp}{\mu dx},\tag{2.1}
$$

donde:

 $A = \text{Area total transversal de flujo } [cm^2]$  $k=$  Permeabilidad del medio poroso [ $Darcy$ ] q = Gasto volumétrico  $\left\lceil \frac{cm^3}{seg} \right\rceil$ V = Velocidad del fluido  $\left\lceil \frac{cm}{seg} \right\rceil$  $\mu$ =Viscosidad del fluido [cp]  $\frac{\partial p}{\partial x}$ = Gradiente de presión en dirección de flujo  $\left[\frac{atm}{cm}\right]$ 

## 2.1. Ecuación de Continuidad para Sistemas Multifásicos

La ecuación de continuidad es una expresión del principio de conservación de masa, de energía o del momento[7]. Para nuestro caso, se considera sólo el caso de conservación de masa; tomando un sistema de dos fluidos en un medio poroso como en la Figura: 2.1

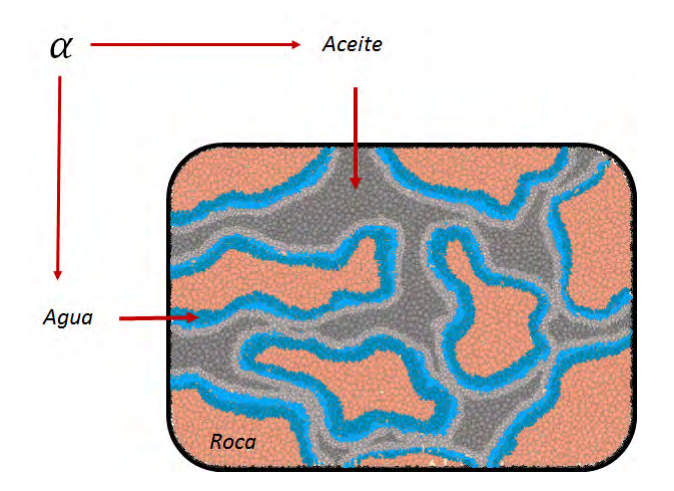

Figura 2.1: Sistema roca fluidos $^{[16]}$ 

Se considera un fluido  $\alpha$  como el fluido de la fase mojante el cual se denotará como  $(w)$ , y a la fase no mojante se le denotará como (nw).

El proceso general en la derivación de las ecuaciones, es el siguiente:

a) Se selecciona un volumen elemental representativo llamado volumen de control, de acuerdo a la geometría de flujo del problema de interés (Figura 2.2).

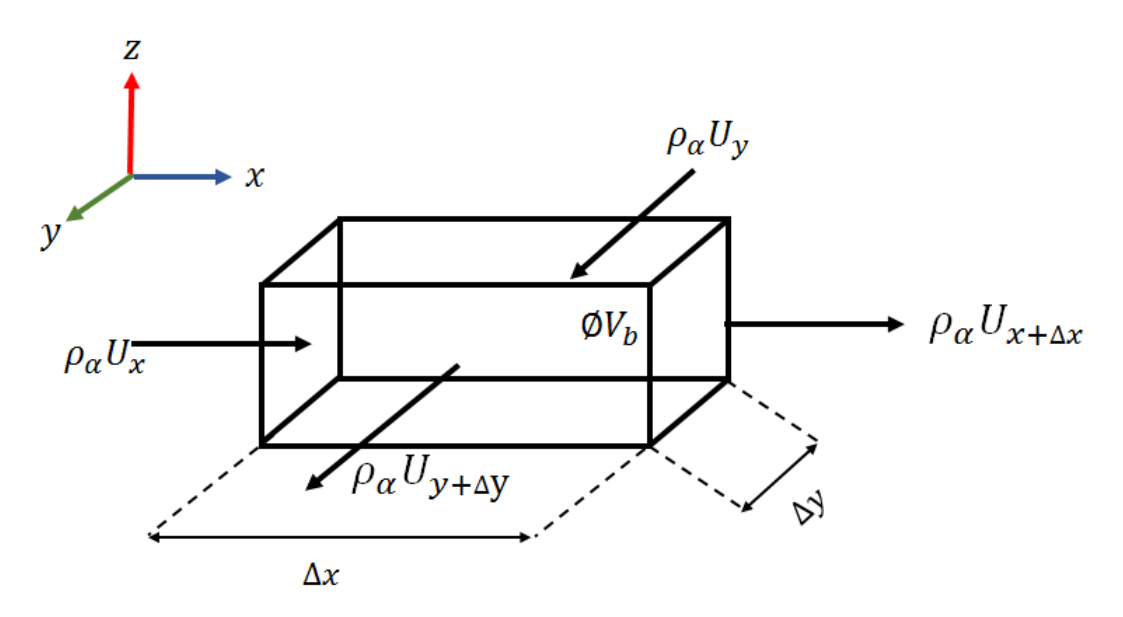

Figura 2.2: Volumen de Control<sup>[16]</sup>

La cantidad de masa que entra en un intervalo de tiempo, por una sección transversal se expresa como:

$$
\tilde{m}_x \left[ \frac{M}{TL^2} \right] = \rho_{\alpha x} \left[ \frac{M}{L^3} \right] U_x \left[ \frac{L}{T} \right] = (\rho_{\alpha} U)_x , \qquad (2.2)
$$

$$
\tilde{m}_y \left[ \frac{M}{TL^2} \right] = \rho_{\alpha, y} \left[ \frac{M}{L^3} \right] U_y \left[ \frac{L}{T} \right] = (\rho_\alpha U)_y, \qquad (2.3)
$$

donde  $U_x$  y  $U_y$  representan las componentes de la velocidad del flujo en  $x$  y  $y$  respectivamente, y  $\rho_\alpha$ es la densidad del fluido que ingresa a través de las caras del paralelepípedo. El gasto másico que sale de las caras del paralelepípedo de la figura 2.2

$$
\tilde{m}_{x+\Delta x} = (\rho U)_{x+\Delta x},\tag{2.4}
$$

$$
\tilde{m}_{y+\triangle y} = (\rho U)_{y+\triangle y}.
$$
\n(2.5)

El volumen de control  $(VC)$ , es una representación de un volumen poroso dado por el volumen de roca y el porcentaje que no lo es  $(\phi V_b)$  que a su vez está saturado por un fluido  $S_\alpha$ :

$$
m\left[M\right] = \rho_{\alpha} \left[\frac{M}{L^3}\right] S_{\alpha} \left[\% \right] \phi \left[\% \right] V_b \left[L^3\right]. \tag{2.6}
$$

b) Se escriben todos los gastos que entran y salen del volumen elemental con respecto al tiempo, siguiendo una cierta convención de signos (Figura 2.3).

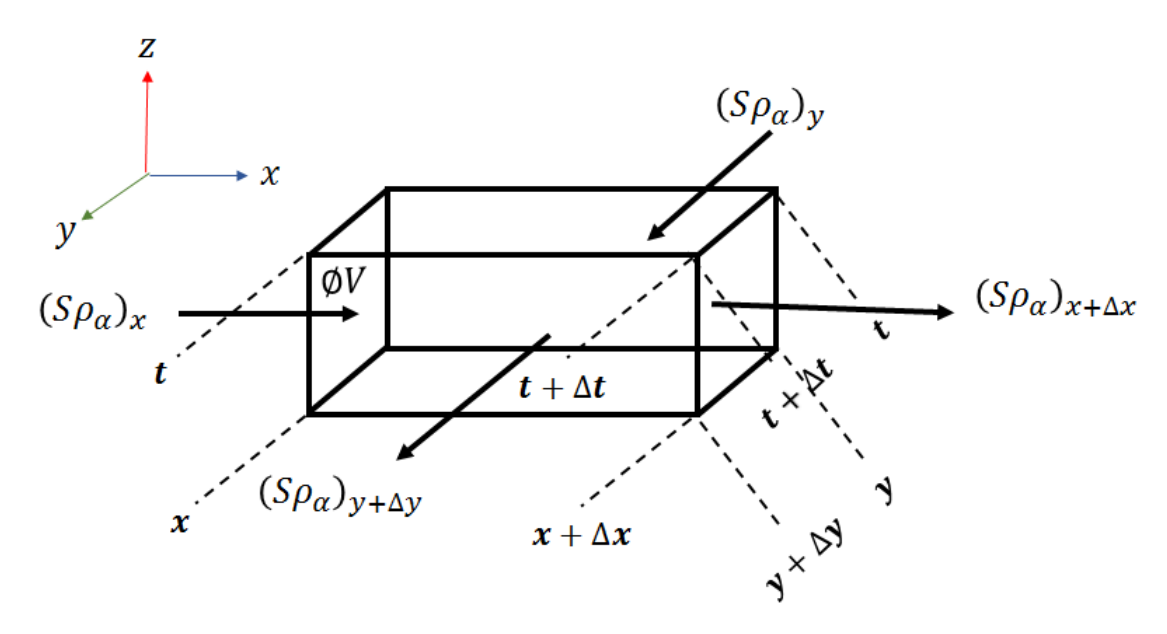

Figura 2.3: Volumen elemental representativo<sup>[16]</sup>

Se sustenta que la conservación de la masa en el tiempo dentro del  $VC$  es:

$$
\frac{\left[ (S\rho\phi)_{t+\triangle t} - (S\rho\phi)_{t} \right] V_{b}}{\triangle t}.
$$
\n(2.7)

c) Se establece un balance de masa dentro del volumen elemental Figura 2.4

Masa entrando - Masa saliendo = Acumulación de Masa

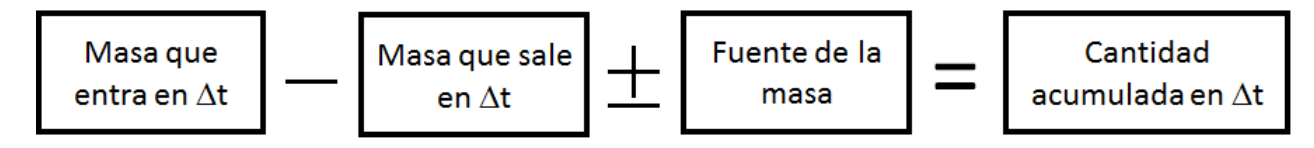

Figura 2.4: Balance de masa<sup>[16]</sup>

$$
\tilde{m_x} - \tilde{m}_{x + \Delta x} = \frac{\left[ (S\rho\phi)_{t + \Delta t} - (S\rho\phi)_t \right] V_b}{\Delta t},\tag{2.8}
$$

$$
\tilde{m_y} - \tilde{m}_{y + \Delta y} = \frac{\left[ (S\rho\phi)_{t + \Delta t} - (S\rho\phi)_t \right] V_b}{\Delta t}.
$$
\n(2.9)

d) Se toma el límite de las ecuaciones 2.8 y 2.9, de tal forma que tanto el volumen elemental como el intervalo de tiempo, tiendan a una dimensión infinitesimal, es decir:

$$
\tilde{m_x} - \tilde{m}_{x + \Delta x} \approx \lim_{\Delta x \to 0} (\rho_\alpha U_{x\alpha}), \qquad (2.10)
$$

$$
\tilde{m_y} - \tilde{m}_{y + \Delta y} \approx \lim_{\Delta y \to 0} (\rho_\alpha U_{y\alpha}), \qquad (2.11)
$$

$$
\frac{\left[ (S\rho\phi)_{t+\Delta t} - (S\rho\phi)_{t} \right] V_b}{\Delta t} \approx \lim_{\Delta t \to 0} \left( \rho_\alpha \phi S_\alpha \right). \tag{2.12}
$$

e) El resultado de tomar los límites es la ecuación de continuidad para un fluido  $\alpha$ .

Ecuación de continuidad para un fluido  $\alpha$  en dos dimensiones

$$
\frac{\partial}{\partial x} \left( \rho_{\alpha} U_{x\alpha} \right) + \frac{\partial}{\partial y} \left( \rho_{\alpha} U_{y\alpha} \right) \pm \rho_{\alpha} Q^{\alpha} = -\frac{\partial}{\partial t} \left( \rho_{\alpha} \phi S_{\alpha} \right). \tag{2.13}
$$

# 2.2. Ecuación de transporte

### 2.2.1. Ley de Darcy para flujo multifásico

La permeabilidad es una propiedad que controla el movimiento y su distribución afecta la eficiencia de un proceso de recuperación secundaria o mejorada. Probablemente esta propiedad es la que más variación presenta tanto areal como verticalmente[7]

La ecuación de afluencia básica es la ley de Darcy en su forma diferencial, la ecuación permite analizar el flujo de hidrocarburos en el yacimiento<sup>[7]</sup>.

$$
q = -\frac{kA}{\mu} \frac{dp}{dx}.
$$
\n(2.14)

El signo de la ecuación 2.14 se debe a que el caudal es una magnitud vectorial, cuya dirección es hacia los  $\triangle P$  decrecientes; es decir, que  $\triangle P$  es negativo y, por lo tanto, el caudal será positivo.

$$
\frac{q}{A} = -\frac{k}{\mu} \frac{dp}{dx},\tag{2.15}
$$

$$
u_x = -\frac{k}{\mu} \frac{dp}{dx}.
$$
\n(2.16)

Al escribir la ecuación de Darcy como:

$$
u_x = -\frac{K}{\mu} \left( \nabla p - \gamma \nabla D \right),
$$

donde:

k: Tensor de permeabilidad intrínseca p: Presión del fluido D: profundidad γ: Peso específico =  $ρq$  $\rho$  : Densidad g: gravedad

Al considerar la definición de permeabilidad relativa; se reescribe la ecuación de Darcy para flujo multifásico como:

Velocidad volumétrica por la Ley de Darcy:

$$
u_{(x,y)} = -\frac{k k_{r\alpha}}{\mu_{\alpha}} \left( \nabla p_{\alpha} - \gamma_{\alpha} \nabla D \right), \qquad (2.17)
$$

Donde:

 $k$ : Permeabilidad absoluta

- $k_{r\alpha}$ : Permeabilidad relativa de la fase
- $p_{\alpha}$ : Presión de la fase
- D: profundidad
- $\gamma_{\alpha}$ : Peso específico de la fase =  $\rho_{\alpha}g$

 $\rho_{\alpha}$  : Densidad de la fase

#### g: gravedad

Al sustituir la velocidad de Darcy 2.17 en la ecuación de balance de masa para una fase  $\alpha$  (Ecuación 2.13). Se obtiene la Ecuación de Flujo para un fluido  $\alpha$  en dos dimensiones :

$$
\frac{\text{Ecuación de Flujo}}{\frac{\partial}{\partial x} \left( \rho_{\alpha} \frac{k k_{r\alpha}}{\mu_{\alpha}} \left( \nabla p_{\alpha} - \gamma_{\alpha} \nabla D \right)_{x} \right) + \frac{\partial}{\partial y} \left( \rho_{\alpha} \frac{k k_{r\alpha}}{\mu_{\alpha}} \left( \nabla p_{\alpha} - \gamma_{\alpha} \nabla D \right)_{y} \right) \pm \rho_{\alpha} Q^{\alpha} = -\frac{\partial}{\partial t} \left( \rho_{\alpha} \phi S_{\alpha} \right). \tag{2.18}
$$

La simulación numérica utiliza datos a condiciones de yacimiento por lo que es esencial utilizar propiedades volumétricas acorde a éstas condiciones y se establece como:

$$
B_{\alpha} = \frac{\rho_{\alpha}^{cs}}{\rho_{\alpha}},\tag{2.19}
$$

$$
b_{\alpha} = \frac{1}{B_{\alpha}}.\tag{2.20}
$$

Dividiendo la ecuación 2.18 por la densidad a condiciones estándar:

$$
\frac{\partial}{\partial x}\left(\frac{\rho_{\alpha}}{\rho^{cs}}\frac{k_{r\alpha}}{\mu_{\alpha}}\left(\nabla p_{\alpha}-\gamma_{\alpha}\nabla D\right)_{x}\right)+\frac{\partial}{\partial y}\left(\frac{\rho_{\alpha}}{\rho^{cs}_{\alpha}}\frac{k_{r\alpha}}{\mu_{\alpha}}\left(\nabla p_{\alpha}-\gamma_{\alpha}\nabla D\right)_{y}\right)\pm\rho_{\alpha}Q^{\alpha}=-\frac{\partial}{\partial t}\left(\phi S_{\alpha}b_{\alpha}\right). \tag{2.21}
$$

La movilidad de la fase  $\alpha$  se expresa como:

$$
\lambda_{\alpha} = \frac{K_{\alpha}}{B_{\alpha}\mu_{\alpha}}.\tag{2.22}
$$

Al reescribir la ecuación en términos de la movilidad, se obtiene:

Ecuación de flujo para una fase  $\alpha$  en términos de la movilidad

$$
\frac{\partial}{\partial x} \left( \lambda_{\alpha} \left( \nabla p \alpha - \gamma_{\alpha} \nabla D \right)_{x} \right) + \frac{\partial}{\partial y} \left( \lambda_{\alpha} \left( \nabla p_{\alpha} - \gamma_{\alpha} \nabla D \right)_{y} \right) \pm \frac{\rho_{\alpha} c.s}{V_{b}} = -\frac{\partial}{\partial t} \left( \phi S_{\alpha} b_{\alpha} \right). \tag{2.23}
$$

# 2.3. Consideraciones del modelo

El aceite remanente despues de los procesos convencionales de recuperación, generan una fase dispersa, que se encuentra atrapada por fuerzas capilares y es casi el 70% del aceite original in-situ (OOIP) $^{[8]}$ .

Se consideran los siguientes puntos como parte de las consideracón.

#### 2.3. CONSIDERACIONES DEL MODELO 27

- 1. Dos fases, una fase aceite y una fase agua.
- 2. Condiciones isotérmicas
- 3. Yacimiento bajo saturado
- 4. Sistema bidimensional y propiedades uniformes
- 5. No hay efectos secundarios por la salinidad
- 6. La ecuación de Darcy es aplicable en ambas fases

Se establece adicionalmente que:

$$
S_w + S_o = 1,\t\t(2.24)
$$

$$
P_c = p_o - p_w,\tag{2.25}
$$

$$
p_w = p_o - P_c. \t\t(2.251)
$$

Asi al sustituir las consideracónes de las ecuaciones 2.24 y 2.251 en la ecuación 2.23 se obtirnen las ecuaciones de flujo siguinetes:

$$
\frac{\text{Ecuación de flujo fase agua en dos dimensions}}{\frac{\partial}{\partial x} \left( \lambda_w \left( \frac{\partial p_w}{\partial x} - \gamma_w \frac{\partial D}{\partial x} \right) \right) + \frac{\partial}{\partial y} \left( \lambda_w \left( \frac{\partial p_w}{\partial y} - \gamma_w \frac{\partial D}{\partial y} \right) \right) \pm \frac{\rho_w}{V_b} = -\frac{\partial}{\partial t} (\phi S_w b_w),\tag{2.26}
$$

Ecuación de flujo fase aceite en dos dimensiones

$$
\frac{\partial}{\partial x}\left(\lambda_o \left(\frac{\partial p_o}{\partial x} - \gamma_\alpha \frac{\partial D}{\partial x}\right)\right) + \frac{\partial}{\partial y}\left(\lambda_o \left(\frac{\partial p_o}{\partial y} - \gamma_\alpha \frac{\partial D}{\partial y}\right)\right) \pm \frac{\rho_o}{V_b} = -\frac{\partial}{\partial t}\left(\phi S_o b_o\right). \tag{2.27}
$$

# Capítulo 3 Métodos Numéricos

En el área de la Ingeniería, se consideran matrices especiales a aquellas que tienen una estructura particular que puede utilizarse para desarrollar esquemas de solución eficientes. Una matriz bandeada es una matriz cuadrada en la que todos sus elementos son cero, con excepción de una banda central sobre la diagonal principal. Los sistemas bandeados se encuentran con frecuencia en la práctica científica y de la ingeniería. Tales sistemas aparecen frecuentemente en la solución de ecuaciones diferenciales parciales [12] .

# 3.1. Solución de sistemas lineales.

#### 3.1.1. Algoritmo de Thomas

Un sistema lineal tridiagonal (únicamente los elementos de las tres diagonales principales son diferentes de cero) tiene la forma:

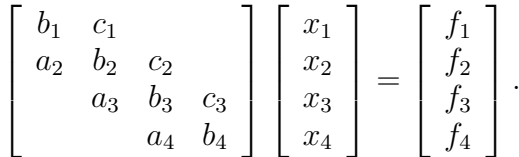

El algoritmo de Thomas, es un método eficiente para resolver un sistema tridiagonal como una descomposición convencional Gaussiana, éste algorítmo consiste en dos procesos; el primero es: Reducir el sistema eliminando la subdiagonal mediante un proceso de dividir, multiplicar y restar como se muestra en la figura 3.1

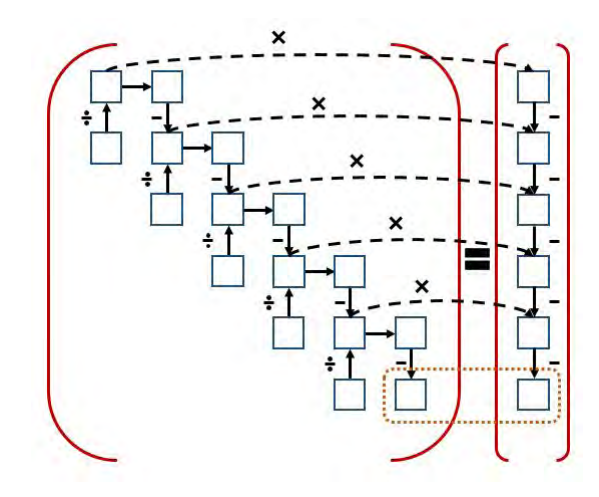

Figura 3.1: Proceso de solución para el algorítmo de Thomas<sup>[16]</sup>

Al concluir este proceso la matriz queda de la siguiente forma:

$$
\begin{bmatrix} b_1 & c_1 \\ 0 & d_2 & c_2 \\ & 0 & d_3 & c_3 \\ & & 0 & d_4 \end{bmatrix} \begin{bmatrix} x_1 \\ x_2 \\ x_3 \\ x_4 \end{bmatrix} = \begin{bmatrix} f_1 \\ y_2 \\ y_3 \\ y_4 \end{bmatrix},
$$

el proceso siguiente consiste en despejar los valores obtenidos y sustituir de abajo hacia arriba.

El método de Thomas es eficiente en matrices de 5 y 7 diagonales, dependiendo del tipo de problema que se presente.

#### 3.1.2. Método de Gauss-Seidel

El método de Gauss-Seidel es un método de aproximaciones iterativas para resolver un sistema de ecuaciones lineales en forma matricial  $Ax = b$ . Se calcula a partir de un vector inicial, para encontrar los valores de las incógnitas hasta llegar a una tolerancia deseada. Cada vez que se desee encontrar un nuevo valor de una  $x_i$ , usa los valores anteriores de las  $x$  (desde  $x_0$  hasta  $x_{i-1}$ ).

La relación para un sistema  $mxn$  es la siguiente:

$$
x_i^{(k+1)} = \frac{\left(b_i - \sum\limits_{j=1}^{i-1} a_{ij} x_j^{(k+1)} - \sum\limits_{j=i+1}^{n} a_{ij} x_j^{(k)}\right)}{a_{ii}}.
$$

Supóngase que se tiene un sistema de 3 ecuaciones como el que se muestra a continuación:

$$
a_{11}x_1 + a_{12}x_2 + a_{13}x_3 = b_1,
$$
  

$$
a_{21}x_1 + a_{22}x_2 + a_{23}x_3 = b_2,
$$

Se asume que 
$$
a_{11}
$$
,  $a_{22}$  y  $a_{33}$  son distintos de cero, por lo que el esquema iterativo es el siguiente:

 $a_{31}x_1 + a_{32}x_2 + a_{33}x_3 = b_3.$ 

$$
x_1^{(k+1)} = \left(\frac{b_1 - a_{12}x_2^{(k)} - a_{13}x_3^{(k)}}{a_{11}}\right),
$$
  

$$
x_2^{(k+1)} = \left(\frac{b_2 - a_{21}x_2^{(k+1)} - a_{23}x_3^{(k)}}{a_{22}}\right),
$$
  

$$
x_3^{(k+1)} = \left(\frac{b_3 - a_{31}x_2^{(k+1)} - a_{32}x_3^{(k)}}{a_{33}}\right).
$$

al despejar cada variable en su correspondiente ecuación de una forma escalonada, el nuevo sistema se representa como:

$$
a_{11}x_1 = b_1 - a_{12}x_2 - a_{13}x_3,
$$

,

$$
a_{21}x_1 + a_{22}x_2 = b_2 - a_{23}x_3,
$$

$$
a_{31}x_1 + a_{32}x_2 + a_{33}x_3 = b_3.
$$

se introducen las siguientes matrices:

$$
E = \begin{bmatrix} a_{11} & 0 & 0 & \cdots & 0 \\ a_{21} & a_{22} & 0 & \cdots & 0 \\ a_{31} & a_{32} & a_{33} & \cdots & 0 \\ \vdots & \vdots & \vdots & \ddots & \vdots \\ a_{n1} & a_{n2} & a_{n3} & \cdots & a_{nn} \end{bmatrix},
$$
(3.1)

$$
F = \begin{bmatrix} 0 & a_{12} & a_{13} & \cdots & a_{1n} \\ 0 & 0 & a_{23} & \cdots & a_{2n} \\ 0 & 0 & 0 & \cdots & a_{3n} \\ \vdots & \vdots & \vdots & \ddots & \vdots \\ 0 & 0 & 0 & \cdots & 0 \end{bmatrix}.
$$
 (3.2)

Se considera la descomposición de la matriz del sistema A de la forma:

$$
A = (D - E) - F,\tag{3.3}
$$

donde D es la misma matriz diagonal, y escribiendo en forma matricial el esquema iterativo queda como:

$$
x^{(k+1)} = \left(I - (D - E)^{-1} A\right) x^{(k)} + (D - E)^{-1} b. \tag{3.4}
$$

La matriz que caracteriza al método es:

$$
I - (D - E)^{-1} A,\t\t(3.5)
$$

como  $A=\left( D-E\right) -F,$ la ecuación 3.5 también se representa de la siguiente forma:

$$
x^{(k+1)} = (D - E)^{-1} \left[ (D - E)^{-1} A \right] x^{(k)} + (D - E)^{-1} b, \tag{3.6}
$$

$$
= (D - E)^{-1} F x^{(x)} + (D - E)^{-1} b.
$$
 (3.7)

nalmente a la siguiente matriz se le denomina Matriz de Gauss Seidel

$$
G = (D - E)^{-1} F.
$$

# 3.2. Método de Newton

Una función lineal es toda aquella función que representada gráficamente es una linea recta, además solo tiene un valor único de x para el cual la función es cero. En una función no lineal, su representación gráca será una curva, esta puede tener diferentes raíces pero acotando la función en un intervalo cercano a la raíz podemos representar la gráfica por rectas tangentes a la curva, para ello se propone un valor  $x_0$ cercano a la solución.

El método de Newton es uno de los más conocidos para la resolución de problemas en los cuales se buscan las raices de alguna función matemática. La figura 3.2 muestra la representación gráfica del método de Newton.

Supóngase una función f en el intervalo [a, b] donde  $x_0$  pertenece a dicho intervalo, siendo una aproximación a la raíz  $x_1$  tal que evaluado en la función  $f\left(x_0\right)\neq 0$ , posteriormente  $\frac{df}{dx}$  y evaluandola en  $x_0$ se obtiene la pendiente de la recta tangente a la curva, igualando a cero la ecuación de la recta queda como:

$$
0 = f(x_0) + (x_1 - x_0) f'(x_0),
$$

Despejando  $(x_1)$  se obtiene un valor más próximo a  $f(x_1) = 0$ :

$$
x_1 = x_0 - \frac{f(x_0)}{f'(x_0)}.
$$

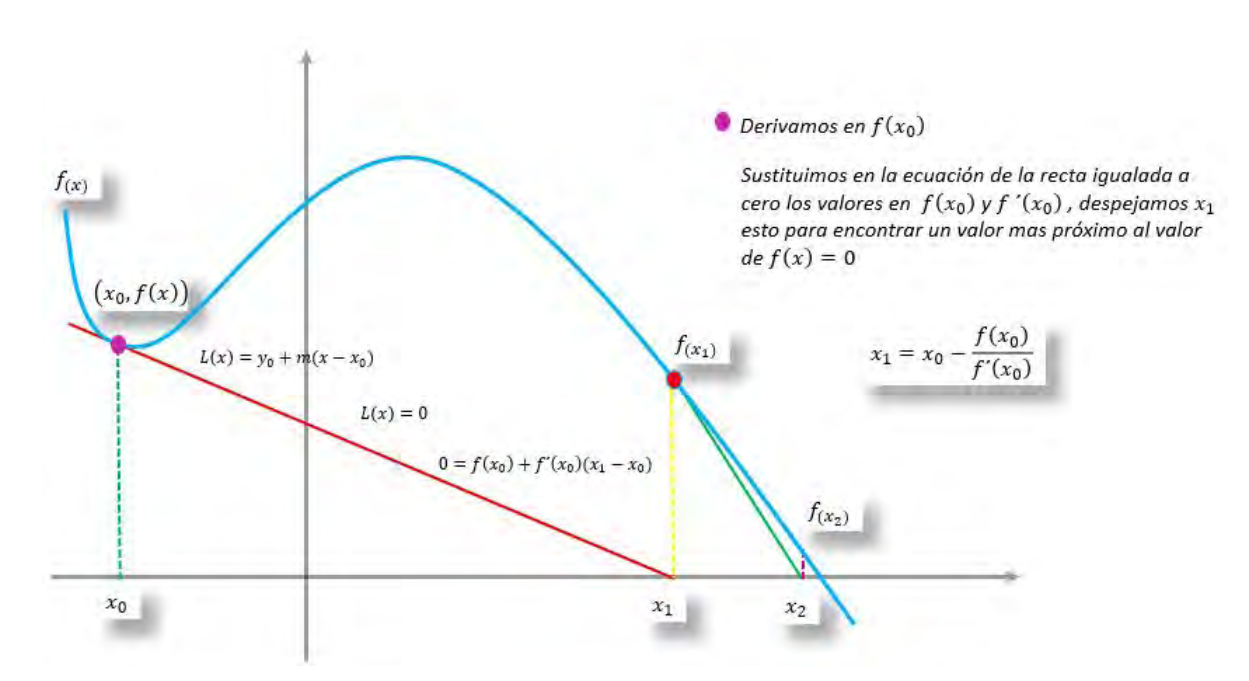

Figura 3.2: Representación gráfica<sup>[16]</sup>

El proceso anterior se repite hasta que el valor de  $x_1^{N+1}$  tenga un margen de diferencia aceptable entre  $x_1^N$
## Método de Newton para Varias Variables.

Dado un sistema de ecuaciones:

$$
f_1(x,y) = 0
$$

 $f_2(x, y) = 0$ 

Que pertenecen a los intervalos  $[a(x, y), b(x, y)]$ . Partiendo de un punto  $(x_0, y_0)$  se busca una aproximación  $(x_1, y_1)$  tal que dichas funciones sean iguales a cero.

Análogamente como en una dimensión se aproxima a la raiz en  $(x_1, y_1)$  para cada función, esto es:

$$
f_1(x,y) = \begin{cases} f(x_0, y) + (x - x_0, y) \frac{df}{dx}(x_0, y) \\ f(x, y_0) + (x, y - y_0) \frac{df}{dy}(x, y_0) \end{cases}
$$
\n(3.8)

$$
f_2(x,y) = \begin{cases} f(x_0, y) + (x - x_0, y) \frac{df}{dx}(x_0, y) \\ f(x, y_0) + (x, y - y_0) \frac{df}{dy}(x, y_0) \end{cases}
$$
 (3.9)

Se genera un sistema matricial a partir de las ecuaciones 3.8 y 3.9 de la forma siguiente:

$$
\left[\begin{array}{c} x_1 \\ y_1 \end{array}\right] = \left[\begin{array}{c} x_0 \\ y_0 \end{array}\right] - J^{-1} \mid_{(x_0, y_0)} \left[\begin{array}{c} f_1(x_0, y_0) \\ f_2(x_0, y_0) \end{array}\right],
$$

donde J corresponde a la matriz jacobiana del sistema de ecuaciones que se calcula de la forma siguiente:

$$
J(x,y) = \begin{bmatrix} \frac{\partial f_1}{\partial x} & \frac{\partial f_1}{\partial y} \\ \frac{\partial f_2}{\partial x} & \frac{\partial f_2}{\partial y} \end{bmatrix}.
$$

#### Corrección de Newton

.

Sea el siguiente sistema en el que se requiere hallar  $\left[\begin{array}{c} x_1 \end{array}\right]$  $y_1$  $\Big]$  sin calcular  $J^{-1}$  debido a que no se conoce

$$
\left[\begin{array}{c} x_1 \\ y_1 \end{array}\right] = \left[\begin{array}{c} x_0 \\ y_o \end{array}\right] - J^{-1} |_{(x_0, y_0)} \left[\begin{array}{c} f_1(x_0, y_0) \\ f_2(x_0, y_0) \end{array}\right],
$$

Se le nombra Corrección de Newton (CN) a la multiplicación del inverso del Jacobiano por los valores del sistema  $\begin{bmatrix} f_1 \\ f_2 \end{bmatrix}$  $f<sub>2</sub>$ 1

$$
CN = \left[\begin{array}{cc} \frac{\partial f_1}{\partial x} & \frac{\partial f_1}{\partial y} \\ \frac{\partial f_2}{\partial x} & \frac{\partial f_2}{\partial y} \end{array}\right]^1 \left[\begin{array}{c} f_1(x_0, y_0) \\ f_2(x_0, y_0) \end{array}\right],
$$

multiplicando por el Jacobiano ambos términos de la ecuación se tiene:

$$
\begin{bmatrix}\n\frac{\partial f_1}{\partial x} & \frac{\partial f_1}{\partial y} \\
\frac{\partial f_2}{\partial x} & \frac{\partial f_2}{\partial y}\n\end{bmatrix} CN = \begin{bmatrix}\nf_1(x_0, y_0) \\
f_2(x_0, y_0)\n\end{bmatrix},
$$

se genera un sistema  $Ax = b$  el cual puede resolverse mediante métodos de solución de sistemas lineales como: Eliminación Gaussiana, Jacobi, Gauss-Seidel, etc. Con el fin de obtener los valores de  $(CN)$ .

Finalmente se halla la solución del sistema al finalizar la iteración de Newton.

$$
\left[\begin{array}{c} x_1 \\ y_1 \end{array}\right]^{N+I} \quad = \quad \left[\begin{array}{c} x_0 \\ y_0 \end{array}\right]^N - C N^N,
$$

donde:

 $N$ : Refiere la primera iteración de Newton

 $N+1$ : Refiere la iteración correspondiente de Newton

# 3.3. Método de Aproximación Mediante Diferencias Finitas (MDF)

### 3.3.1. Serie de Taylor

La justificación para aproximar una ecuación en derivadas parciales usando el MDF se basa en el análisis de una serie de Taylor<sup>[9]</sup>.

Considérese una función continua  $p(x)$  en un intervalo  $[x, x + \Delta x]$ como se muestra en la figura 3.3.

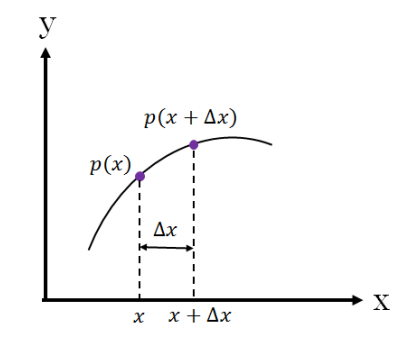

Figura 3.3: Análisis de la serie de Taylor[16]

Se puede aproximar el valor de  $p(x + \triangle x)$ con una serie de Taylor:

Serie de Taylor

$$
p(x_0 + \triangle x) = p(x_0) + \frac{\triangle x}{1!} p'(x_0) + \frac{\triangle x^2}{2!} p''(x_0) + \frac{\triangle x^3}{3!} p^{(3)}(x_0) + \dots + \frac{\triangle x^n}{n!} p^{(n)}(x_0) (\xi), \quad (3.10)
$$

donde:

 $\triangle x > 0$  y  $p^n$  es la enésima derivada de p.

Esta serie es, técnicamente exacta para un infinito número de términos. Sin embargo si se trunca la serie en el término k , un error de truncamiento  $e_k$  se presenta. Este error de truncamiento se da por :

$$
e_k = \frac{p(x)^{k+1} \triangle x^{k+1}}{(k+1)!} + \frac{p(x)^{k+2} \triangle x^{k+2}}{(k+2)!} + \dots + \frac{p(x)^n \triangle x^n}{(n+1)!},
$$
\n(3.11)

Usando la siguiente notación se simplica la ecuación de la forma siguiente:

$$
p_i = p(x_i), \t\t(3.10a)
$$

$$
p_{i+1} = p(x_i + \Delta x), \t\t(3.10b)
$$

$$
p_{i-1} = p(x_i - \triangle x), \qquad (3.10c)
$$

y considerando las ecuaciones 3.11y 3.10,

Series of the Taylor simplifies to the following matrices:

\n
$$
p_{i+1} = p_i + \frac{\Delta x}{1!} \frac{\partial p}{\partial x} + \frac{\Delta x^2}{2!} \frac{\partial^2 p}{\partial x^2} + \frac{\Delta x^3}{3!} \frac{\partial^3 p}{\partial x^3} + \dots + \frac{\Delta x^n}{n!} \frac{\partial^n p}{\partial x^n}.
$$
\n(3.12)

La ecuación 3.12 sirve como base en la aproximación de las derivadas que constituyen las ecuaciones de flujo en medios porosos, como se muestra a continuación.

# 3.4. Aproximación en Espacio

Existen dos técnicas para aproximar la  $\frac{\partial p}{\partial x}$ , la primera corresponde a diferencias hacia adelante (progresivas) y la segunda a diferencias hacia atrás (regresivas), las cuales se muestran en la figura 3.4.

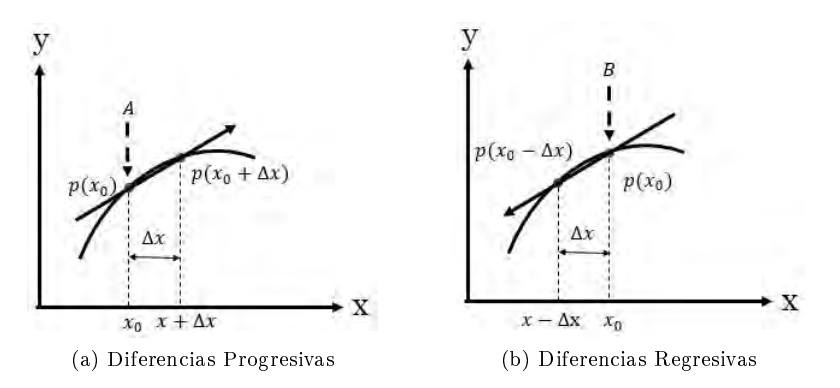

Figura 3.4: Aproximaciones Mediante Serie de Taylor.[16]

# 3.4.1. Aproximación Progresiva

Considerando hasta el segundo término de la ecuación 3.12 se tiene lo siguiente :

$$
p_{i+1} = p_i + \frac{\Delta x}{1!} \frac{\partial p}{\partial x} + O_p(\Delta x), \qquad (3.13)
$$

despejando la derivada se tiene:

$$
\frac{\partial p}{\partial x}|_i = \frac{p_{i+1} - p_i}{\Delta x} - O_p(\Delta x),\tag{3.14}
$$

donde el error local por aproximar la derivada con los dos primeros términos de la serie de Taylor es :

$$
O_p\left(\triangle x\right) = \frac{\triangle x}{2!} \frac{\partial^2 p}{\partial x^2}.\tag{3.15}
$$

La ecuación 3.14 es la aproximación de la primera derivada mediante diferencias Progresivas.

# 3.4.2. Aproximación Regresiva

De forma análoga a lo mostrado anteriormente y considerando las diferencias hacia atrás o regresivas, la aproximación de la primera derivada es:

$$
p_{i-1} = p_i - \frac{\Delta x}{1!} \frac{\partial p}{\partial x} + O_r(\Delta x), \qquad (3.16)
$$

$$
\frac{\partial p}{\partial x}|_i = \frac{p_{i-}p_{i-1}}{\Delta x} - O_r\left(\Delta x\right),\tag{3.17}
$$

donde el error local es:

$$
O_r\left(\triangle x\right) = \frac{\triangle x}{2!} \frac{\partial^2 p}{\partial x^2}.\tag{3.18}
$$

# 3.4.3. Aproximación Central

Escribiendo la función  $p(x)$  en  $x = x_i + \triangle x$  y  $x = x_i - \triangle x$ 

Considerando las tres primeras derivadas de la ecuación 3.12 se obtiene:

Progresiva

$$
p_{i+1} = p_i + \frac{\Delta x}{1!} \frac{\partial p}{\partial x} + \frac{\Delta x^2}{2!} \frac{\partial^2 p}{\partial x^2} + \frac{\Delta x^3}{3!} \frac{\partial^3 p}{\partial x^3},
$$
\n(3.19)

Regresiva

$$
p_{i-1} = p_i - \frac{\Delta x}{1!} \frac{\partial p}{\partial x} + \frac{\Delta x^2}{2!} \frac{\partial^2 p}{\partial x^2} - \frac{\Delta x^3}{3!} \frac{\partial^3 p}{\partial x^3},
$$
(3.20)

Se resta la ecuación 3.20 de la ecuación 3.19 se tiene:

$$
p_{i+1} - p_{i-1} = \frac{2\Delta x}{1!} \frac{\partial p}{\partial x} + \frac{2\Delta x^3}{3!} \frac{\partial^3 p}{\partial x^3},\tag{3.21}
$$

$$
p_{i+1} - p_{i-1} - \frac{2\triangle x^3}{6} \frac{\partial^3 p}{\partial x^3} = \frac{2\triangle x}{1!} \frac{\partial p}{\partial x},\tag{3.22}
$$

$$
\frac{\partial p}{\partial x} = \frac{1! \left( p_{i+1} - p_{i-1} - \frac{2 \Delta x^3}{6} \frac{\partial^3 p}{\partial x^3} \right)}{2 \Delta x},
$$
\n(3.23)

$$
\frac{\partial p}{\partial x} = \frac{p_{i+1} - p_{i-1}}{2\Delta x} - O_c\left(\Delta x^2\right),\tag{3.24}
$$

donde el error de segundo orden es:

$$
O_c\left(\Delta x^2\right) = \frac{\Delta x^2}{6} \left[ \frac{\partial^3 p}{\partial x^3} \big|_p + \frac{\partial^3 p}{\partial x^3} \big|_r \right].
$$
 (3.25)

Al comparar los errores de truncamiento de las aproximaciones centrales,  $O_c\left(\triangle x^2\right)$ , con los obtenidos para diferencias progresivas y regresivas  $O_p(\triangle x)$ , se observa:

$$
\lim_{h \to 0} O_c \left( \Delta x^2 \right) < \lim_{h \to 0} O_p \left( \Delta x \right). \tag{3.26}
$$

#### 3.4.4. Aproximación de la segunda derivada

Sumando las ecuaciones 3.19 y 3.20 se obtiene la aproximación de la segunda derivada como se muestra a continuación:

$$
p_{i+1} + p_{i-1} = 2p_i + \frac{\triangle x^2}{2!} \frac{\partial^2 p}{\partial x^2},
$$
\n(3.27)

$$
\frac{\partial^2 p}{\partial x^2}|_i = \frac{p_{i+1} - 2p_i + p_{i-1}}{\Delta x^2}.\tag{3.28}
$$

# 3.5. Aproximaciones en Tiempo

Considerando una función  $p(x, t)$  para la cual se espera obtener las aproximaciones en diferencias nitas, su derivada parcial con respecto al tiempo se aproxima por diferencias progresivas, regresivas y centrales en el tiempo. Antes de mostrar la forma de las aproximaciones, es conveniente resaltar que para representar puntos en el dominio del espacio discretizado, es común el uso de los subíndices  $(i, j)$  para representar  $(x,y)^{[10]}$ . Por otra parte, para representar puntos en el tiempo se emplearan como superíndices

 $(t_0)$  y  $(t_1)$ , que indican los niveles donde se conoce y se desconoce la solución del problema. La figura 3.5 muestra la interpretación de la aproximación derivada de la función  $p(x, t)$  con respecto al tiempo t.

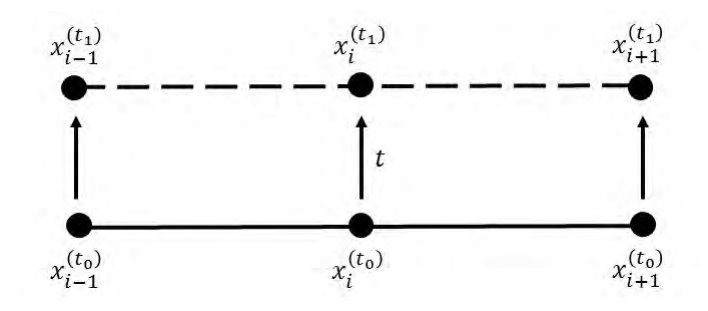

Figura 3.5: Interpretación del tiempo<sup>[16]</sup>

De esta manera la discretización de  $\frac{\partial p}{\partial t}$  utilizando la serie de Taylor corresponde a :

$$
p(x, t + \triangle t) = p(x, t) + \frac{\triangle t}{1!} p'(x, t) + \frac{\triangle t^2}{2!} p''(x, t) + ... + \frac{\triangle t^n}{n!} p^{(n)}(x, t).
$$
 (3.29)

## 3.5.1. Aproximación Regresiva en Tiempo

Para determinar la primera derivada regresiva se seleccionan los primeros dos términos:

$$
p(x, t + \triangle t) = p(x, t) + \frac{\triangle t}{1!} p'(x, t),
$$
\n(3.30)

$$
p(x, t + \Delta t) - p(x, t) = \frac{\Delta t}{1!} p(x, t), \qquad (3.31)
$$

$$
p\prime(x,t) = \frac{p(x,t + \Delta t) - p(x,t)}{\Delta t} - O\left(\Delta t\right),\tag{3.32}
$$

$$
\frac{\partial p}{\partial t}\Big|_{i}^{t_0} = \frac{p_i^{(t_1)} - p_i^{(t_0)}}{\Delta t} - O\left(\Delta t\right),\tag{3.33}
$$

donde el superíndice  $(t_0)$  indica el tiempo  $(t)$  conocido, y  $(t_1)$  indica el tiempo  $(t + \Delta t)$ . El subíndice  $(i)$  indica la posición en x, donde se está obteniendo la derivada.

Comúnmente solo se utilizan las diferencias regresivas en el tiempo, es por ello que no se mostrará la obtención de las diferencias progresivas y centrales en el tiempo.

# Capítulo 4

# Formulación Numérica

La dizcretización es un proceso matemático mediante el cual se obtienen resultados aproximados de la ecuación diferencial del problema, en este capítulo se hallará la discretizacíón de la ecuación 2.23, mediante la aplicación del método de diferencias finitas. Para un problema bidimensional comúnmente se emplea un esquema de nodos centrados como se muestra en la figura 4.1.

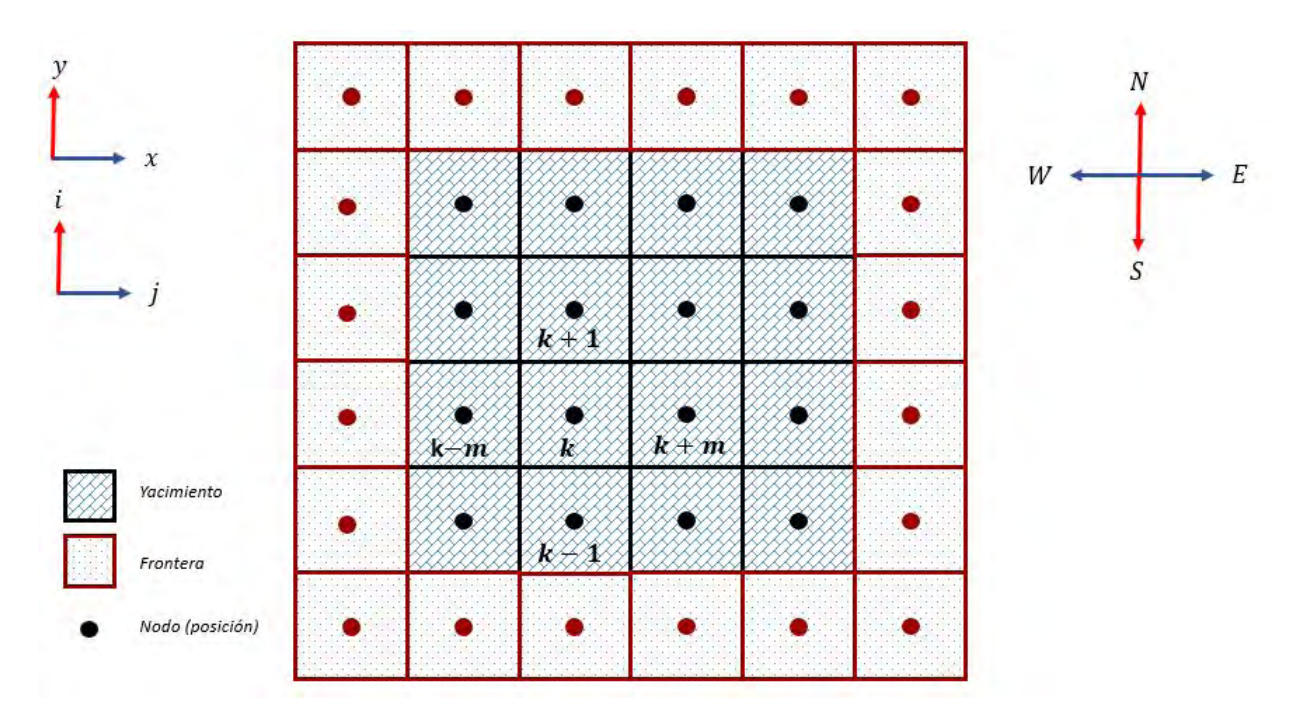

Figura 4.1: Convención de nodos centrados numeración normal por columnas donde  $n$  es el número de renglones[16] .

Cada nodo en la malla puede representarse mediante una numeración continua  $(k = 1, 2, ...)$ o bien por referencia a su colocación  $(i, j)$ . La relación entre estas referencias se da de la siguiente forma:

$$
(i, j) \longrightarrow k
$$
  
\n
$$
(i - 1, j) \longrightarrow k
$$
  
\n
$$
(i + 1, j) \longrightarrow k
$$
  
\n
$$
(i, j + 1) \longrightarrow k + m
$$
  
\n
$$
(i, j - 1) \longrightarrow k - m
$$

# 4.1. Discretización de las Ecuaciones de Flujo

La ecuación 2.23 describe el flujo de agua y aceite en un medio poroso.

$$
\frac{\partial}{\partial x}\left(\lambda_{\alpha}\left(\frac{\partial p_{\alpha}}{\partial x}-\gamma_{\alpha}\frac{\partial D}{\partial x}\right)\right)+\frac{\partial}{\partial y}\left(\lambda_{\alpha}\left(\frac{\partial p_{\alpha}}{\partial y}-\gamma_{\alpha}\frac{\partial D}{\partial y}\right)\right)\pm\frac{\rho}{V_{b}}=-\frac{\partial}{\partial t}\left(\phi S_{\alpha}b_{\alpha}\right).
$$
\n(2.23)

Para resolver el modelo matemático utilizando diferencias finitas, es necesario realizar la discretización del medio en espacio y tiempo para cada una de las fases. Existen diversos enfoques al aplicar diferencias nitas, en este trabajo se emplean diferencias centrales para espacio y diferencias regresivas para tiempo.

Considerando una región rectangular en el plano, se construye una malla de n renglones y m columnas sobre la cual se discretizara la ecuación 2.23.

En la Figura 4.1 se muestra una distribución del dominio considerando el esquema de nodos centrados.

Por diferencias regresivas para el tiempo, se tiene la aproximación al término de acumulación como:

$$
\frac{\partial}{\partial t} \left( \phi S_{\alpha} b_{\alpha} \right) \approx \frac{1}{\Delta t} \left\{ \left( \phi S_{\alpha} b_{\alpha} \right)_{j,i}^{t_1} - \left( \phi S_{\alpha} b_{\alpha} \right)_{j,i}^{t_0} \right\}.
$$
\n(4.1)

Del MDF centrales de la ecuación 3.24 tenemos que la primera derivada de presión en función de la dirección de flujo  $x$  es:

$$
\frac{\partial p}{\partial x} = \frac{p_{i,j+\frac{1}{2}} - p_{i,j-\frac{1}{2}}}{\triangle x}.
$$
\n(4.2)

En tanto que la derivada de presión en función de la dirección de flujo  $y$  es:

$$
\frac{\partial p}{\partial y} = \frac{p_{i + \frac{1}{2},j} - p_{i - \frac{1}{2},j}}{\triangle y},\tag{4.3}
$$

donde

$$
p_{i,j+\frac{1}{2}} = p_{(x+\frac{\Delta x}{2},y)},
$$
  
\n
$$
p_{i,j-\frac{1}{2}} = p_{(x-\frac{\Delta x}{2}y)},
$$
  
\n
$$
p_{i+\frac{1}{2},j} = p_{(x,y+\frac{\Delta y}{2})},
$$
  
\n
$$
p_{i-\frac{1}{2},j} = p_{(x,y-\frac{\Delta y}{2})},
$$

Considerando el primer término de la ecuación 2.23, la discretización se desarrolla de la siguiente manera:

$$
\frac{\partial}{\partial x} \left[ \lambda_{\alpha} \left( \frac{\partial p_{\alpha}}{\partial x} - \gamma_{\alpha} \frac{\partial D}{\partial x} \right) \right]_{i,i} \approx \tag{4.4}
$$

$$
\frac{(\lambda_{\alpha})\left(\frac{\partial p_{\alpha}}{\partial x} - \gamma_{\alpha} \frac{\partial D}{\partial x}\right)_{i,j+\frac{1}{2}} - (\lambda_{\alpha})\left(\frac{\partial p_{\alpha}}{\partial x} - \gamma_{\alpha} \frac{\partial D}{\partial x}\right)_{i,j-\frac{1}{2}}}{\Delta x} \approx (4.4.1)
$$

$$
\frac{1}{\Delta x} \left\{ \left( \frac{\lambda_{\alpha}}{\Delta x} \right)_{i,j+\frac{1}{2}} (p_{\alpha,i,j+1} - p_{\alpha,i,j}) - \gamma_{\alpha} \left( D_{i,j+1} - D_{i,j} \right) - \left( \frac{\lambda_{\alpha}}{\Delta x} \right)_{i,j-\frac{1}{2}} (p_{\alpha,i,j} - p_{\alpha,i,j-1}) - \gamma_{\alpha} \left( D_{i,j} - D_{i,j-1} \right) \right\} \approx \tag{4.4.2}
$$

$$
\frac{1}{\Delta x} \left\{ \left( \frac{\lambda_{\alpha}}{\Delta x} \right)_{i,j+\frac{1}{2}} (p_{\alpha,j+1,i} - p_{\alpha,i,j}) - \left( \frac{\lambda_{\alpha}}{\Delta x} \right)_{i,j-\frac{1}{2}} (p_{\alpha,i,j} - p_{\alpha,i,j-1}) \right\}
$$

$$
- \frac{\gamma_{\alpha}}{\Delta x} \left\{ \left( \frac{\lambda_{\alpha}}{\Delta x} \right)_{i,j+\frac{1}{2}} (D_{i,j+1} - D_{i,j}) + \left( \frac{\lambda_{\alpha}}{\Delta x} \right)_{i,j-\frac{1}{2}} (D_{i,j} - D_{i,j-1}) \right\}
$$
(4.4.3)

Combinando las ecuaciones 4.1 y 4.4.3 en la ecuación 2.23 se tiene:

$$
\frac{1}{\Delta x} \left\{ \left( \frac{\lambda_{\alpha}}{\Delta x} \right)^{t_0} (p_{\alpha,i,j+1} - p_{\alpha,i,j})^{t_1} - \left( \frac{\lambda_{\alpha}}{\Delta x} \right)^{t_0} (p_{\alpha,i,j} - p_{\alpha,i,j-1})^{t_1} \right\}
$$

$$
- \frac{\gamma_{\alpha}}{\Delta x} \left\{ \left( \frac{\lambda_{\alpha}}{\Delta x} \right)^{t_0} (D_{i,j+1} - D_{i,j})^{t_0} + \left( \frac{\lambda_{\alpha}}{\Delta x} \right)^{t_0} (D_{i,j} - D_{i,j-1})^{t_0} \right\}
$$

$$
\pm \left( \frac{\rho_{\alpha}}{V_b} \right)^{t_0} \approx \frac{1}{\Delta t} \left\{ (\phi S_o b_o)_{i,j}^{t_1} - (\phi S_o b_o)_{i,j}^{t_0} \right\}. \tag{4.5}
$$

La ecuación representa el inicio del primer sistema de aproximación de  $p_{\alpha,j,i}^{t_1}$  a partir de las variables conocidas en  $t_0$  en una dimensión, utilizando una notación convencional y académica los subíndices se representan de la forma siguiente:

$$
p_{\alpha.i,j-1} = W
$$

$$
p_{\alpha.i,j+1} = E
$$

$$
p_{\alpha.i-1,j} = S
$$

$$
p_{\alpha.i+1,j} = N
$$

$$
(i,j) = C
$$

Se multiplica la ecuación 4.5 por el volumen de roca, se obtiene el modelo numérico general de la fase  $\alpha$  como.

$$
\left(\frac{A_x \lambda_\alpha}{\Delta x}\right)^{t_0}_{i,j+\frac{1}{2}} (p_{\alpha,E} - p_{\alpha,i,j})^{t_1} - \left(\frac{A_x \lambda_\alpha}{\Delta x}\right)^{t_0}_{i,j-\frac{1}{2}} (p_{\alpha,i,j} - p_{\alpha,W})^{t_1}
$$

$$
-\gamma_\alpha \left\{ \left(\frac{A_x \lambda_\alpha}{\Delta x}\right)_{i,j+\frac{1}{2}} (D_E - D_{i,j}) + \left(\frac{A_x \lambda_\alpha}{\Delta x}\right)_{i,j-\frac{1}{2}} (D_{i,j} - D_W) \right\}^{t_0}
$$

$$
\pm (\rho_o)^{t_0} \approx \frac{V_b}{\Delta t} \left\{ (\phi S_\alpha b_\alpha)_{C}^{t_1} - (\phi S_\alpha b_\alpha)_{C}^{t_0} \right\} \tag{4.6}
$$

$$
\left\{ T_{o,E}^{t_0} (p_{\alpha,E} - p_{\alpha,i,j})^{t_1} - T_{\alpha,W}^{t_0} (p_{\alpha,i,j} - p_{\alpha,W})^{t_1} \right\} - \gamma_\alpha \left\{ T_{\alpha,E} (D_E - D_{i,j}) + T_{\alpha,W} (D_{i,j} - D_W) \right\}^{t_0}
$$

$$
\pm (\rho_o)^{t_0} \approx \frac{V_{b.}}{\triangle t} \left\{ (\phi S_{\alpha} b_o)^{t_1}_{C} - (\phi S_{\alpha} b_{\alpha})^{t_0}_{C} \right\}
$$
(4.6.a)

Donde  $T_{\alpha,E}T_{\alpha,W}$  son las transmisibilidades de la fase  $\alpha$  en dirección x.  $T_{\alpha,N}T_{\alpha,S}$  las cuales serán las corespondientes transmisibilidades en el eje y.

 $\triangle t$ 

Nota\* En la figura 4.1 y durante el desarrollo de las ecuaciones el término transmisibilidad, es representado gráficamente a la mitad de cada nodo, pero debido a cuestiones académicas y principalmente de programación, el modelo numérico no asocia la transmisibilidad al punto medio entre los nodos, asocia

la transmisibilidad al nodo cental sobre el que se hacen los cálculos, por lo que la notación particular en este trabajo corresponde a:

$$
T_{\alpha,E} = \left(\frac{A_x}{\Delta x}\right) (\lambda_{\alpha})_{i,j+\frac{1}{2}}
$$
  
\n
$$
T_{o,W} = \left(\frac{A_x}{\Delta x}\right) (\lambda_{\alpha})_{i,j-\frac{1}{2}}
$$
  
\n
$$
T_{\alpha,N} = \left(\frac{A_Y}{\Delta y}\right) (\lambda_{\alpha})_{i+\frac{1}{2},j}
$$
  
\n
$$
T_{\alpha,S} = \left(\frac{A_Y}{\Delta y}\right) (\lambda_{\alpha})_{i-\frac{1}{2},j}
$$

Reescribiendo la ecuación 4.6 en términos de transmisibilidad:

$$
\left\{ T_{o,E}^{t_0} (p_{\alpha,E} - p_{\alpha,i,j})^{t_1} - T_{\alpha,W}^{t_0} (p_{\alpha,i,j} - p_{\alpha,W})^{t_1} \right\} - \gamma_\alpha \left\{ T_{\alpha,E} (D_E - D_{i,j}) + T_{\alpha,W} (D_{i,j} - D_W) \right\}^{t_0}
$$
  

$$
\pm (\rho_o)^{t_1} \approx \frac{V_b}{\Delta t} \left\{ (\phi S_\alpha b_o)^{t_1} - (\phi S_\alpha b_\alpha)^{t_0}_C \right\}
$$
(4.6)

Considerando un esquema implícito y ambos términos de las componentes  $(x, y)$  de la ecuación 2.23, término acumulación 4.1 y término fuente se tiene:

$$
\frac{\partial}{\partial x}\left(\lambda_{\alpha}\left(\frac{\partial p_{\alpha}}{\partial x}-\gamma_{\alpha}\frac{\partial D}{\partial x}\right)\right)+\frac{\partial}{\partial y}\left(\lambda_{\alpha}\left(\frac{\partial p_{\alpha}}{\partial y}-\gamma_{\alpha}\frac{\partial D}{\partial y}\right)\right)\pm\frac{\rho}{V_b}=-\frac{\partial}{\partial t}\left(\phi S_{\alpha}b_{\alpha}\right) \tag{2.23}
$$

La discretización de la ecuación 2.23 es:

$$
\left\{ T_{\alpha,E}^{t_0} (p_{\alpha,E} - p_{\alpha,i,j})^{t_1} - T_{\alpha,W}^{t_0} (p_{\alpha,i,j} - p_{\alpha,W})^{t_1} \right\} - \gamma_{\alpha} \left\{ T_{\alpha,E} (D_E - D_{i,j}) + T_{\alpha,W} (D_{i,j} - D_W) \right\}^{t_0} +
$$
  

$$
\left\{ T_{\alpha,N}^{t_0} (p_{\alpha,N} - p_{\alpha,i,j})^{t_1} - T_{\alpha,S}^{t_0} (p_{\alpha,i,j} - p_{\alpha,S})^{t_1} \right\} - \gamma_{\alpha} \left\{ T_{\alpha,N} (D_N - D_{i,j}) + T_{\alpha,S} (D_{i,j} - D_S) \right\}^{t_0}
$$
  

$$
\pm (\rho_o)^{t_0} \approx \frac{V_b}{\Delta t} \left\{ (\phi S_{\alpha} b_{\alpha})_C^{t_1} - (\phi S_{\alpha} b_{\alpha})_C^{t_0} \right\}
$$
(4.7)

Debido a que la presión en  $p_i$  y  $p_j$  no deben ser tratadas como diferentes por ser un punto coordenado  $p_{j,i}$ .

$$
T_{\alpha,E}^{t_0} p_E^{t_1} - T_{\alpha,E}^{t_0} p_{\alpha,i,j}^{t_1} - T_{\alpha,W}^{t_0} p_{\alpha,i,j}^{t_1} + T_{\alpha,W}^{t_0} p_{\alpha,W}^{t_1} - \gamma_\alpha \left\{ T_{\alpha,E} D_E - T_{\alpha,E} D_{i,j} + T_{\alpha,W} D_{i,j} - T_{\alpha,W} D_W \right\}^{t_0} +
$$
  
\n
$$
T_{\alpha,N}^{t_0} p_{\alpha,N}^{t_1} - T_{\alpha,N}^{t_0} p_{\alpha,i,j}^{t_1} - T_{\alpha,S}^{t_0} p_{\alpha,i,j}^{t_1} + T_{\alpha,S}^{t_0} p_{\alpha,S}^{t_1} - \gamma_\alpha \left\{ T_{\alpha,N} D_N - T_{\alpha,N} D_{i,j} + T_{\alpha,S} D_{i,j} - T_{\alpha,S} D_S \right\}^{t_0}
$$
  
\n
$$
\pm (\rho_o)^{t_0} \approx \frac{V_b}{\Delta t} \left\{ \left( \phi S_\alpha b_\alpha \right)_{C}^{t_1} - \left( \phi S_\alpha b_\alpha \right)_{C}^{t_0} \right\}
$$
 (4.7)

agrupando términos  $(j, i)$ :

$$
T_{\alpha,W}^{t_0} p_{\alpha,W}^{t_1} + T_{\alpha,S}^{t_0} p_{\alpha,S}^{t_1} - (T_{\alpha,E} + T_{\alpha,W} + T_{\alpha,N} + T_{\alpha,S})^{t_0} p_{\alpha,C}^{t_1} + T_{\alpha,N}^{t_0} p_{\alpha,N}^{t_1} + T_{\alpha,E}^{t_0} p_{\alpha,E}^{t_1}
$$

$$
-\gamma_{\alpha} \left\{ T_{\alpha,W} D_W + T_{\alpha,S} D_S - (T_{\alpha,E} + T_{\alpha,W} + T_{\alpha,N} + T_{\alpha,S}) D_C + T_{\alpha,N} D_N + T_{\alpha,E} D_E \right\}^{t_0}
$$

$$
\pm (\rho_o)^{t_0} \approx \frac{V_b}{\Delta t} \left\{ \left( \phi S_{\alpha} b_{\alpha} \right)_{C}^{t_1} - \left( \phi S_{\alpha} b_{\alpha} \right)_{C}^{t_0} \right\} \tag{4.7}
$$

Todos los términos dentro de la profundidad son conocidos, por esta razón el valor será una variable posible de calcular Z.

$$
\mathbb{Z}^{t_0} = -\gamma_\alpha \left\{ T_{\alpha,W} D_W + T_{\alpha,S} D_S - \left( T_{\alpha,E} + T_{\alpha,W} + T_{\alpha,N} + T_{\alpha,S} \right) D_{i,j} + T_{\alpha,N} D_N + T_{\alpha,E} D_E \right\}^{t_0}.
$$
 (4.8)

Reescribiendo:

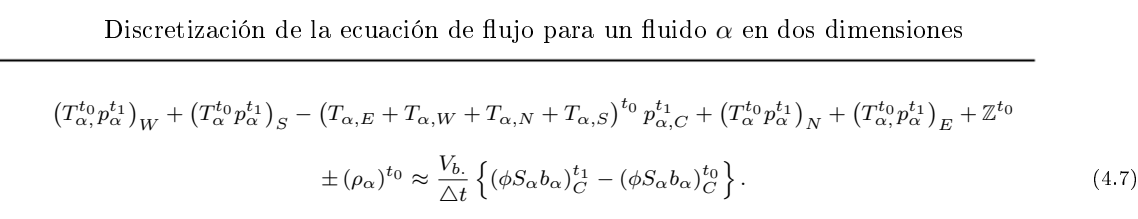

En la ecuación 4.7 genera un sistema de ecuaciónes no lineales, en el que, la no linealidad se encuentra en que la  $T^{t_1}_{\alpha}$  depende de la presión  $p^{t_1}_{\alpha,C}$ .

Se usará el método iterativo de Newton descrito en el capítulo 3, para linealizar el sistema y encontrar el valor de  $p_{\alpha,C}^{t_1}$ .

# Capítulo 5

# Construcción y Validación del Modelo Computacional

En este capítulo se presenta la construcción y validación del modelo computacional. La ecuación 2.23 es una ecuación en derivadas parciales de segundo orden, por lo cual el desarrollo del modelo computacional se hizo mediante discretización de ecuaciones en derivadas parciales en su forma mas general. La ventaja de emplear este método de programación es que las ecuaciones en conjunto no se limitan a resolver un problema de un área en específico, por lo que pueden ser empleadas en otras ramas.

# 5.1. Desarrollo del Modelo Computacional.

### 5.1.1. Ecuación Bidimensional no Lineal

Un caso particular de las ecuaciones en derivadas parciales, es la ecuación para un fluido  $\alpha$  en un medio poroso de forma bidimensional es:

$$
\frac{\partial}{\partial x}\left(\lambda_{\alpha}\left(\frac{\partial p_{\alpha}}{\partial x}-\right)\right)+\frac{\partial}{\partial y}\left(\lambda_{\alpha}\left(\frac{\partial p_{\alpha}}{\partial y}\right)\right)\pm\frac{\rho}{V_{b}}=-\frac{\partial}{\partial t}\left(\phi S_{\alpha}b_{\alpha}\right),\tag{2.23}
$$

en tanto que la ecuación en derivadas parciales de forma general bidimensional se expresa por la ecuación 5.1:

$$
\frac{\partial}{\partial x}\left(a\left(x,y,h\right)\frac{\partial h\left(x,y,t\right)}{\partial x}\right) + \frac{\partial}{\partial y}\left(b\left(x,y,h\right)\frac{\partial h\left(x,y,t\right)}{\partial y}\right) - \gamma\left(x,y,h\right)\frac{\partial h}{\partial t}\left(x,y,t\right) = g\left(x,y,h\right). \tag{5.1}
$$

La metodología del desarrollo de la ecuación permite identificar cuatro funciones que dependen de  $(x, y, h)$  representadas por;  $a(x, y, h)$ ,  $b(x, y, h)$ ,  $\gamma(x, y, h)$  y  $g(x, y, h)$ , y se debe establecer una aproximación de  $h(x, y, t)$  en un intervalo de espacio en  $(x, y)$ .

Se define el dominio de trabajo en  $(x, y)$  como se muestra en la figura 5.1.

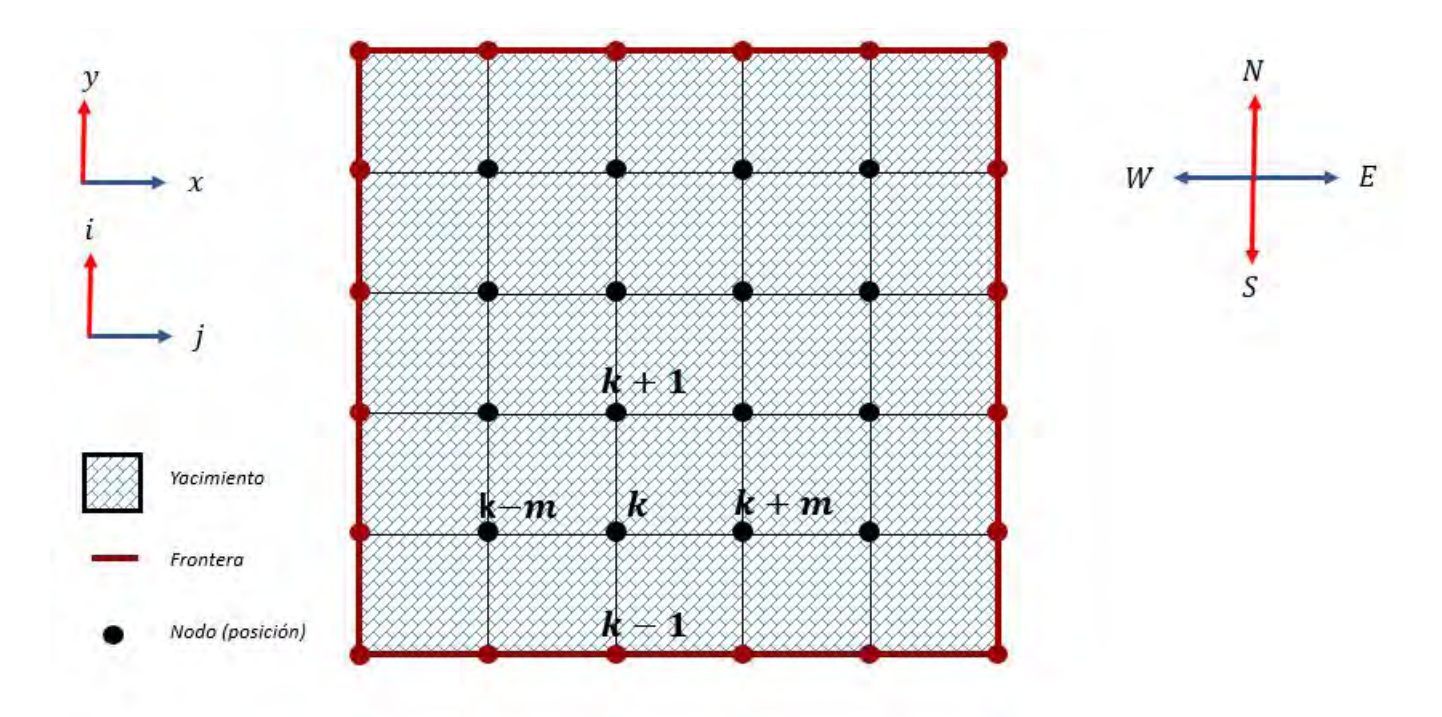

Figura 5.1: Dominio  $(X,Y)^{[16]}$ 

Cada nodo tiene una posición en  $(x_{i,j}, y_{i,j})$  y la numeración de nodos es normal por columnas.

Donde el conjunto de renglones de  $(x_{1,1}y_{1,1})$  hasta  $(x_{m,1}y_{m,1})$  representan la primera frontera del sistema, el conjunto de columnas de  $(x_{1,1}y_{1,1})$  hasta  $(x_{1,n}y_{1,n})$  representan la segunda frontera, de  $(x_{m,1}y_{m,1})$ hasta  $(x_{m,n}y_{m,n})$ la tercera y  $(x_{1,n}y_{1,n})$  hasta  $(x_{m,n}y_{m,n})$  la cuarta frontera del sistema. Generando un conjunto de datos coordenados 5.2

$$
\bar{X}\epsilon\begin{bmatrix} x_{1,1} & x_{1,2} & x_{1,3} & \cdots & x_{1,n} \\ x_{2,1} & & & & \\ x_{3,1} & & & & \\ \vdots & & & & \vdots \\ x_{m,1} & & & & x_{m-1,n} & x_{m,n} \end{bmatrix} \quad \bar{Y}\epsilon\begin{bmatrix} y_{1,1} & y_{1,2} & y_{1,3} & \cdots & y_{1,n} \\ y_{1,2} & & & & \\ y_{1,3} & & & & \\ \vdots & & & & \vdots \\ y_{m,1} & & & y_{m-1,n} & y_{m,n} \end{bmatrix} . \quad (5.2)
$$

Conociendo las funciones  $a(x, y, h)$ ,  $b(x, y, h)$ ,  $\gamma(x, y, h)$  y  $g(x, y, h)$ , sobre el dominio  $(x, y)$  es posible establecer una aproximación de  $h(x, y, t)$ .

En donde el dominio del tiempo es definido desde un tiempo inicial a un tiempo final determinado. Se utilizarán diferencias regresivas para la obtención de la derivada respecto al tiempo y con un  $\Delta t$  pequeño, se deriva la ecuación 5.1 obteniendo:

$$
-\gamma \frac{\partial h}{\partial t} = -\gamma \frac{h\left(x, y, t + \Delta t\right) - h\left(x, y, t\right)}{\Delta t},\tag{5.3}
$$

$$
-\gamma \frac{\partial h}{\partial t} = -\gamma \frac{h\left(x, y, t^{(0)} + \Delta t\right) - h\left(x, y, t^{(0)}\right)}{\Delta t}.
$$
\n(5.4)

Empleando la notación de la sección 3.5, se define  $t_0$  para los valores de h conocidos y  $t_1$ desconocidos:

$$
\left(t^{(0)} + \Delta t\right) = t_1,\tag{5.5}
$$

$$
\left(t^{(0)}\right) = t_0,\tag{5.6}
$$

$$
-\gamma \frac{\partial h}{\partial t} = -\gamma \frac{h(x, y, t_1) - h(x, y, t_0)}{\Delta t}.
$$
\n(5.7)

Finalmente, la discretización de la derivada del tiempo para la ecuación 5.1 es:

$$
-\gamma \frac{\partial h}{\partial t} = -\gamma \frac{h^{(t_1)} - h^{(t_0)}}{\Delta t}.
$$
\n(5.8)

 $\theta t$   $\Delta t$ <br>Desarrollando la discretización por medio de la serie de Taylor:  $f'(w, o) = \frac{f(w + \frac{\Delta w}{2}, o) - f(w - \frac{\Delta w}{2}, o)}{\Delta x}$  $\frac{\Delta z}{\Delta z}$  los términos restantes de la ecuación 5.1 son:

$$
\frac{\partial}{\partial x}\left(a\left(x,y,h\right)\frac{\partial h(x,y)}{\partial x}\right) \approx
$$
\n
$$
\frac{a\left(x_{i,j} - \frac{\Delta x}{2}, y_{i,j}, h_{i,j}\right)}{\Delta x^2}h_{i,j-1} - \left(\frac{a\left(x_{i,j} - \frac{\Delta x}{2}, y_{i,j}, h_{i,j}\right)}{\Delta x^2} + \frac{a\left(x_{i,j} + \frac{\Delta x}{2}, y_{i,j}, h_{i,j}\right)}{\Delta x^2}\right)h_{i,j} + \frac{a\left(x_{i,j} + \frac{\Delta x}{2}, y_{i,j}, h_{i,j}\right)}{\Delta x^2}h_{i,j+1},\tag{5.9}
$$

$$
\frac{\partial}{\partial y}\left(b(x,y,h)\frac{\partial h(x,y)}{\partial y}\right) \approx
$$
\n
$$
\frac{b\left(x_{i,j}, y_{i,j} - \frac{\Delta y}{2}h_{i,j}\right)}{\Delta y^2}h_{i-1,j} - \left(\frac{b\left(x_{i,j}, y_{i,j} - \frac{\Delta y}{2}h_{i,j}\right)}{\Delta y^2} + \frac{b\left(x_{i,j}, y_{i,j} + \frac{\Delta y}{2}h_{i,j}\right)}{\Delta y^2}\right)h_{i,j} + \frac{b\left(x_{i,j}, y_{i,j} + \frac{\Delta y}{2}h_{i,j}\right)}{\Delta y^2}h_{i+1,j}.
$$
\n(5.10)

Identificando cada término como:

$$
C1_{i,j} = \frac{a(x_{i,j} - \frac{\Delta x}{2}, y_{i,j} h_{i,j})}{\Delta x^2}
$$
\n
$$
C4_{i,j} = \frac{a(x_{i,j} + \frac{\Delta x}{2}, y_{i,j} h_{i,j})}{\Delta x^2}
$$
\n
$$
C2_{i,j} = \frac{b(x_{i,j}, y_{i,j} - \frac{\Delta y}{2} h_{i,j})}{\Delta y^2}
$$
\n
$$
C3_{i,j} = \frac{b(x_{i,j}, y_{i,j} + \frac{\Delta y}{2} h_{i,j})}{\Delta y^2}
$$

$$
C0_{i,j} = -\left(C1_{i,j} + C2_{i,j} + C3_{i,j} + C4_{i,j}\right)
$$

Reconstruyendo la ecuación 5.1 discretizada:

$$
C1_{i,j}h_{i,j-1}^{(t_1)} + C2_{i,j}h_{i-1,j}^{(t_1)} + C0_{j,i}h_{i,j}^{(t_1)} + C3_{i,j}h_{i+1,j}^{(t_1)} + C4_{i,j}h_{i,j+1}^{(t_1)} = \gamma \frac{h^{(t_1)} - h^{(t_0)}}{\Delta t},
$$
\n(5.11)

realizando la multiplicación de  $\gamma_{i,j}$  e igualando la ecuación a cero, se tiene:

$$
C1_{i,j}h_{i,j-1}^{(t_1)} + C2_{i,j}h_{i-1,j}^{(t_1)} + C0_{i,j}h_{i,j}^{(t_1)} + C3_{i,j}h_{i+1,j}^{(t_1)} + C4_{i,j}h_{i,j+1}^{(t_1)} - \frac{\gamma_i}{\Delta t}h_{i,j}^{(t_1)} + \frac{\gamma_i}{\Delta t}h_{i,j}^{(t_0)} = 0,
$$
 (5.12)

reacomodando la ecuación queda como:

$$
C1_{i,j}h_{i,j-1}^{(t_1)} + C2_{i,j}h_{i-1,j}^{(t_1)} + C0_{i,j}h_{i,j}^{(t_1)} + C3_{i,j}h_{i+1,j}^{(t_1)} + C4_{i,j}h_{i,j+1}^{(t_1)} + \frac{\gamma_i}{\Delta t}h_{i,j}^{(t_0)} = 0,
$$
\n(5.13)

donde  $-\frac{\gamma_i}{\Delta t}h^{(t_1)}_{j,i}$ quedó factorizada dentro de  $C$ 0.  $C0_{i,j} = -\left(C1_{i,j} + C2_{i,j} + C3_{i,j} + C4_{i,j} + \frac{\gamma_i}{\Delta t}\right).$ 

Haciendo una pausa en el desarrollo de la solución del modelo computacional, comparamos la discretización de la ecuación 5.1 con la ecuación 2.23 sin considerar la profundidad.

$$
(T_{\alpha}^{t_0} p_{\alpha}^{t_1})_W + (T_{\alpha}^{t_0} p_{\alpha}^{t_1})_S + (-T_{\alpha,E} - T_{\alpha,W} - T_{\alpha,N} - T_{\alpha,S})^{t_0} p_{\alpha,C}^{t_1} + (T_{\alpha}^{t_0} p_{\alpha}^{t_1})_N + (T_{\alpha}^{t_0} p_{\alpha}^{t_1})_E
$$
  

$$
\pm (\rho_{\alpha})^{t_0} \approx \frac{V_{b.}}{\Delta t} \left\{ (\phi S_{\alpha} b_{\alpha})_C^{t_1} - (\phi S_{\alpha} b_{\alpha})_C^{t_0} \right\}
$$
(5.14)

$$
C1_{i,j}h_{i,j-1}^{(t_1)} + C2_{i,j}h_{i-1,j}^{(t_1)} + C0_{i,j}h_{i,j}^{(t_1)} + C3_{i,j}h_{i+1,j}^{(t_1)} + C4_{i,j}h_{i,j+1}^{(t_1)} + \frac{\gamma_i}{\Delta t}h_{i,j}^{(t_0)} = 0,
$$
\n(5.15)

donde:

 $h_{i,j}^{(t_1)}$  es el correspondiente a  $(p_\alpha^{t_1})_c$  en la ecuación para un fluido  $\alpha$  en un medio poroso en dos dimensiones:

 $C1_{i,j}h_{i,j-1}^{(t_1)}$  es el correspondiente a  $\left(T^{t_0}_{\alpha,} p_{\alpha}^{t_1}\right)_W,$  $C2_{i,j}h_{i-1,j}^{(t_1)}$  es el correspondiente a  $\left(T^{t_0}_{\alpha,} p_{\alpha}^{t_1}\right)_S$ ,  $C0_{i,j} h_{i,j}^{(t_1)}$  es el correspondiente a  $C0_{j,i} h_{j,i}^{t_1}$ ,  $C3_{i,j}h_{i+1,j}^{(t_1)}$  es el correspondiente a  $(T_\alpha^{t_0}p_\alpha^{t_1})_N,$  $C4_{i,j}h_{i,j+1}^{(t_1)}$  es el correspondiente a  $(T_\alpha^{t_0}p_\alpha^{t_1})_E,$  $\frac{\gamma_i}{\Delta t}h^{(t_0)}_{i,j}$  es el correspondiente a  $\frac{V_{b.}}{\Delta t}(\phi S_{\alpha} b_{\alpha})_C^{t_0}$ ,  $\pm (\rho_{\alpha})^{t_0} = g(x, y, h).$ 

Continuando el desarrollo de la solucion del modelo computacional. La ecuación 5.15 arroja un sistema de ecuaciones no lineal estructurado de la siguiente forma.

$$
C1_{i,j}h_{i,j-1}^{(t_1)} + C2_{i,j-1}h_{i-1,j}^{(t_1)} + C0_{i,j}h_{j,i}^{(t_1)} + C3_{i,j}h_{i+1,j}^{(t_1)} + C4_{ij}h_{i,j+1}^{(t_1)} + \frac{\gamma_i}{\Delta t}h_{i,j}^{(t_0)} = 0.
$$
 (5.16)

La ecuación genera un sistema representado por la figura, el cual requiere un método diferente para hallar su solución. Se recurre al método de Newton descrito en el Cap.3.

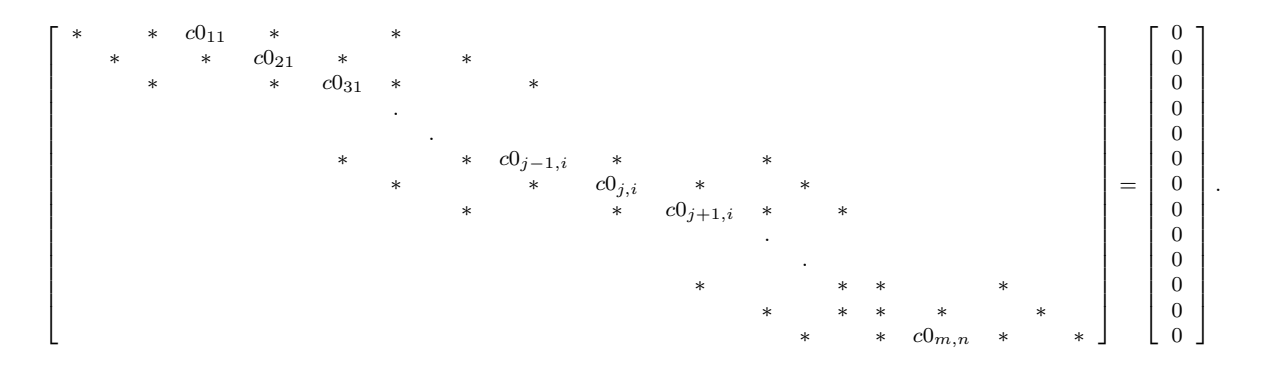

Figura 5.2: Sistema de la ecuación<sup>[16]</sup> 5.16

Partiendo de una aproximación inicial  $h^{(t_0)}$  conocida, se evalua en la función  $H\left(h\right)$  y su estructura se muestra a continuacion:

$$
H(h_1, h_2, ..., h_n) = \begin{bmatrix} Ch1 & & \\ Ch2 & & \\ & \vdots & \\ Chk & & \\ & Chm * n - 1 \\ Chm * n & \end{bmatrix}
$$

,

Esto permite conocer un punto en  $(h_0, H(h_0))$ , siguiendo el método de Newton se deriva la función  $H(h)$ y se calcula  $\frac{dH(h)}{dh} |$  como se muestra en la figura 5.3

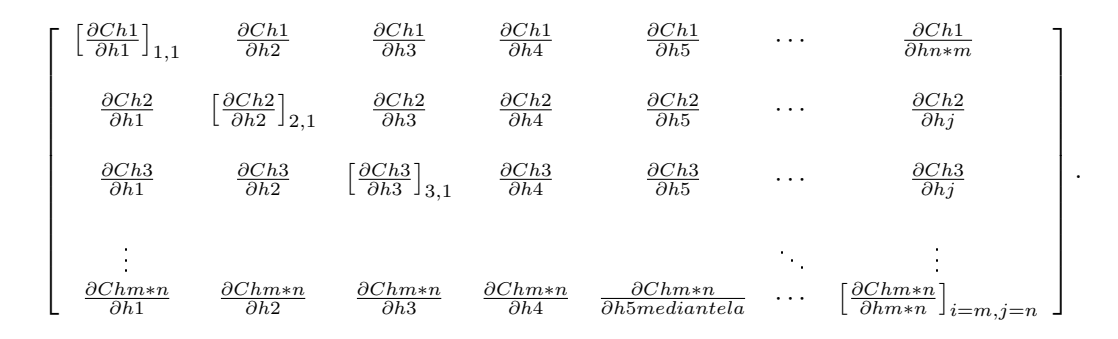

Figura 5.3: Derivación del Sistema  $H(h)^{[16]}$ 

A la matriz derivada de  $H\left(h\right)$  se le llama matriz jacobiana y esta compuesta por  $J_{i,j}=\left(\begin{array}{c} \frac{\partial Chi}{\partial hj}\end{array}\right)=0_{i,j}$ Si j $\ell\{i-m, i-1, j, j+1, i+m\}$  obteniendo una estructura como se muestra en la figura 5.4 la cual representa la estructura de la matriz Jacobiana

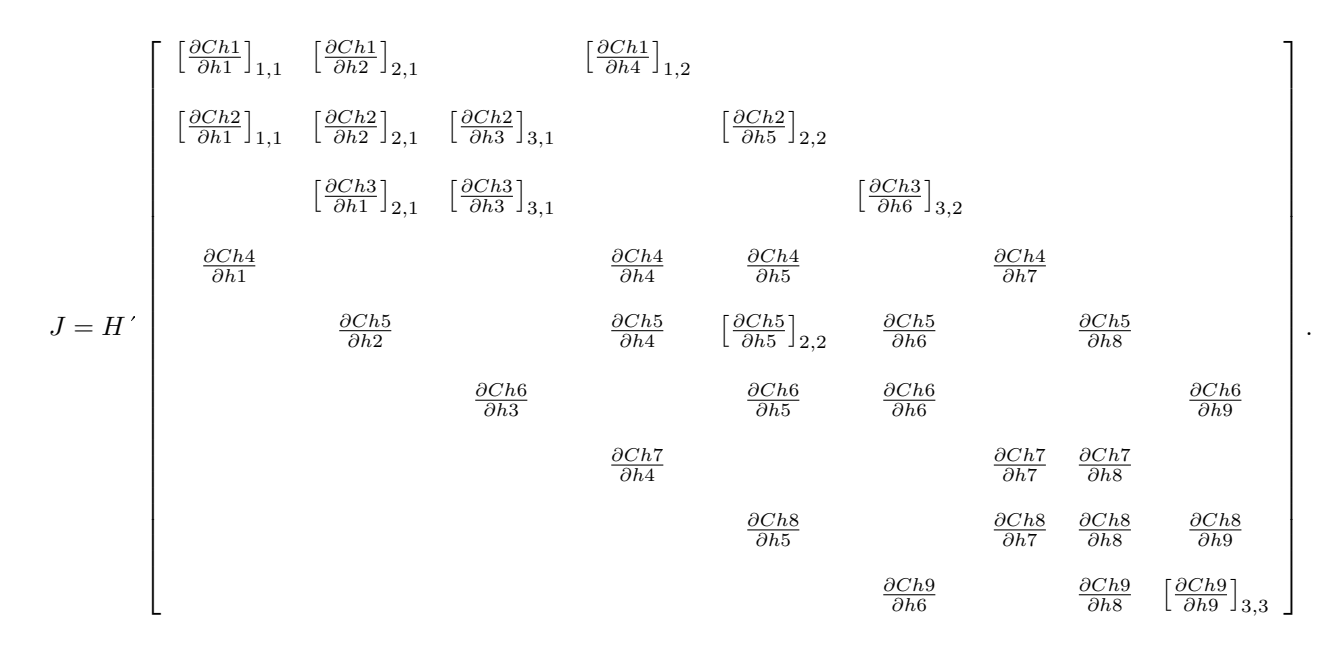

Figura 5.4: Matriz Jacobiana  $m = 3 n = 3^{[16]}$ 

Al momento de realizar la programación la estructura de la matriz Jacobiana puede resultar complicada, pero analizando una  $Ch$  intermedia, ejemplo  $Ch5$  se tiene:

$$
Ch5 = C1_{2,2}h_{1,2}^{(t_1)} + C2_{2,2}h_{2,1}^{(t_1)} + C0_{2,2}h_{2,2}^{(t_1)} + C3_{2,2}h_{2,3}^{(t_1)} + C4_{2,2}h_{3,2}^{(t_1)} + \frac{\gamma_{j,i}}{\Delta t}h_i^{(t_0)}
$$

Se oserva que el resultado de las derivadas parciales serán constantes y conocidas como se muestra a continuación:

$$
\frac{\partial}{\partial h^2} \left( C_{2,2} h^2 + C_{2,2} h^4 + C_{2,2} h^5 + C_{2,2} h^6 + C_{2,2} h^8 + \frac{\gamma_{j,i}}{\Delta t} h^5 \right) = C_{2,2},
$$

$$
\frac{\partial}{\partial h4}\left(C1_{2,2}h2 + C2_{2,2}h4_w + C0_{2,2}h5 + C3_{2,2}h6 + C4_{2,2}h8 + \frac{\gamma_{j,i}}{\Delta t}h5\right) = C2_{2,2},
$$

$$
\frac{\partial}{\partial h6} \left( C1_{2,2}h2 + C2_{2,2}h4 + C0_{2,2}h5 + C3_{2,2}h6 + C4_{2,2}h8 + \frac{\gamma_{j,i}}{\Delta t}h5 \right) = C3_{2,2},
$$

$$
\frac{\partial}{\partial h} \left( C_{2,2} h2 + C_{2,2} h4 + C_{2,2} h5 + C_{2,2} h6 + C_{2,2} h8 + \frac{\gamma_{j,i}}{\Delta t} h5 \right) = C_{2,2}.
$$

El desarrollo de  $\frac{\partial Ch5}{\partial h5}$  es extenso debido a que los elemento  $C1_{i,j}$ ,  $C2_{i,j}$ ,  $C3_{i,j}$ ,  $C4_{i,j}$ ,  $C0_{i,j}$  y  $\frac{\gamma_{i,j}}{\Delta t}$ <br>dependen de h5, resolviendo por la regla del producto para la derivación se tiene que:

$$
dH = \frac{\partial ch1}{\partial h5} \left( C1_{2,2}h2 + C2_{2,2}h4 + C0_{2,2}h5 + C3_{2,2}h6 + C4_{2,2}h8 + \frac{\gamma_i}{\Delta t}h5 \right) \approx
$$

$$
C1\frac{dh\chi}{dh5} + h2\frac{dC1}{dh5} + C2\frac{dh\chi}{dh5} + h4\frac{dC2}{dh5} + C0\frac{dh\chi}{dh5} + h5\frac{dC0}{dh5} + C3\frac{dh\chi}{dh5} + h6\frac{dC3}{dh5} + C4\frac{dh\chi}{dh5} + h8\frac{dC4}{dh5} + h8\frac{dC4}{dh5} + \frac{\gamma_i}{\Delta t}\frac{dh5}{\Delta h5} + \frac{1}{\Delta t}\frac{d\gamma_i}{dh5} \approx
$$
  

$$
dH = h2\frac{dC1}{dh5} + h4\frac{dC2}{dh5} + h5\frac{dC0}{dh5} + h6\frac{dC3}{dh5} + h8\frac{dC4}{dh5} + \frac{1}{\Delta t}\frac{d\gamma_i}{dh5} + C0.
$$

Por medio del MDF se realizan las correspondientes derivadas  $\frac{dC1}{dh5}$ ,  $\frac{dC2}{dh5}$ ,  $\frac{dC3}{dh5}$ ,  $\frac{dC4}{dh5}$ ,  $\frac{d\gamma}{dh5}$  y  $\frac{dC0}{dh5}$ . Donde la derivada para  $\frac{dC1}{dh5}$  y  $\frac{dC3}{dh5}$  se calcula de la siguiente forma:

$$
dC1_{i,j} = \frac{a\left(x_{i,j} - \frac{\Delta x}{2}, y_{i,j} h_{i,j} + \frac{\Delta h}{2}\right) - a\left(x_{i,j} - \frac{\Delta x}{2}, y_{i,j} h_{i,j} - \frac{\Delta h}{2}\right)}{(\Delta x^2)(\Delta h)},
$$

$$
dC3_{i,j} = \frac{b\left(x_{i,j}, y_{i,j} + \frac{\Delta y}{2}h_{i,j} + \frac{\Delta h}{2}\right) - b\left(x_{i,j}, y_{i,j} + \frac{\Delta y}{2}h_{i,j} - \frac{\Delta h}{2}\right)}{(\Delta x^2)(\Delta h)}.
$$

El proceso es análogo para  $\frac{dC2}{dh5}$ ,  $\frac{dC4}{dh5}$ ,  $\frac{d\gamma}{dh5}$  mientras que  $\frac{dC0}{dh5}$  se construye de la siguiente manera:  $\frac{dC0}{dh5} = -(dC1_{i,j} + dC2_{i,j} + dC3_{i,j} + dC4_{i,j} + d\gamma_{i,j}).$ 

Donde el Jacobiano se estructura de la siguiente manera:

Se obtiene el equivalente a la ecuación 3.8 descrita en el capítulo 3

#### 5.1. DESARROLLO DEL MODELO COMPUTACIONAL. 51

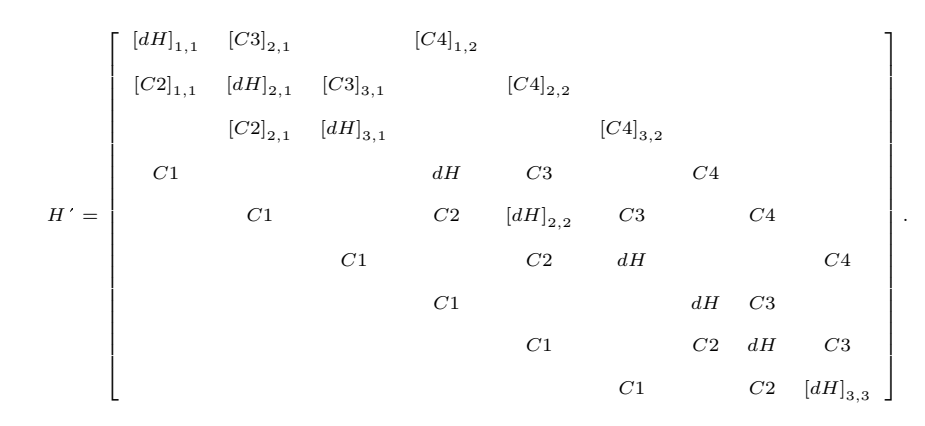

Figura 5.5: Matriz Jacobiana  $m = 3 n = 3$  Reducida<sup>[16]</sup>

$$
h + H'\left(h_0^{(N+1)} - h_0^{(N)}\right) = 0,\t\t(5.17)
$$

despejando  $\left(h_0\right)^{(N+1)}$  se obtiene un valor mas próximo a la solución:

$$
(h_0)^{(N+1)} = (h_0)^{(N)} - \frac{H(h_0)^{(N)}}{H'(N)},
$$
\n(5.18)

donde:

..

 $(h_0)^N$  representa la primera iteración de Newton

 $(h_0)^{N+1}$  representa la iteración  $N+1$  correspondiente de Newton

Se repite el cálculo de la ecuación 5.18, si la diferencia entre  $h_0^{N+1}$  y  $h_0^N$  es muy pequeña, entonces se han encontrado los valores de  $h_1$ .

$$
(h_0)^{N+1} = (h_0)^N - \frac{H(h_0)^N}{H^{'N}}.
$$

Un problema en esta expresión es que no puede realizar divisiones entre matrices, es por ello que se resuelve mediante la aplicación de la Corrección de Newton descrita en el Capítulo 3 donde:

$$
CN = \left[H^{\prime N}\right]^{-1} h_0^N
$$

Se obtiene un sistema pentadiagonal del tipo  $Ax = b,$  el cual es posible resolver mediante algún sistema de soluciones lineales. Finalmente se obtiene el valor de  $\left( h_{0}\right) ^{N+1}$  mediante la iteración de Newton

$$
h_o^{N+1} = h_0^N - CN
$$

## 5.1.2. Programación del Modelo Computacional

En esta sección se aplican los pasos a seguir para llegar a la solución del problema a resolver, empleando el sotfware computacional Matlab y aplicando la teoría descrita anteriormente.

El modelo computacional se desarrollará utilizando un esquema de nodos esquina y numeración normal por columnas como se muestra en la gura 5.1 . Se utiliza como herramienta el software MatLab.

En donde h corresponde a la matriz resultante de la combinación ordenada de  $\bar{X}$  y  $\bar{Y}$  la cual incluye datos de frontera como se muestra en la figura  $5.6$  .

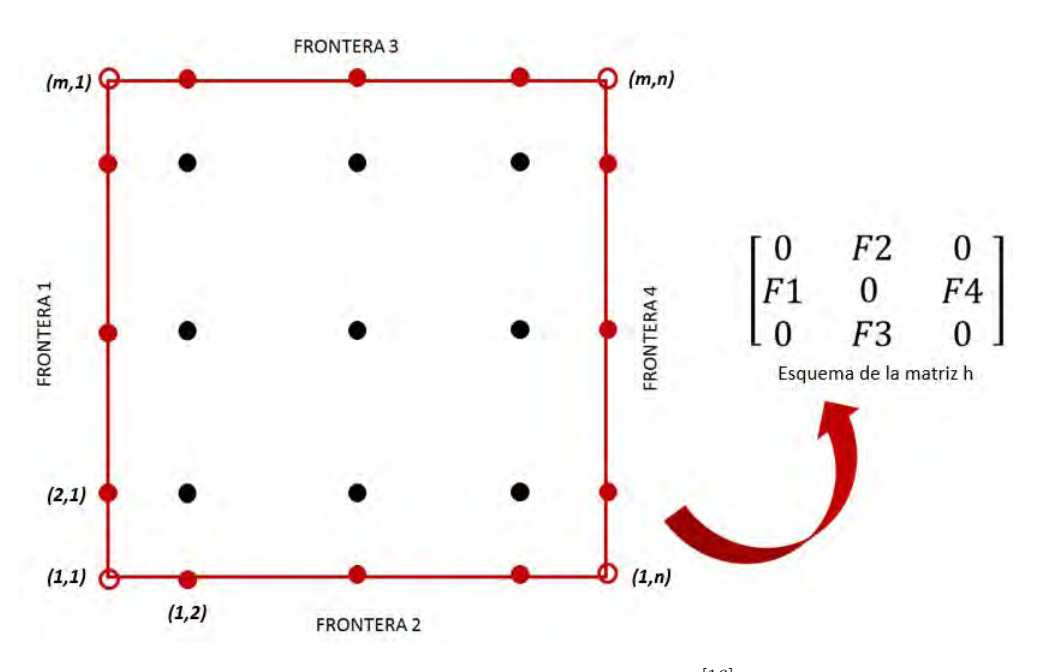

Figura 5.6: Esquema de la matriz  $h^{[16]}$ 

#### Mapa:

Se le nombrará "mapa" a la estructura de pasos princiapales que se deben seguir para resolver el problema computacional. El mapa no pretende ser un diagrama de flujo sino una herramienta que permitirá identificar las variables principales a calcular.

#### Mapa Bidimensional no Lineal

Recibir Datos. Se reciben los datos a través de funciones externas al programa principal.

 $a(x, y), \ \beta(x, y), \ g(x, y), \ \gamma(x, y) \longrightarrow Functions$ 

 $X = \{x_{i,j}\}\quad Y = \{y_{i,j}\}\longrightarrow Arreglo$ 

 $ZZ0 = \{ZZ0_{ij}\} \longrightarrow Arreglo$  $\Delta t$ ,  $\Delta h$ ,  $t_{fin} \rightarrow N \hat{u}$ meros

Calcular. Realizando los cálculos correspondientes para cada  $\Delta t$  hasta  $t_{fin}$ :

 $\Delta x, \Delta y, n, m \rightarrow N$ úmeros

c1, c2, c3, c4,  $\text{qam}\rightarrow \text{Arreqlos}$ 

dc0, dc1, dc2, dc3, dc4, dgam $\longrightarrow$  Arreglos

 $g \longrightarrow Arreglo$ 

Construir. Construyendo las varibles que dependen de las calculadas

 $c0 \longrightarrow Arreglos$ 

 $H \longrightarrow Arreglo$ 

 $dH \longrightarrow Arreglo$ 

Resolver. Con la CN se resuelve

Por medio de eliminación gaussiana y usando una función propia de Matlab conocida como BackSlash, se obtiene la solución del sistema.

 $H'CN = H$ 

Finalmente se utiliza:

 $h_0 = h_0 - CN$ 

# 5.1.3. Pseudocódigo Recibir datos

$$
\{x_{i,j}\}, \{y_{i,j}\}\
$$
  
\n
$$
a(x, y), b(x, y), g(x, y) \text{ gam}
$$
  
\n
$$
\Delta t, \Delta h, t_{ini} t_{fin}
$$
  
\n
$$
h_{i,j} = \begin{cases} h_{(m, col)} & h_{(n, col)} \\ h_{(ren, 1)} & h_{0 \text{ int}} & h_{(ren, n)} \\ h_{(1, col)} & h_{(1, col)} \end{cases}
$$

Calcular

 $h_0 = h_{0 \; int}$  $n = \tan \alpha \tilde{n}o(x) - 2$  $m = \tan \tilde{n}$ o $(y) - 2$  $\Delta x = \frac{x_{der}-x_{izq}}{n+1}$  $\Delta y = \frac{y_{der}-y_{izq}}{m+1}$  $x_{int} = \{x_{2,i}, ..., x_{m-1,i}\}$  $y_{int} = \{x_{j,2}, ..., x_{j,n-1}\}$  $Diferencia = 1$ 

$$
Tolerancia\ de\ Newton=0.01
$$

Para cada  $\Delta t$  desde  $t_{ini}$  hasta  $t_{fin} \Longrightarrow A$ 

$$
h01 = h_{0\;int}
$$

Mientras que  $Diferencia > Tolerancia de Newton \implies B$ 

$$
C1 = \frac{a(x_{int} - \frac{\Delta x}{\Delta x} y_{int}, h_0)}{\Delta x^2}
$$
  
\n
$$
C2 = \frac{b(x_{int}, y_{int} + \frac{\Delta y}{\Delta y} h_0)}{\Delta y^2}
$$
  
\n
$$
C3 = \frac{b(x_{int}, y_{int} - \frac{\Delta y}{\Delta y})}{\Delta y^2}
$$
  
\n
$$
C4 = \frac{a(x_{int} + \frac{\Delta x}{\Delta x} y_{int}, h_0)}{\Delta x^2}
$$
  
\n
$$
gamt = gam\left(\frac{x_{int}, y_{int}, h_0}{\Delta t}\right)
$$
  
\n
$$
g = g\left(x_{int}, y_{int}, h_0\right)
$$
  
\n
$$
C0 = -\left(C1 + C2 + C3 + C4 + \frac{gamt}{\Delta t}\right)
$$
  
\n
$$
H = C1 \left(h_{i,j-1}^{t_0}\right)^N + C2 \left(h_{i-1,j}^{t_0}\right)^N + C0 \left(h_{i,j}^{t_0}\right)^N + C3 \left(h_{i+1,j}^{t_0}\right)^N + C4 \left(h_{i,j+1}^{t_0}\right)^N + gamt\left(x_j, y_i\right)h01 - \frac{a(x_{int} - \frac{\Delta x}{2}, y_{int}, h_0 + \frac{\Delta h}{2}) - a(x_{int} - \frac{\Delta x}{2}, y_{int}, h_0 - \frac{\Delta h}{2})}{\Delta x^2 \Delta h}
$$

$$
dC2 = \frac{b(x_{int}, y_{int} + \frac{\Delta y}{2}, h_0 + \frac{\Delta h}{2}) - b(x_j, y_i + \frac{\Delta y}{2}, h_0 - \frac{\Delta h}{2})}{\Delta y^2 \Delta h}
$$

$$
dC3 = \frac{b(x_{int}, y_{int} + \frac{\Delta y}{2}, h_0 + \frac{\Delta h}{2}) - b(x_{int}, y_{int} + \frac{\Delta y}{2}, h_0 - \frac{\Delta h}{2})}{\Delta y^2 \Delta h}
$$

$$
dC4 = \frac{a(x_{int} + \frac{\Delta x}{2}, y_{int}, h_0 + \frac{\Delta h}{2}) - a(x_{int} + \frac{\Delta x}{2}, y_{int}, h_0 - \frac{\Delta h}{2})}{\Delta x^2 \Delta h}
$$

$$
dgamt = \frac{g(x_{int}, y_{int}, h_0 + \frac{\Delta h}{2}) - g(x_{int} + \frac{\Delta x}{2}, y_{int}, h_0 - \frac{\Delta h}{2})}{\Delta h}
$$

$$
dC0 = -\left(dC1 + dC2 + dC3 + dC4 + \frac{dgam}{\triangle t}\right)
$$

$$
dH = dC1*(h_{i,j-1})^N + dC2*(h_{i-1,j})^N + dC0*(h_{i,j})^N + dC3*(h_{i+1,j})^N + dC4*(h_{i,j+1})^N - dg_1 + C0
$$

 $CN = Solve (dH, C1, C2, C3, C4, H)$ 

$$
(h_0)^{N+1} = (h_0)^N - CN
$$

 $Diferencia = M\acute{a}x|CN$ 

$$
h_{0\,int}=h_1
$$

 $fin (mientras \implies B)$ 

fin para  $\Longrightarrow$  A

#### 56 CAPÍTULO 5. CONSTRUCCIÓN Y VALIDACIÓN DEL MODELO COMPUTACIONAL

# 5.2. Desarrollo del Modelo Computacional

# 5.2.1. Dos Ecuaciones No Lineal

Las siguientes ecuaciones representan la difusión en dos dimensión en donde no se considera la dependencia cruzada debido a que el problema no lo requiere. Se hallará la solución computacional mediante la discretización de las ecuaciones de la misma forma que en la sección anterior, donde los subíndices de  $\alpha_{ij}$  indican el número de la ecuación a la que pertencen y el número de la variable de la que dependen respectivamente, es decir:

$$
\frac{\partial}{\partial x}\left(\alpha_{11}\frac{\partial h1}{\partial x}\right) + \frac{\partial}{\partial x}\left(\alpha_{12}\frac{\partial h2}{\partial x}\right) + \frac{\partial}{\partial y}\left(\beta_{11}\frac{\partial h1}{\partial y}\right) + \frac{\partial}{\partial y}\left(\beta_{12}\frac{\partial h2}{\partial y}\right) - \left(\gamma_{11}\frac{\partial h1}{\partial t} + \gamma_{12}\frac{\partial h2}{\partial t}\right) = g_{11},\tag{5.19}
$$

$$
\frac{\partial}{\partial x}\left(\alpha_{21}\frac{\partial h1}{\partial x}\right) + \frac{\partial}{\partial x}\left(\alpha_{22}\frac{\partial h2}{\partial x}\right) + \frac{\partial}{\partial y}\left(\beta_{21}\frac{\partial h1}{\partial y}\right) + \frac{\partial}{\partial y}\left(\beta_{22}\frac{\partial h2}{\partial y}\right) - \left(\gamma_{21}\frac{\partial h1}{\partial t}\right) + \gamma_{22}\frac{\partial h2}{\partial t}\right) = g_{22}.
$$
\n(5.20)

Donde

\n
$$
\begin{cases}\n\alpha_{ij}(x, y, h1, h2) & \beta_{ij}(x, y, h1, h2) \\
g_{11}(x, y, h1, h2) & \gamma_{22}(x, y, h1, h2) \\
h1(x, y, t) & \frac{h2(x, y, t)}{h2(x, y, t)}\n\end{cases}
$$

De la misma manera que en la ecuación 5.8, se derivan  $-\gamma_{ii} \frac{\partial h1}{\partial t}$  y− $\gamma_{jj} \frac{\partial h2}{\partial t}$  respecto al tiempo, en donde:

$$
-\gamma_{ii}\frac{\partial h1}{\partial t} = -\gamma \frac{h1^{(t_1)} - h1^{(t_0)}}{\Delta t},\tag{5.21}
$$

$$
-\gamma_{ij}\frac{\partial h1}{\partial t} = -\gamma \frac{h2^{(t_1)} - h2^{(t_0)}}{\Delta t}.
$$
\n(5.22)

Aplicando el MDF a  $\frac{\partial}{\partial x} (\alpha_{11} \frac{\partial h1}{\partial x})$ ,

$$
\frac{\partial}{\partial x}\left(\alpha_{11}\frac{\partial h1}{\partial x}\right) \approx
$$

$$
\frac{a\left(x_{i,j}-\frac{\Delta x}{2},y_{i,j},h1,h2\right)}{\Delta x^2}h_{i,j-1}-\left(\frac{a\left(x_{i,j}+\frac{\Delta x}{2},y_{i,j},h1,h2\right)}{\Delta x^2}+\frac{a(\left(x_{i,j}-\frac{\Delta x}{2},y_{i,j},h1,h2\right)}{\Delta x^2}\right)h_{i,j}+\frac{a\left(x_{i,j}-\frac{\Delta x}{2},y_{i,j},h1,h2\right)}{\Delta x^2}h_{i,j+1}.
$$

Las variables siguientes corresponden a los términos  $\frac{\partial}{\partial x}(\alpha_{11}\frac{\partial h1}{\partial x})$  y  $\frac{\partial}{\partial y}(\beta_{11}\frac{\partial h1}{\partial y})$ :

$$
C1_{11} = \frac{a_{11}(x_{i,j} - \frac{\Delta x}{2}, y_{i,j}, h1, h2)}{\Delta x^2} \qquad C4_{11} = \frac{a_{11}(x_{i,j} - \frac{\Delta x}{2}, y_{i,j}, h1, h2)}{\Delta x^2}
$$

$$
C2_{11} = \frac{\beta_{11}(x_{i,j}, y_{i,j} - \frac{\Delta y}{2}, h1, h2)}{\Delta y^2} \qquad C3_{11} = \frac{\beta_{11}(x_{i,j}, y_{i,j} - \frac{\Delta y}{2}, h1, h2)}{\Delta y^2}
$$

 $C0_{11} = -\left(C1_{11} + C2_{11} + C3_{11} + C4_{11} + \frac{\gamma_{11}}{\Delta t}\right)$  La discretización de la ecuación 5.19 y la ecuación 5.20 queda de la siguiente forma: donde la variable  $K_{ii}$  hace referencia a la dependencia de la variable h2, por lo que:

$$
C1_{11}h1_{i,j-1}+C2_{11}h1_{i-1,j}+C0_{11}h1_{i,j}+C3_{11}h1_{i+1,j}+C4_{11}h1_{i,j+1}+K1_{12}h2_{j-1,i}+\ldots
$$

$$
...K2_{12}h2_{i-1,j} + K0_{12}h2_{i,j} + K3_{12}h2_{i+1,j} + K4_{12}h2_{i,j+1} = g_{11} - \left(\frac{\gamma_{11}}{\Delta t}h1^{(t_0)} + \frac{\gamma_{12}}{\Delta t}h2^{(t_0)}\right),
$$
 (5.23)

$$
C1_{21}h1_{i,j-1} + C2_{21}h1_{i-1,j} + C0_{21}h1_{i,j} + C3_{21}h1_{i+1,j} + C4_{21}h2_{i,j+1} + K1_{22}h2_{i,j-1} + \dots
$$

$$
...K2_{22}h2_{i-1,j} + K0_{22}h2_{i,j} + K3_{22}h2_{i+1,j} + K4_{22}h2_{i,j+1} = g_{22} - \left(\frac{\gamma_{21}}{\Delta t}h1^{(t_0)} + \frac{\gamma_{22}}{\Delta t}h2^{(t_0)}\right),
$$
 (5.24)

los términos correspondientes a  $\frac{\gamma_{11}}{\Delta t} h1^{(t_1)}$ ,  $\frac{\gamma_{12}}{\Delta t} h2^{(t_1)}$ ,  $\frac{\gamma_{21}}{\Delta t} h1^{(t_1)}$ , y  $\frac{\gamma_{22}}{\Delta t} h2^{(t_1)}$  se factorizaron en las componentes  $C0_{11}$ ,  $K0_{12}$ ,  $C0_{21}$ , y  $K0_{22}$  respectivamente;

Reagrupando términos:

$$
\begin{bmatrix}\nC1_{11} & K1_{12} \\
C1_{21} & K1_{12}\n\end{bmatrix}\n\begin{bmatrix}\nh1_{i,j-1} \\
h2_{i,j-1}\n\end{bmatrix} +\n\begin{bmatrix}\nC2_{11} & K2_{12} \\
C2_{12} & K2_{12}\n\end{bmatrix}\n\begin{bmatrix}\nh1_{i-1,j} \\
h2_{i-1,j}\n\end{bmatrix} +\n\begin{bmatrix}\nC0_{11} & K0_{12} \\
C0_{12} & K0_{12}\n\end{bmatrix}\n\begin{bmatrix}\nh1_{i,j} \\
h2_{i,j}\n\end{bmatrix} + \dots
$$
\n
$$
\dots \begin{bmatrix}\nC3_{11} & K3_{12} \\
C3_{12} & K3_{12}\n\end{bmatrix}\n\begin{bmatrix}\nh1_{i+1,j} \\
h2_{i+1,j}\n\end{bmatrix} +\n\begin{bmatrix}\nC4_{11} & K4_{12} \\
C4_{12} & K4_{12}\n\end{bmatrix}\n\begin{bmatrix}\nh1_{i,j+1} \\
h2_{i,j+1}\n\end{bmatrix} =\n\begin{bmatrix}\ng_{11} - \left(\frac{\gamma_{11}}{\Delta t}h1^{(t_0)} + \frac{\gamma_{12}}{\Delta t}h2^{(t_0)}\right) \\
g_{22} - \left(\frac{\gamma_{21}}{\Delta t}h1^{(t_0)} + \frac{\gamma_{22}}{\Delta t}h2^{(t_0)}\right)\n\end{bmatrix},
$$
\n(5.25)

igualando a cero la ecuación 5.25, se genera un sistema acoplado no lineal como se muestra en la figura 5.7

[W] [S] [C] [N] [E] = 0 [W] [S] [C] [N] [E] = 0 [W] [S] [C] [N] [E] = 0 [W] [S] [C] [N] [E] = 0 [W] [S] [C] [N] [E] = 0 [W] [S] [C] [N] [E] = 0 [W] [S] [C] [N] [E] = 0 [W] [S] [C] [N] [E] = 0 [W] [S] [C] [N] [E] = 0

Figura 5.7: Sistema acoplado no lineal $^{\left[ 16\right] }$ 

los términos de la figura están dados por:

$$
W = \begin{bmatrix} C1_{11} & K1_{12} \\ C1_{21} & K1_{22} \end{bmatrix}, \qquad (5.26)
$$

$$
S = \begin{bmatrix} C_{211} & K_{212} \\ C_{221} & K_{222} \end{bmatrix}, \tag{5.27}
$$

$$
C = \begin{bmatrix} C0_{11} & K0_{12} \\ C0_{21} & K0_{22} \end{bmatrix},
$$
\n(5.28)

$$
N = \begin{bmatrix} C3_{11} & K3_{12} \\ C3_{21} & K3_{22} \end{bmatrix},
$$
\n(5.29)

$$
E = \begin{bmatrix} C4_{11} & K4_{12} \\ C4_{21} & K4_{22} \end{bmatrix}.
$$
 (5.30)

Se linealiza el sistema mediante el método iterativo de Newton  $h^{t_1} = h^{t_0} - \frac{H[h^{t_0}]}{H'[h^{t_0}]}$  $\frac{H[h^{t_0}]}{H'[h^{t_0}]}$ , mientras que:

$$
H\left(\begin{array}{c}h_{11},h_{12},...,h_{1n}\\h_{21},h_{22},...,h_{2n}\end{array}\right)=\left[\begin{array}{c}Ch1\\Ch2\\\\Chk\\\\Chm*n-1\\Chm*n\end{array}\right],\tag{5.31}
$$

∂Ch11

y:

$$
Ch_k = [W]_{k-m} + [S]_{k-1} + [C]_k + [N]_{k+1} + [E]_{k+m} - \left[ \begin{array}{c} \left( \frac{\gamma_{11}}{\Delta t} h \mathbf{1} + \frac{\gamma_{12}}{\Delta t} h \mathbf{2} \right) \\ \left( \frac{\gamma_{21}}{\Delta t} h \mathbf{1} + \frac{\gamma_{22}}{\Delta t} h \mathbf{2} \right) \end{array} \right].
$$
\n
$$
\text{La estructura de la matiz Jacobiana } J_{j,i} \text{ se representa por } H' \left[ h^{t_0} \right] \text{de la siguiente forma:}
$$

$$
J = H'
$$
\n
$$
\begin{bmatrix}\n\frac{\partial Ch_{11}}{\partial h1_1} & \frac{\partial Ch_{21}}{\partial h2_1} \\
\frac{\partial Ch_{11}}{\partial h1_1} & \frac{\partial Ch_{21}}{\partial h2_2} \\
\frac{\partial Ch_{11}}{\partial h1_2} & \frac{\partial Ch_{21}}{\partial h2_2} \\
\frac{\partial Ch_{11}}{\partial h1_2} & \frac{\partial Ch_{21}}{\partial h2_2} \\
\frac{\partial Ch_{11}}{\partial h1_2} & \frac{\partial Ch_{21}}{\partial h2_2} \\
\frac{\partial Ch_{11}}{\partial h1_2} & \frac{\partial Ch_{21}}{\partial h2_2} \\
\frac{\partial Ch_{11}}{\partial h1_2} & \frac{\partial Ch_{21}}{\partial h2_2}\n\end{bmatrix}\n\begin{bmatrix}\n\frac{\partial Ch_{11}}{\partial h1_2} & \frac{\partial Ch_{21}}{\partial h2_2} \\
\frac{\partial Ch_{11}}{\partial h1_2} & \frac{\partial Ch_{21}}{\partial h2_2} \\
\frac{\partial Ch_{11}}{\partial h1_2} & \frac{\partial Ch_{21}}{\partial h2_2}\n\end{bmatrix}\n\begin{bmatrix}\n\frac{\partial Ch_{11}}{\partial h1_2} & \frac{\partial Ch_{21}}{\partial h2_2} \\
\frac{\partial Ch_{11}}{\partial h1_2} & \frac{\partial Ch_{21}}{\partial h2_2} \\
\frac{\partial Ch_{11}}{\partial h1_2} & \frac{\partial Ch_{21}}{\partial h2_2}\n\end{bmatrix}\n\begin{bmatrix}\n\frac{\partial Ch_{21}}{\partial h1_2} & \frac{\partial Ch_{221}}{\partial h2_2} \\
\frac{\partial Ch_{211}}{\partial h1_2} & \frac{\partial Ch_{211}}{\partial h2_2} \\
\frac{\partial Ch_{211}}{\partial h1_2} & \frac{\partial Ch_{211}}{\partial h2_2}\n\end{bmatrix}\n\begin{bmatrix}\n\frac{\partial Ch_{211}}{\partial h1_2} & \frac{\partial Ch_{221}}{\partial h2_2} \\
\frac{\partial Ch_{211}}{\partial h1_2} & \frac{\partial Ch_{221}}{\partial h2_2}\n\end{bmatrix}\n\begin{bmatrix}\n\frac{\partial Ch_{211}}{\partial h1_2} & \frac{\partial Ch_{221}}{\partial h2_2} \\
\frac{\partial Ch_{211}}{\partial h
$$

Los valores en la matriz Jacobiana para una Chk intermedia ecuación 5.32 se calculan:

Derivando Chk respecto a  $h1_{k-m}$  y  $h2_{k-m}$  se obtienen los valores de del Jacobiano correspondientes  $\setminus$ ,

$$
a \left( \begin{array}{cc} \frac{\partial chk}{\partial h1_{k-m}} & \frac{\partial chk}{\partial h2_{k-m}} \\ \frac{\partial chk}{\partial h1_{k-m}} & \frac{\partial chk}{\partial h2_{k-m}} \end{array} \right)
$$

$$
\frac{\partial}{\partial h\mathbf{1}_{k-m}}\left([W]_{k-m}+[S]_{k-1}+[C]_k+[N]_{k+1}+[E]_{k+m}-\left[\begin{array}{c} \left(\frac{\gamma_{11}}{\Delta t}h\mathbf{1}+\frac{\gamma_{12}}{\Delta t}h\mathbf{2}\right)\\ \left(\frac{\gamma_{21}}{\Delta t}h\mathbf{1}+\frac{\gamma_{22}}{\Delta t}h\mathbf{2}\right) \end{array}\right]\right)=\begin{array}{c}C\mathbf{1}_{11}\\C\mathbf{1}_{21}\end{array},
$$

$$
\frac{\partial}{\partial h2_{k-m}}\left([W]_{k-m}+[S]_{k-1}+[C]_k+[N]_{k+1}+[E]_{k+m}-\left[\begin{array}{c} \left(\frac{\gamma_{11}}{\Delta t}h1+\frac{\gamma_{12}}{\Delta t}h2\right) \\ \left(\frac{\gamma_{21}}{\Delta t}h1+\frac{\gamma_{12}}{\Delta t}h2\right) \\ \end{array}\right]\right)=\begin{array}{c} K1_{12}\\ K1_{22}\\ \end{array}
$$

Los resultados de las parciales  $\begin{pmatrix} \frac{\partial chk}{\partial h1_{k-m}} & \frac{\partial chk}{\partial h2_{k-m}} \ \frac{\partial chk}{\partial h1_{k-m}} & \frac{\partial chk}{\partial h2_{k-m}} \end{pmatrix}$  $\setminus$ son los valores correspondientes a W.

Obteniendo las parciales con respecto a  $h1_{k-1}$  y  $h2_{k-1}$  se tienen los valores del Jacobiano correspondientes a  $\begin{pmatrix} \frac{\partial chk}{\partial h1_{k-1}} & \frac{\partial chk}{\partial h2_{k-1}} \\ \frac{\partial chk}{\partial h1_{k-1}} & \frac{\partial chk}{\partial h2_{k-1}} \end{pmatrix}$  $\setminus$ ,

$$
\frac{\partial}{\partial h1_{k-1}}\left( [W]_{k-m} + [S]_{k-1} + [C]_k + [N]_{k+1} + [E]_{k+m} - \left[ \begin{array}{c} \left( \frac{\gamma_{11}}{\Delta t} h1 + \frac{\gamma_{12}}{\Delta t} h2 \right) \\ \left( \frac{\gamma_{21}}{\Delta t} h1 + \frac{\gamma_{22}}{\Delta t} h2 \right) \end{array} \right] \right) = \begin{array}{c} C2_{11} \\ C2_{21} \end{array},
$$

$$
\frac{\partial}{\partial h2_{k-1}}\left([W]_{k-m}+[S]_{k-1}+[C]_k+[N]_{k+1}+[E]_{k+m}-\left[\begin{array}{c} \left(\frac{\gamma_{11}}{\Delta t}h1^{(t_0)}+\frac{\gamma_{12}}{\Delta t}h2^{(t_0)}\right)\\ \left(\frac{\gamma_{21}}{\Delta t}h1^{(t_0)}+\frac{\gamma_{22}}{\Delta t}h2^{(t_0)}\right) \end{array}\right]\right)=\begin{array}{c}K2_{12}\\K2_{22}\end{array}.
$$

Así mismo, los valores para 
$$
\begin{pmatrix} \frac{\partial chk}{\partial h1_{k-1}} & \frac{\partial chk}{\partial h2_{k-1}} \\ \frac{\partial chk}{\partial h1_{k-1}} & \frac{\partial chk}{\partial h2_{k-1}} \end{pmatrix}
$$
son los correspondientes a S.

Por lo que se demuestra que los valores correspondientes son:

$$
\begin{pmatrix}\n\frac{\partial chk}{\partial h1_{k+1}} & \frac{\partial chk}{\partial h2_{k+1}} \\
\frac{\partial chk}{\partial h1_{k+1}} & \frac{\partial chk}{\partial h2_{k+1}}\n\end{pmatrix} = N,
$$

$$
\begin{pmatrix}\n\frac{\partial chk}{\partial h1_{k+m}} & \frac{\partial chk}{\partial h2_{k+m}} \\
\frac{\partial chk}{\partial h1_{k+m}} & \frac{\partial chk}{\partial h2_{k+m}}\n\end{pmatrix} = E.
$$

.

De la derivada de  $Chk$  con respecto a  $h1_k$  y  $h2_k$  se obtienen los valores correspondientes a:  $\left( \begin{array}{cc} \frac{\partial chk}{\partial h1_k} & \frac{\partial chk}{\partial h2_k} \\ \frac{\partial chk}{\partial h1_k} & \frac{\partial chk}{\partial h2_k} \end{array} \right.$ ) , pero el desarrollo es extenso debido a que  $W,~S,~N,~E$  ,  $C$  y  $\frac{\gamma_{j,i}}{\Delta t}$  dependen de  $\hat{Chk}$ . resolviendo por la regla del producto para la derivación se tiene que:

$$
\frac{dH_{11}}{dH_{21}} = \frac{\partial}{\partial h \mathbf{1}_k} \left( [W]_{k-m} + [S]_{k-1} + [C]_k + [N]_{k+1} + [E]_{k+m} - \left[ \begin{array}{c} \left( \frac{\gamma_{11}}{\Delta t} h \mathbf{1} + \frac{\gamma_{12}}{\Delta t} h \mathbf{2} \right) \\ \frac{\gamma_{21}}{\Delta t} h \mathbf{1} + \frac{\gamma_{22}}{\Delta t} h \mathbf{2} \end{array} \right] \right) \approx
$$

$$
h1_{k-m} \frac{dC_{111}}{dh5} + h1_{k-1} \frac{dC_{211}}{dh5} + h1_k \frac{dC_{011}}{dh5} + h1_k \frac{dC_{011}}{dh5} + h1_{k+1} \frac{dC_{311}}{dh5} + h1_{k+m} \frac{dC_{411}}{dh5} + \frac{1}{\Delta t} \frac{d\gamma_k}{dhk} + \frac{C_{011}}{dh5} = \frac{dH_{11}}{dh1_{k-1}} \frac{h1_{k-1} \frac{dC_{211}}{dh5}}{h1_{k+1} \frac{dC_{011}}{dh5}} + \frac{h1_{k+m} \frac{dC_{411}}{dh5}}{h1_{k+m} \frac{dC_{421}}{dh5}} + \frac{1}{\Delta t} \frac{d\gamma_k}{dhk} + \frac{C_{011}}{dH21} = \frac{dH_{11}}{dh1_{k-1}} \frac{d\gamma_k}{dh5} \frac{d\gamma_k}{dh5} + \frac{C_{011}}{d\gamma_k} = \frac{dH_{11}}{dh1_{k-1}} \frac{d\gamma_k}{dh5} + \frac{C_{011}}{d\gamma_k} = \frac{dH_{11}}{dh1_{k-1}} \frac{d\gamma_k}{dh5} + \frac{C_{011}}{d\gamma_k} = \frac{dH_{11}}{dh1_{k-1}} \frac{d\gamma_k}{dh5} + \frac{C_{011}}{d\gamma_k} = \frac{dH_{11}}{dh1_{k-1}} \frac{d\gamma_k}{dh5} + \frac{C_{011}}{d\gamma_k} = \frac{dH_{11}}{dh1_{k-1}} \frac{d\gamma_k}{dh5} + \frac{C_{011}}{d\gamma_k} = \frac{dH_{11}}{dh1_{k-1}} \frac{d\gamma_k}{dh5} + \frac{C_{011}}{d\gamma_k} = \frac{dH_{11}}{dh1_{k-1}} \frac{d\gamma_k}{dh5} + \frac{C_{011}}{d\gamma_k} = \frac{dH_{11}}{dh1_{k-1}} \frac{d\gamma_k}{dh5} + \frac{C_{011}}{dh1_{k-1}} \frac{d\gamma_k}{dh5} + \frac{C_{011}}{dh1_{k-1}} \frac{d\gamma_k}{dh5
$$

Análogamente los términos que componen a  $\frac{\partial Chk}{\partial h2_k}$  son:

$$
h2_{k-m} \frac{dK_{112}}{dh5} + h2_{k-1} \frac{dK_{212}}{dh5} + h2_k \frac{dK_{012}}{dh5} + h2_{k+1} \frac{dK_{312}}{dh5} + h2_{k+1} \frac{dK_{312}}{dh5} + \frac{h2_{k+m} \frac{dK_{412}}{dh5}}{h2_{k+m} \frac{dK_{422}}{dh5}} + \frac{1}{\Delta t} \frac{d\gamma_{k12}}{dhk} + \frac{K_{012}}{\approx} \frac{dH_{12}}{dh2}
$$
\n
$$
(5.35)
$$

.

Por medio del MDF se realizan las derivadas correspondientes a  $\frac{dC_1_{ii}}{dhk}$ ,  $\frac{dC_2_{ii}}{dhk}$ ,  $\frac{dC_3_{ii}}{dhk}$ ,  $\frac{dC_4_{ii}}{dhk}$ ,  $\frac{dC_4_{ii}}{dhk}$ ,  $\frac{dC_4_{ii}}{dhk}$ ,  $\frac{dC_4_{ii}}{dhk}$ ,  $\frac{dC_4_{ii}}{dhk}$ ,  $\frac{dC_4_{ii}}{dhk$ 

Ejemplificando lo anterior,  $\frac{dC1_{11}}{dhk}$   $\frac{dK2_{12}}{dhk}$   $\frac{dC3_{21}}{dhk}$  y  $\frac{dK4_{22}}{dhk}$  se calcula de la siguiente forma:

$$
dC1_{11_{i,j}} = \frac{\alpha_{11}\left(x_{i,j} - \frac{\Delta x}{2}, y_{i,j} h1_{i,j} + \frac{\Delta h1}{2}\right) - \alpha_{11}\left(x_{i,j} - \frac{\Delta x}{2}, y_{i,j} h1_{i,j} - \frac{\Delta h1}{2}\right)}{(\Delta x^2)(\Delta h1)},
$$
(5.36)

$$
dK2_{12_{i,j}} = \frac{\beta_{12}\left(x_{i,j}, y_{i,j} - \frac{\Delta y}{2}h2_{i,j} + \frac{\Delta h2}{2}\right) - \beta_{12}\left(x_{i,j}, y_{i,j} - \frac{\Delta y}{2}h2_{i,j} - \frac{\Delta h2}{2}\right)}{(\Delta y^2)(\Delta h2)},
$$
(5.37)

$$
dC3_{21_{i,j}} = \frac{\beta_{21}\left(x_{i,j}, y_{i,j} + \frac{\Delta y}{2}h1_{i,j} + \frac{\Delta h1}{2}\right) - \beta_{21}\left(x_{i,j}, y_{i,j} + \frac{\Delta y}{2}h1_{i,j} - \frac{\Delta h1}{2}\right)}{(\Delta y^2)(\Delta h1)},
$$
(5.38)

$$
dK4_{22_{i,j}} = \frac{\alpha_{22}\left(x_{i,j} + \frac{\Delta x}{2}, y_{i,j}h2_{i,j} + \frac{\Delta h2}{2}\right) - \alpha_{22}\left(x_{i,j} + \frac{\Delta x}{2}, y_{i,j}h2_{i,j} - \frac{\Delta h2}{2}\right)}{(\Delta x^2)(\Delta h2)}.
$$
(5.39)

El proceso es análogo para los términos restantes. Donde la derivada para  $\frac{dCO_{11}}{dhk}$ , y análogamente para  $\frac{dCO_{21}}{dhk}$   $\frac{dKO_{12}}{dhk}$  are construyen como:

$$
\frac{dC0_{11}}{dhk} = -(dC1_{11_{i,j}} + dC2_{11_{i,j}} + dC3_{11_{i,j}} + dC4_{11_{i,j}} + d\gamma_{11_{i,j}}).
$$

Donde el Jacobiano se estructura como:

$$
H' = \begin{bmatrix} [dH]_{1,1} & [N]_{2,1} & [E]_{1,2} \\ [S]_{1,1} & [dH]_{2,1} & [N]_{3,1} & [E]_{2,2} \\ [S]_{2,1} & [dH]_{3,1} & [E]_{3,2} \\ W & dH & N & E \\ W & S & [dH]_{2,2} & N & E \\ W & S & dH & E \\ W & W & S & dH & N \\ W & W & S & dH & N \\ W & W & S & dH & N \\ W & S & [dH]_{3,3} \end{bmatrix}
$$

Figura 5.8: Matriz Jacobiana  $m = 3 n = 3$  Reducida<sup>[16]</sup>

$$
dH = \left[ \begin{array}{cc} dH_{11} & dH_{12} \\ dH_{21} & dH_{22} \end{array} \right].
$$
 (5.40)

Con los valores obtenidos es posible hallar el valor de  $(h_1)^{(N+1)}$  mediante la iteración de Newton descrita por la ecuación:

$$
(h_0)^{(N+1)} = (h_0)^{(N)} - \frac{H(h_0)^{(N)}}{H'(N)}.
$$
\n(5.41)

Se repite el cálculo de la ecuación 5.41 hasta que la diferencia entre  $h_0^{N+1}$  y  $h_0^N$  sea muy pequeña, empleando la Corrección de Newton, obteniendo un sistema tridecagonal del tipo  $Ax = b$  el cual se resuelve mediante algún sistema de soluciones lineales. Finalmente se halla el valor de  $H\left( h_{1}\right) ^{N+1}$  ,

$$
H (h_1)^{N+1} = H (h_0)^N - CN.
$$

# 5.2.2. Programación del Modelo Computacional

#### Mapa:

Mapa Dos Dimensiones No Lineal con Tiempo

#### Recibir datos

 ${x_i}_{i=1}^n \longrightarrow Vector\left( \text{arreglo} \right)$  ${y_i}_{i=1}^n \longrightarrow Vector\ (arreglo)$  $a_{11,12,21,22}(x,y), \beta_{11,12,21,22}(x,y), \beta_{11,22}(x,y) \rightarrow Functions$  $From\; h1 \longrightarrow N \hat{u}$ meros  $From h2 \longrightarrow N \hat{u}$ meros

#### Calcular

 $\Delta x, \ \Delta y, \ m \ n \longrightarrow N \hat{u}$ meros  $c1_{11,21}, c2_{11,21}, c3_{11,21}, c4_{11,21} \longrightarrow arreglos$  $k1_{12,22}, k2_{12,22}, k3_{12,22}, k4_{12,22} \longrightarrow arreglos$  $gam_{ii}, gam_{jj}g_{11}, g_{22} \longrightarrow arreglos$  $dc1_{11,21}$ ,  $dc2_{11,21}$ ,  $dc3_{11,21}$ ,  $dc4_{11,21}$  → arreglos  $dk1_{12,22}$ ,  $dk2_{12,22}$ ,  $dk3_{12,22}$ ,  $dk4_{12,22}$  → arreglos  $dgam_{ii}, dgam_{jj}$  $\longrightarrow$  arreglos

## Construir

 $c0_{11,21}, k0_{12,22}, \longrightarrow arreglos$  $dc0_{11,21}, dk0_{12,22}, \rightarrow arreglos$ 

 $dH_{11}$ ,  $dH0_{12}$ ,  $\longrightarrow$  arreglos  $dH_{21}$ ,  $dH0_{22}$ ,  $\longrightarrow$  arreglos

#### Resolver

 ${\bf Resolver} \ H^{\prime}CN=h_{0}^{N} \longrightarrow Sistema$ no Lineal

 $H(h_1)^{N+1} = H(h_0)^N - CN$ 

# 5.2.3. Pseudocódigo

#### Recibir datos

$$
\{x_{j,i}\}, \{y_{j,i}\}\
$$
  
\n
$$
a(x, y), b(x, y), g(x, y) \text{ gam}
$$
  
\n
$$
\Delta t, t_{ini}, t_{fin}, \Delta h1, \Delta h2
$$
  
\n
$$
h1_{j,i} = \begin{cases} h1_{(ren,1)} & h1_{0 \text{ int}} & h1_{(ren,n)} \\ h1_{0 \text{ int}} & h1_{(1, col)} \end{cases}
$$
  
\n
$$
h2_{j,i} = \begin{cases} h2_{(ren,1)} & h2_{0 \text{ int}} & h2_{(ren,n)} \\ h2_{1, col} & h2_{(1, col)} \end{cases}
$$
  
\n
$$
h1_0 = h1_{0 \text{ int}} & h2_0 = h2_{0 \text{ int}}
$$
  
\n
$$
x_{int} = \{x_{2,i}, ..., x_{m-1,i}\} & y_{int} = \{x_{j,2}, ..., x_{j,n-1}\}
$$
  
\n
$$
Differential = 1
$$

 $Tolerancia de Newton = 0.00001$ 

## Calcular

 $n = \tan \tilde{n}$ o $(x) - 2$  m =  $\tan \tilde{n}$ o $(y) - 2$ 

 $\Delta x = \frac{x_{der}-x_{izq}}{n+1}$   $\Delta y = \frac{y_{der}-y_{izq}}{m+1}$ 

Para cada  $\Delta t$  desde  $t_{ini}$  hasta  $t_{fin}$ 

 $h01 = h1_{0 int}$   $h02 = h2_{0 int}$ 

Mientras que  $Diferencia > Tolerancia de Newton$ 

$$
C1_{ii} = \frac{a_{ii}(x_{i,j} - \frac{\Delta x}{2}, y_{i,j}, h1, h2)}{\Delta x^2}
$$
  
\n
$$
C2_{ii} = \frac{\beta_{ii}(x_{i,j}, y_{i,j} - \frac{\Delta y}{2}, h1, h2)}{\Delta y^2}
$$
  
\n
$$
C3_{ii} = \frac{\beta_{ii}(x_{i,j}, y_{i,j} - \frac{\Delta y}{2}, h1, h2)}{\Delta y^2}
$$
  
\n
$$
C4_{ii} = \frac{a_{ii}(x_{i,j} - \frac{\Delta x}{2}, y_{i,j}, h1, h2)}{\Delta x^2}
$$
  
\n
$$
C4_{ii} = \frac{a_{ii}(x_{i,j} - \frac{\Delta x}{2}, y_{i,j}, h1, h2)}{\Delta x^2}
$$
  
\n
$$
C4_{ii} = \frac{a_{ii}(x_{i,j} - \frac{\Delta x}{2}, y_{i,j}, h1, h2)}{\Delta x^2}
$$
  
\n
$$
G4_{ii} = \frac{a_{ii}(x_{i,j} - \frac{\Delta x}{2}, y_{i,j}, h1, h2)}{\Delta x^2}
$$
  
\n
$$
K4_{jj} = \frac{a_{jj}(x_{i,j} - \frac{\Delta x}{2}, y_{i,j}, h1, h2)}{\Delta x^2}
$$
  
\n
$$
G4_{jj} = \frac{a_{jj}(x_{i,j} - \frac{\Delta x}{2}, y_{i,j}, h1, h2)}{\Delta x^2}
$$
  
\n
$$
G4_{jj} = \frac{a_{jj}(x_{i,j} - \frac{\Delta x}{2}, y_{i,j}, h1, h2)}{\Delta x^2}
$$
  
\n
$$
G4_{jj} = \frac{a_{jj}(x_{i,j} - \frac{\Delta x}{2}, y_{i,j}, h1, h2)}{\Delta x^2}
$$
  
\n
$$
G4_{jj} = \frac{a_{jj}(x_{i,j} - \frac{\Delta x}{2}, y_{i,j}, h1, h2)}{\Delta x^2}
$$
  
\n
$$
G4_{jj} = \frac{a_{jj}(x_{i,j} - \frac{\Delta x}{2}, h1, h2)}{\Delta x^2}
$$

#### Construir

$$
C0_{ii} = -\left(C1_{ii} + C2_{ii} + C3_{ii} + C4_{ii} + \frac{gam_{ii}}{\Delta t}\right)
$$

$$
K0_{jj} = -\left(K1_{ii} + K2_{ii} + K3_{ii} + K4_{ii} + \frac{gam_{ii}}{\Delta t}\right)
$$

Calcular

$$
H_{11} = C0_{11} (h1_{i,j}^{t_0})^N + K0_{12} (h2_{i,j}^{t_0})^N +
$$
  
\n
$$
C1_{11} (h1_{i,j-1}^{t_0})^N + K1_{12} (h2_{i,j-1}^{t_0})^N +
$$
  
\n
$$
C2_{11} (h1_{i-1,j}^{t_0})^N + K2_{12} (h2_{i-1,j}^{t_0})^N +
$$
  
\n
$$
C3_{11} (h1_{i+1,j}^{t_0})^N + K3_{12} (h2_{i+1,j}^{t_0})^N +
$$
  
\n
$$
C4_{11} (h1_{i,j+1}^{t_0})^N + K4_{12} (h2_{i,j+1}^{t_0})^N +
$$
  
\n
$$
gamma_1 (x_{i,j}, y_{i,j}) h01 + gam_{12} (x_{i,j}, y_{i,j}) h02 - g11 (x_{j,i}, y_{j,i})
$$
  
\n
$$
H_{22} = C0_{21} (h1_{i,j}^{t_0})^N + K0_{22} (h2_{i,j}^{t_0})^N +
$$

$$
C1_{21} (h1_{i,j-1}^{t_0})^N + K1_{22} (h2_{i,j-1}^{t_0})^N +
$$
  
\n
$$
C2_{21} (h1_{i-1,j}^{t_0})^N + K2_{22} (h2_{i-1,j}^{t_0})^N +
$$
  
\n
$$
C3_{21} (h1_{i+1,j}^{t_0})^N + K3_{22} (h2_{i+1,j}^{t_0})^N +
$$
  
\n
$$
C4_{21} (h1_{i,j+1}^{t_0})^N + K4_{22} (h2_{i,j+1}^{t_0})^N +
$$
  
\n
$$
gamma_1 (x_{i,j}, y_{i,j}) h01 + gamma_{22} (x_{i,j}, y_{i,j}) h02 - g22 (x_{j,i}, y_{j,i})
$$

$$
dC1_{ii_{i,j}} = \frac{\alpha_{ii}(x_{i,j} - \frac{\Delta x}{2}, y_{i,j} h1_{i,j} + \frac{\Delta h1}{2}, h2) - a_{ii}(x_{i,j} - \frac{\Delta x}{2}, y_{i,j} h1_{i,j} - \frac{\Delta h1}{2}, h2)}{(\Delta x^2)(\Delta h1)}
$$
  

$$
dK1_{jj_{i,j}} = \frac{\alpha_{ii}(x_{i,j} - \frac{\Delta x}{2}, y_{i,j} h1_{i,j}, h2 + \frac{\Delta h2}{2}) - a_{ii}(x_{i,j} - \frac{\Delta x}{2}, y_{i,j} h1_{i,j}, h2 - \frac{\Delta h2}{2})}{(\Delta x^2)(\Delta h2)}
$$

$$
dC2_{ii_{i,j}} = \frac{\beta_{jj}(x_{i,j}, y_{i,j} - \frac{\Delta y}{2}, h1_{i,j} + \frac{\Delta h1}{2}, h2_{i,j}) - \beta_{jj}(x_{i,j}, y_{i,j} - \frac{\Delta y}{2}, h1_{i,j} - \frac{\Delta h1}{2}, h2_{i,j})}{(\Delta y^2)(\Delta h1)}
$$

$$
dK2_{jj_{i,j}} = \frac{\beta_{jj}(x_{i,j}, y_{i,j} - \frac{\Delta y}{2}, h1_{i,j}, h2_{i,j} + \frac{\Delta h2}{2}) - \beta_{jj}(x_{i,j}, y_{i,j} - \frac{\Delta y}{2}, h1_{i,j}, h2_{i,j} - \frac{\Delta h2}{2})}{(\Delta y^2)(\Delta h2)}
$$

$$
dC3_{ii_{i,j}}=\tfrac{\beta_{jj}\left(x_{i,j},y_{i,j}+\frac{\Delta y}{2},h1_{i,j}+\frac{\Delta h1}{2},h2_{i,j}\right)-\beta_{jj}\left(x_{i,j},y_{i,j}+\frac{\Delta y}{2},h1_{i,j}-\frac{\Delta h1}{2},h2_{i,j}\right)}{(\Delta y^2)(\Delta h1)}
$$

$$
dK3_{jj_{i,j}} = \frac{\beta_{jj}(x_{i,j}, y_{i,j} + \frac{\Delta y}{2}, h1_{i,j}, h2_{i,j} + \frac{\Delta h2}{2}) - \beta_{jj}(x_{i,j}, y_{i,j} + \frac{\Delta y}{2}, h1_{i,j}, h2_{i,j} - \frac{\Delta h2}{2})}{(\Delta y^2)(\Delta h2)}
$$

$$
dC4_{ii_{i,j}} = \frac{\alpha_{ii}(x_{i,j} + \frac{\Delta x}{2}, y_{i,j} h1_{i,j} + \frac{\Delta h1}{2}, h2) - a_{ii}(x_{i,j} + \frac{\Delta x}{2}, y_{i,j} h1_{i,j} - \frac{\Delta h1}{2}, h2)}{(\Delta x^{2})(\Delta h1)}
$$

$$
dK4_{jj_{i,j}} = \frac{\alpha_{ii}(x_{i,j} + \frac{\Delta x}{2}, y_{i,j} h1_{i,j,h}2 + \frac{\Delta h2}{2}) - a_{ii}(x_{i,j} + \frac{\Delta x}{2}, y_{i,j} h1_{i,j,h}2 - \frac{\Delta h2}{2})}{(\Delta x^2)(\Delta h2)}
$$

$$
dgam_{ii} = \frac{g_{ii}(x_{i,j}, y_{i,j}, h1_{i,j} + \frac{\Delta h1}{2}, h2_{i,j}) - g_{ii}(x_{i,j} + \frac{\Delta x}{2}, y_{i,j}, h1_{i,j} - \frac{\Delta h1}{2}, h2_{i,j})}{\Delta h1}
$$
  

$$
dgam_{jj} = \frac{g_{ii}(x_{i,j}, y_{i,j}, h1_{i,j}, h2_{i,j} + \frac{\Delta h2}{2}) - g_{ii}(x_{i,j} + \frac{\Delta x}{2}, y_{i,j}, h1_{i,j}, h2_{i,j} + \frac{\Delta h2}{2})}{\Delta h2}
$$

Construir

$$
dC0_{ii} = -\left(dC1_{ii} + dC2_{ii} + dC3_{ii} + dC4_{ii} + \frac{dgam_{ii}}{\Delta t}\right)
$$
  

$$
dK0_{jj} = -\left(dK1_{jj} + dK2_{jj} + dK3_{jj} + dK4_{jj} + \frac{dgam_{jj}}{\Delta t}\right)
$$

Calcular

$$
dH_{ii} = dC0_{ii} (h1_{j,i}^{t_0})^N + dK0_{jj} (h2_{j,i}^{t_0})^N +
$$
  
\n
$$
dC1_{ii} (h1_{i,j-1}^{t_0})^N + dK1_{jj} (h2_{i,j-1}^{t_0})^N +
$$
  
\n
$$
dC2_{ii} (h1_{i-1,j}^{t_0})^N + dK2_{jj} (h2_{i-1,j}^{t_0})^N +
$$
  
\n
$$
dC4_{ii} (h1_{i,j+1}^{t_0})^N + dK4_{jj} (h2_{i,j+1}^{t_0})^N +
$$
  
\n
$$
dC3_{ii} (h1_{i+1,j}^{t_0})^N + dK3_{jj} (h2_{i+1,j}^{t_0})^N +
$$
  
\n
$$
+dgam_{ii} (x_{i,j}, y_{i,j}) h01 + dgam_{jj} (x_{i,j}, y_{i,j}) h02 - g11 (x_{i,j}, y_{i,j}) + C0_{ii_{i,j}}
$$

$$
dH_{jj} = dC0_{ii} (h1_{i,j}^{t_0})^N + dK0_{jj} (h2_{i,j}^{t_0})^N +
$$
  
\n
$$
dC1_{ii} (h1_{i,j-1}^{t_0})^N + dK1_{jj} (h2_{i,j-1}^{t_0})^N +
$$
  
\n
$$
dC2_{ii} (h1_{i-1,j}^{t_0})^N + dK2_{jj} (h2_{i-1,j}^{t_0})^N +
$$
  
\n
$$
dC3_{ii} (h1_{i+1,j}^{t_0})^N + dK3_{jj} (h2_{i+1,j}^{t_0})^N +
$$
  
\n
$$
dC4_{ii} (h1_{i,j+1}^{t_0})^N + dK4_{jj} (h2_{i,j+1}^{t_0})^N +
$$
  
\n
$$
dgamma_{ii} (x_{i,j}, y_{i,j}) h01 + dgamma_{jj} (x_{i,j}, y_{i,j}) h02 - dg22 (x_{i,j}, y_{i,j}) + K0_{jj_{i,j}}
$$

$$
H = \begin{array}{c} H_{11} \\ H_{22} \end{array}
$$

## Resolver

 ${\cal C}{\cal N}$  $(h_0)^{N+1} = (h_0)^N - CN$  $(h_0)^N = (h_0)^{N+1}$ 

 $Differential = Maximo Absoluto | CN|$ 

 $fin$  mientras

$$
h_1 = (h_0)^{N+1}
$$

 $fin\,$ para

Realizando una comparación de las ecuaciones 5.23 y 5.24 con la ecuaciones que modelan el flujo agua y aceite en un medio poroso en dos dimensiones, sin considerar la profundidad son:

$$
\left(T_o^{t_0} p_o^{t_1}\right)_E + \left(T_{\alpha, p_o^{t_1}}^{t_0} p_o^{t_1}\right)_W + \left(T_{o, E} + T_{o, W} + T_{o, N} + T_{o, S}\right)^{t_0} h_{i, j}^{t_1} + \left(T_o^{t_0} p_o^{t_1}\right)_N + \left(T_o^{t_0} p_o^{t_1}\right)_S \dots
$$
  

$$
\dots \pm (\rho_\alpha)^{t_0} \approx \frac{V_b}{\Delta t} \left\{ \left(\phi(1 - S_o)b_o\right)_C^{t_1} - \left(\phi(1 - S_o)b_o\right)_C^{t_0} \right\},\tag{5.42}
$$

$$
\left(T_{o_2}^{t_0} (P_o - P_c)^{t_1}\right)_E + \left(T_{o_2}^{t_0} (P_o - P_c)^{t_1}\right)_W + \left(T_{o,E} + T_{o,W} + T_{o,N} + T_{\alpha,S}\right)^{t_0} (P_o - P_c)^{t_1} + \dots
$$

$$
\left. \dots \left( T_o^{t_0} \left( P_o - P_c \right)^{t_1} \right)_N + \left( T_\alpha^{t_0} \left( P_o - P_c \right)^{t_1} \right)_S \pm \left( \rho_\alpha \right)^{t_0} \approx \frac{V_b}{\Delta t} \left\{ \left( \phi S_\alpha b_\alpha \right)^{t_1}_C - \left( \phi S_\alpha b_\alpha \right)^{t_0}_C \right\}. \tag{5.43}
$$

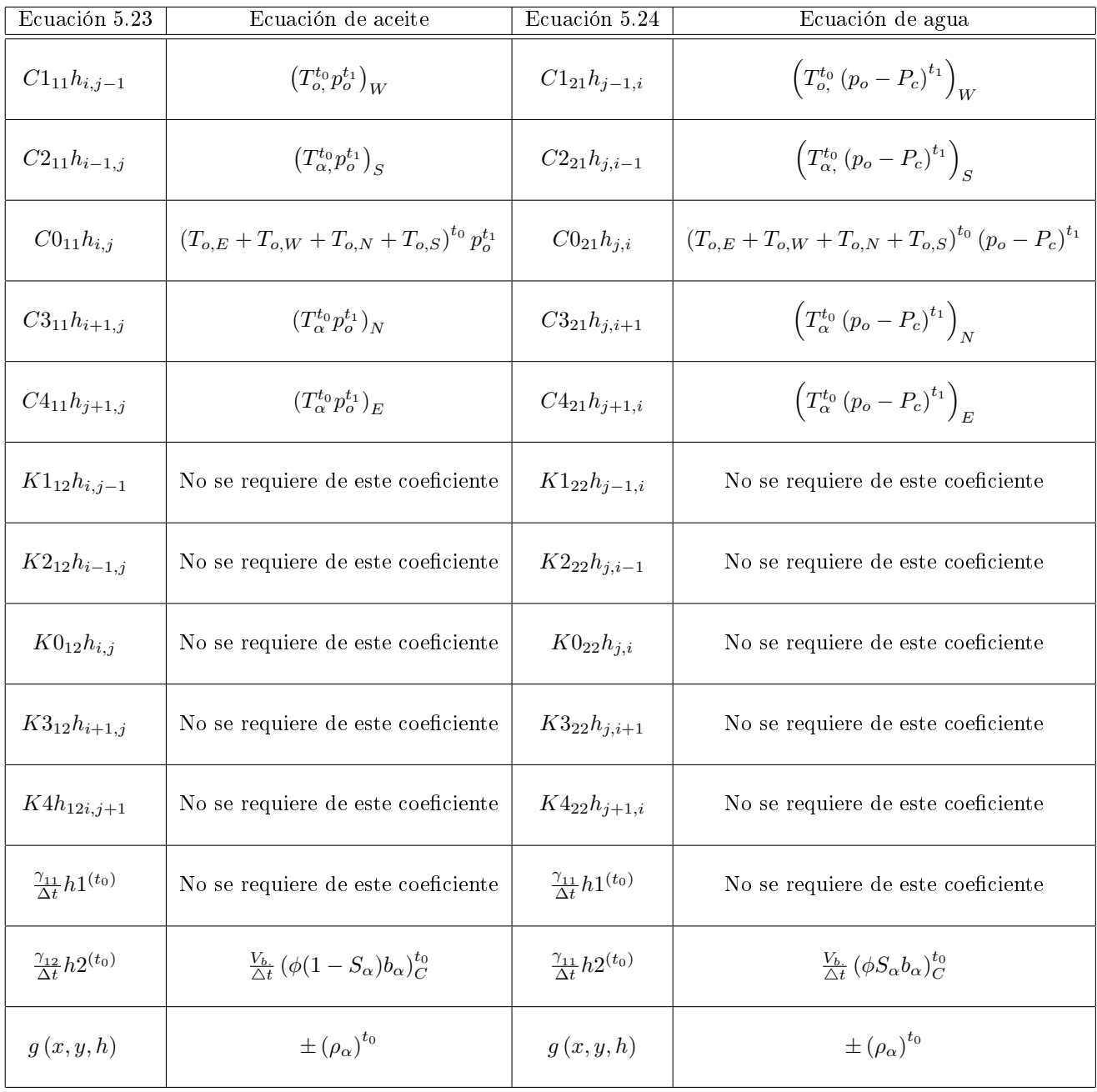

En general las ecuaciones 5.23 y 5.24 no se limitan a un problema en específico. En el capítulo  $9^{[14]}$  se describen las ecuaciones que modelan el flujo aceite y gas en un medio poroso y la ecuación están descrita por:

$$
(T_o p_o)_E + (T_o p_o)_W + ((T_o)_E + (T_o)_W + (T_o)_N + (T_o)_S)^{t_0} p_o + (T_o p_o)_N + (T_o p_o)_S \dots
$$
  

$$
\dots \pm (\rho_\alpha)^{t_0} \approx \frac{V_b}{\Delta t} \left\{ (\phi(1 - S_g)b_o)_C^{t_1} - (\phi(1 - S_g)b_o)_C^{t_0} \right\} \tag{5.44}
$$

$$
\left(T_g\left(p_o-p_{cgo}\right)+T_oR_sp_o\right)_E+\left(T_g\left(p_o-p_{cgo}\right)+T_oR_sp_o\right)_W+\dots
$$

 $\left(\left(T_g\left(p_o-p_{cgo}\right)+T_oR_s p_o\right)_{,E}+\left(T_g\left(p_o-p_{cgo}\right)+T_oR_s p_o\right)_{W}+\left(T_g\left(p_o-p_{cgo}\right)+T_oR_s p_o\right)_{N}+\left(T_g\left(p_o-p_{cgo}\right)+T_oR_s p_o\right)_{S}\right)^{t_0}p_o$ 

$$
\dots + (T_g (p_o - p_{cgo}) + T_o R_s p_o)_N + (T_g (p_o - p_{cgo}) + T_o R_s p_o)_S \dots
$$
  

$$
\dots \pm (\rho_\alpha)^{t_0} \approx \frac{V_b}{\Delta t} \left\{ (\phi S_g b_g + \phi R s (1 - S_g) b_o)_C^{t_1} - (\phi S_g b_g + \phi R s (1 - S_g) b_o)_C^{t_0} \right\}
$$
(5.45)

Donde:

$$
T_o = \beta k_x A_x \frac{k_{ro}}{\mu_o B_o} p_o
$$
  

$$
T_g = \beta k_x A_x \frac{k_{rg}}{\mu_g B_g}
$$

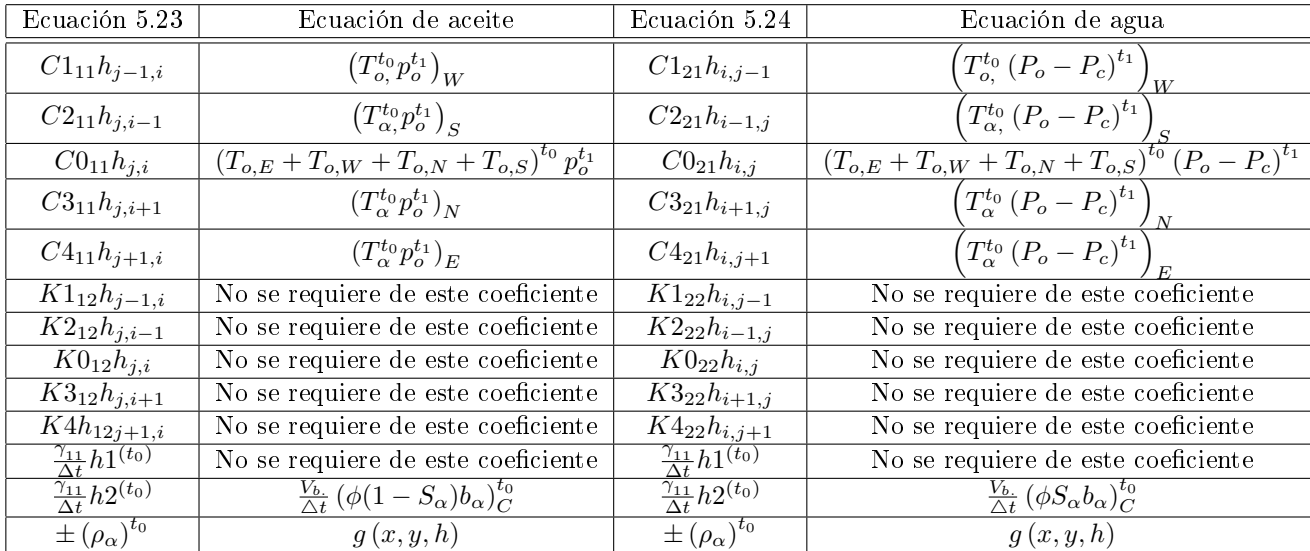

# 5.3. Validación del Modelo Computacional

La validación del modelo computacional se estructuró de la siguiente manera:

- A) Problema una ecuación dos dimensiones lineal sin tiempo (1E2DL)
- B) Problema de Ertekin (1E2DL)
- C) Vectorización del modelo computacional dos ecuaciones bidimensional
- D) Aceleración de convergencia en dos ecuaciones bidimensional no lineal sin tiempo (2E2DNL)

#### 5.3.1. A) Validación una ecuación dos dimensiones lineal sin tiempo (1E2DL)

$$
\frac{\partial}{\partial x}\left(\alpha_1 \frac{\partial h(x,y)}{\partial x}\right) + \frac{\partial}{\partial y}\left(\beta_1 \frac{\partial h(x,y)}{\partial y}\right) = g_1.
$$
\n(5.46)

Validando la solución gráfica de la ecuación lineal 5.46 cuando  $h = x^2y$  en los intervalos  $x \in [0,1]$  y  $y \in [1, 0]$  como una comprobación del modelo computacional bidimensional de las ecuaciones en derivadas parciales. Donde la gráfica de la solución exacta esta dada por:

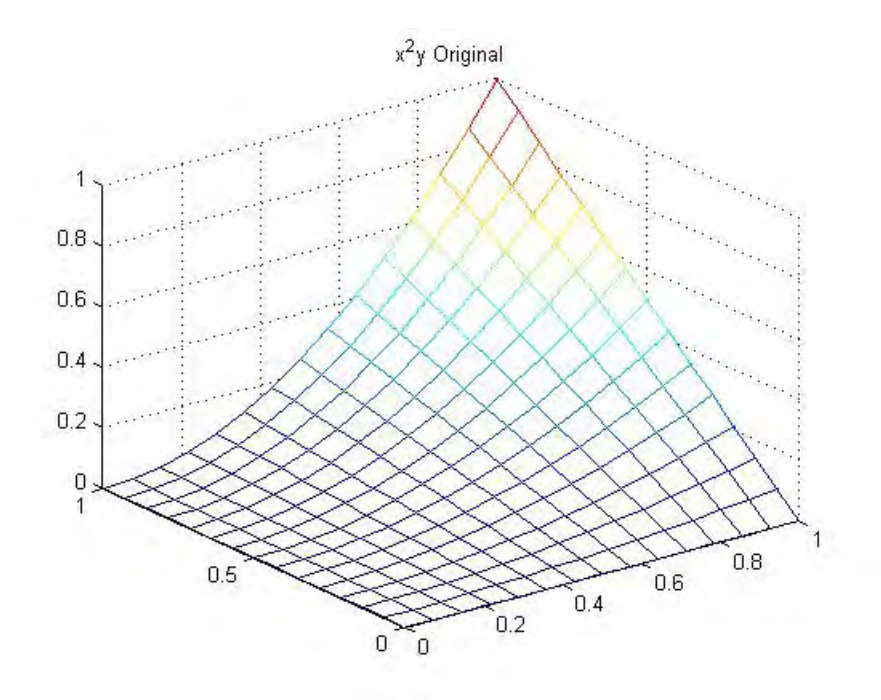

Figura 5.9: Solución exacta

Las variables correspondientes están dadas por:

$$
\alpha_1 = 5x^2 + y,
$$
  

$$
\beta_1 = 6x + 7y.
$$

El lado derecho corresponde a.
$$
\frac{g_1}{\frac{\partial}{\partial x} (5x^2 + y) (2xy) = 2y (15x^2 + y)}
$$
\n
$$
\frac{\partial}{\partial x} (3x + y^2) = 2yx^2
$$

El sistema no lineal pentadiagonal se resuelve mediante mediante el método de Gauss-Seidel.

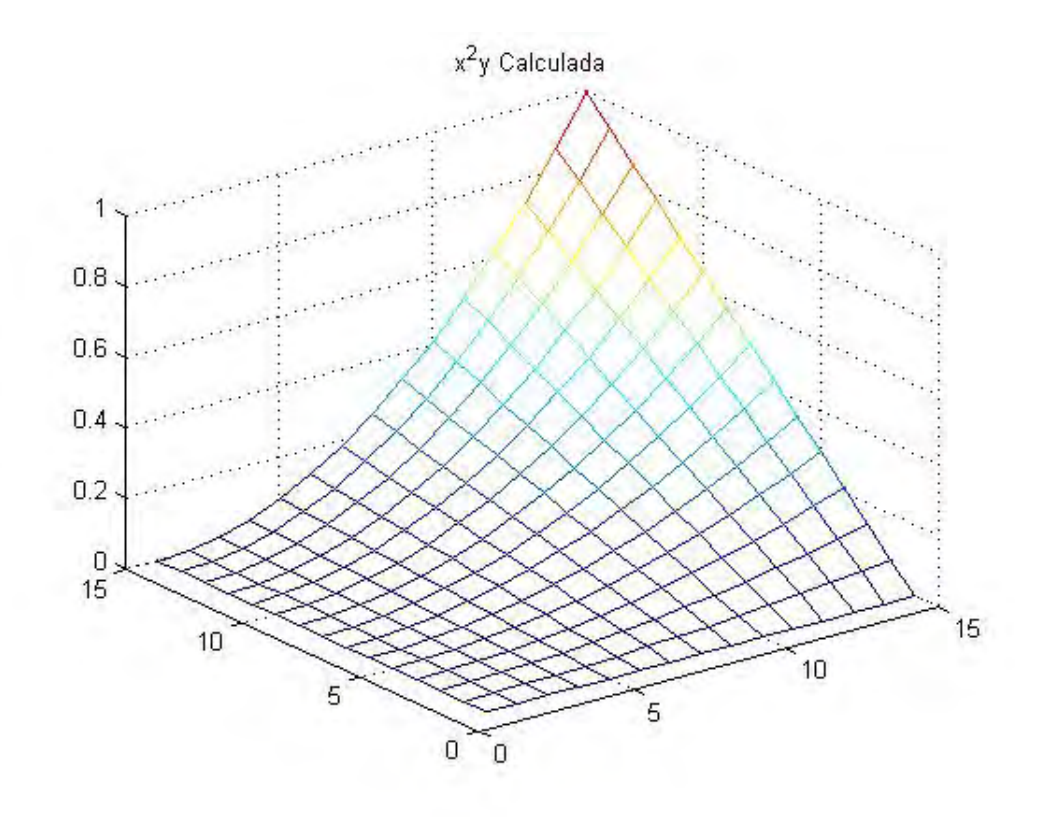

Figura 5.10: Solución del Modelo

Se observa que la gráfica de la solución exacta, es identica a la arrojada por el modelo computacional por lo que se verifica que el modelo trabaja de manera correcta para una ecuación bidimensional.

5.3.2. B) Problema tomado de *Basic Applied Reservoir*<sup>[14]</sup> página 202

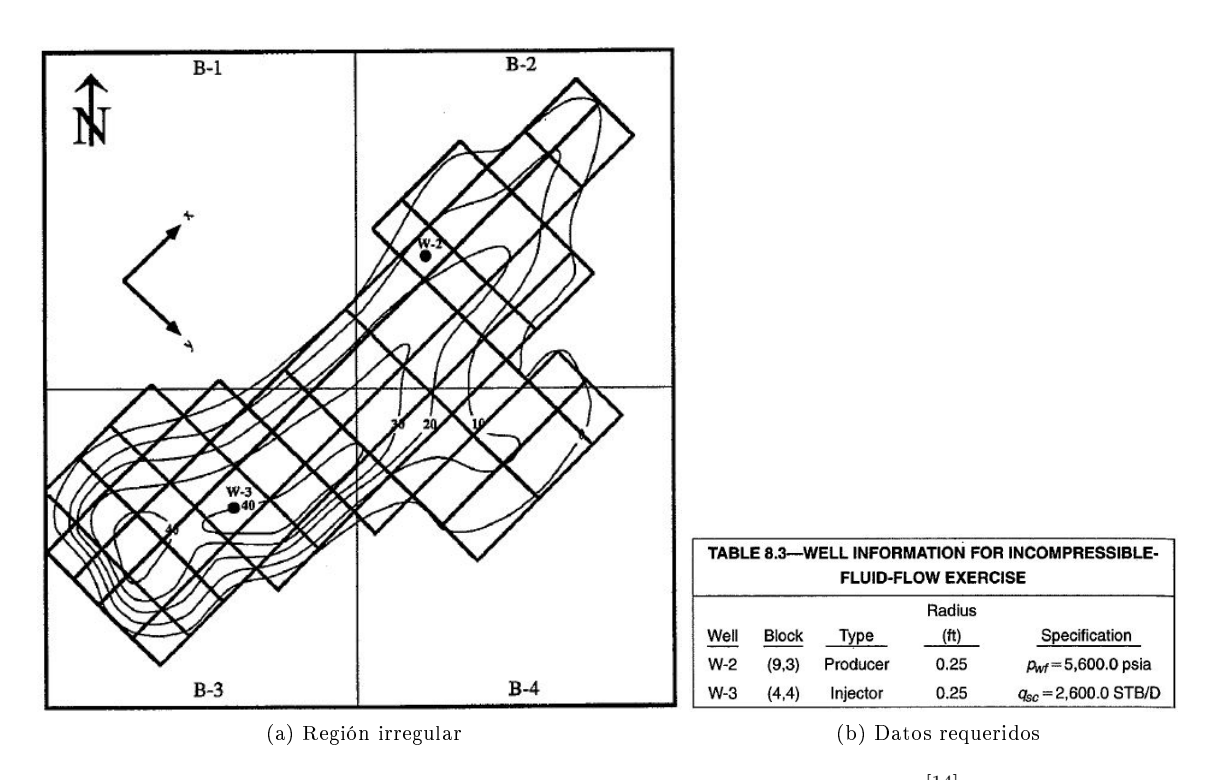

Figura 5.11: Estudio del Yacimiento una Fase dos Pozos [14]

Considerando el yacimiento representado por la figura 5.11(a), donde los puntos  $w - 3$  y  $w - 2$ representan pozos con las características de la figura 5.11(b). Se asume que es un yacimiento 100 % saturado por un fluido incompresible. La viscosidad del fluido es 1.0 cp, su factor de volumen es 1  $\frac{RB}{STB}$ y las constantes de transmisibilidad se dan por la figura 5.12

#### X-DIRECTION TRANSMISSIBILITIES (CONSTANT PART)

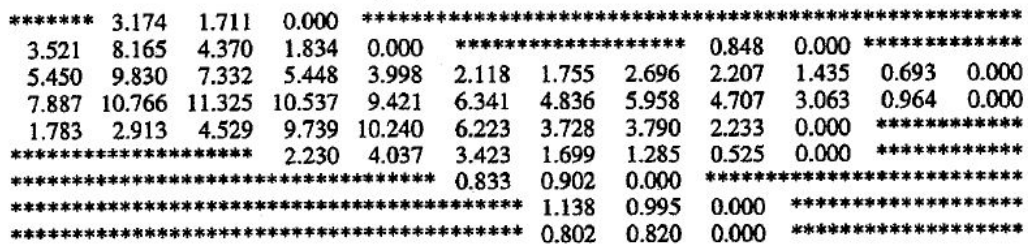

#### Y-DIRECTION TRANSMISSIBILITIES (CONSTANT PART)

| ******                                      | 4.279  | 4.555                | 2.249  |        |               |        |                       |                           |       |                     |       |
|---------------------------------------------|--------|----------------------|--------|--------|---------------|--------|-----------------------|---------------------------|-------|---------------------|-------|
| 2.700                                       | 12.495 | 10.392               | 7.266  | 2.867  |               |        | ********************* | 1.631                     | 3.721 | *************       |       |
| 3.974                                       | 10.847 | 10.459               | 12.267 | 8.180  | 7.034         | 9.167  | 8.380                 | 4.595                     | 7.225 | 2.432               | 1.296 |
| 1.910                                       | 5.008  | 5.209                | 13.999 | 11.445 | 11.347 15.822 |        | 10.100                | 4.826                     | 6.662 | 0.000               | 0.000 |
| 0.000                                       | 0.000  | 0.000                | 7.088  | 10.318 | 13.099        | 18.395 | 7.850                 | 2.834                     | 2.943 | ************        |       |
|                                             |        | ******************** | 0.000  | 0.000  | 2.967         | 10.371 | 4.949                 | 0.000                     | 0.000 | ************        |       |
| 0.000<br>********************************** |        |                      |        |        | 5.343         | 3.671  |                       | ************************* |       |                     |       |
|                                             |        |                      |        |        |               | 2.347  | 2.396                 | 0.517                     |       | ******************* |       |
|                                             |        |                      |        |        |               | 0.000  | 0.000                 | 0.000                     |       | ******************* |       |

Figura 5.12: Transmisibilidades en Direccion  $x, y^{[14]}$ 

Los resultados obtenidos en la fuente se dan en la figura 5.13:

| *******                              | 71779  | 7178.0        | 7173.0        |        |                                           |        |                      |        |                              |               |        |
|--------------------------------------|--------|---------------|---------------|--------|-------------------------------------------|--------|----------------------|--------|------------------------------|---------------|--------|
| 7178.9                               | 7178.1 | 7176.5 7168.1 |               | 7122.4 | **********************                    |        |                      | 6237.1 | 6329.9                       | ************* |        |
| 7179.0                               | 7178.1 |               | 7175.1 7169.5 |        | 7095.4 6987.2 6811.5 6548.4               |        |                      |        | 6186.4 6347.5                | 6373.4        | 6375.8 |
| 7182.4                               | 7180.7 |               | 7181.6 7197.6 |        | 7084.2 6981.4 6825.3 6610.1 6444.6 6402.5 |        |                      |        |                              | 6388.1        | 6388.0 |
| 7178.9                               | 7174.8 | 7163.5 7137.9 |               | 7057.1 |                                           |        | 6970.6 6837.5 6653.1 | 6524.3 | 6436.3                       | ************  |        |
| ********************** 7113.3        |        |               |               | 7036.0 | 6955.3                                    | 6837.4 | 6684.3               | 6558.9 | 6453.2                       | ************* |        |
| ************************************ |        |               |               |        | 6923.3                                    | 6825.2 | 6717.6               |        | **************************** |               |        |
|                                      |        |               |               |        |                                           | 6809.7 | 6737.4               | 6737.0 | *********************        |               |        |
|                                      |        |               |               |        |                                           | 6809.4 | 6736.7               | 6735.4 | ********************         |               |        |

Figura 5.13: Resultado de Presiones[14]

Los resultados se obtuvieron mediante el conjunto de datos tomados a partir del renglón 3 hasta el renglón 6 con todas sus columnas y los resultados fueron los siguientes:

 $1.0 + 03 +$ 

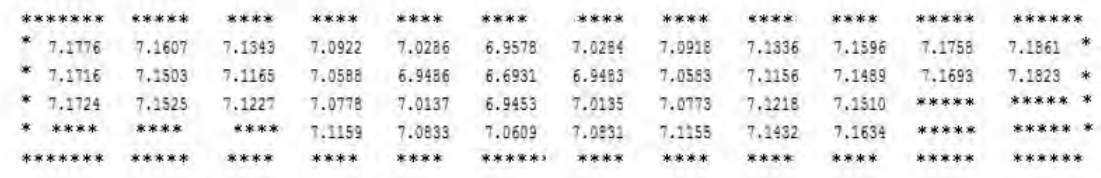

Figura 5.14: Resultado en Matlab

Se observa que los valores arrojados tienen un rango de diferencia pequeño por lo que se asume que el problema se esta resolviendo correctamente haciendo notar que el objetivo no es reproducir el ejercicio con la misma precisión debido a la manera en que se programó, sin embargo los resultados son congruentes a lo esperado.

#### 5.3.3. C) Problema Vectorizado del modelo computacional dos ecuaciones bidimensional

A menudo en la programación, no es habitual realizar un análisis en el manejo de datos, estos se transforman en información cuando se estructuran y se organizan, por lo que estarán presentes en el modelo computacional hasta que sean necesarios. La información puede ser manipulada conforme lo permita el software generando que existan diferentes formas de trabajar con la infomación, en la siguiente validación se ponen a prueba dos modelos que solucionan las ecuaciones 5.47 y 5.48.

$$
\frac{\partial}{\partial x}\left(\alpha_{11}\frac{\partial h_1(x,y)}{\partial x}\right) + \frac{\partial}{\partial x}\left(\alpha_{12}\frac{\partial h_2(x,y)}{\partial x}\right) + \frac{\partial}{\partial y}\left(\beta_{11}\frac{\partial h_1(x,y)}{\partial y}\right) + \frac{\partial}{\partial y}\left(\beta_{12}\frac{\partial h_2(x,y)}{\partial y}\right) = g_{11}, (5.47)
$$

$$
\frac{\partial}{\partial x}\left(\alpha_{11}\frac{\partial h_1(x,y)}{\partial x}\right) + \frac{\partial}{\partial x}\left(\alpha_{12}\frac{\partial h_2(x,y)}{\partial x}\right) + \frac{\partial}{\partial y}\left(\beta_{11}\frac{\partial h_1(x,y)}{\partial y}\right) + \frac{\partial}{\partial y}\left(\beta_{12}\frac{\partial h_2(x,y)}{\partial y}\right) = g_{22}.
$$
 (5.48)

El primer modelo se realizó con el manejo de infomación estructurada mediante ciclos y el segundo se construyó de manera vectorizada con comandos propios de MatLab, el problema es el siguiente:

Validando la solución gráfica de las ecuaciones 5.47 y 5.48 como una comprobación del modelo computacional bidimensional de esta sección donde  $h1 = xy$  y  $h2 = (xy)^2$  en los intervalos  $x \in [-3, -2]$  y

 $y \in [-3, -2]$  con  $\triangle x = 0.0094$   $\triangle y = 0.0076$ . Las gráficas de la solución exacta estan dadas por:

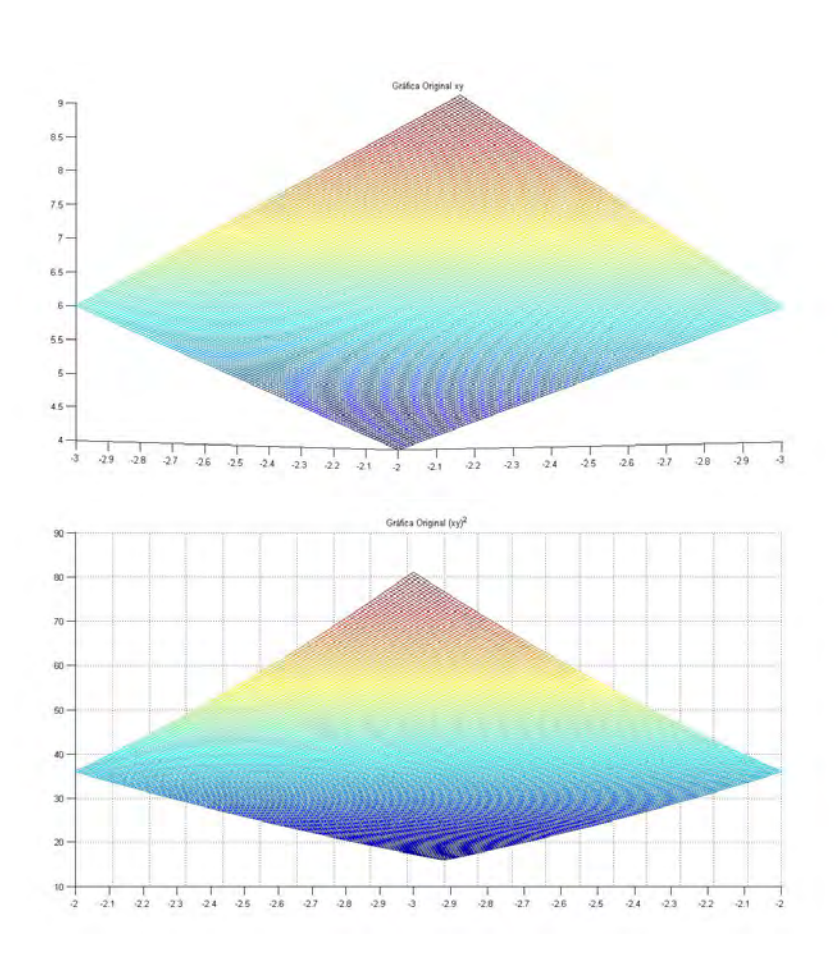

Figura 5.15: Solución exacta

Las variables correspondientes estan dadas por:

$$
\alpha_{11} = 2x + 3y + u \qquad \alpha_{12} = 20xy + u
$$
  
\n
$$
\alpha_{21} = 6x + y + u \qquad \alpha_{22} = 9x + 3y + u
$$
  
\n
$$
\beta_{11} = 12x + 7y + u \qquad \beta_{12} = 21xy + u
$$
  
\n
$$
\beta_{21} = 5xy + u \qquad \beta_{22} = 2x + 15y + u
$$
  
\n
$$
g_{11} = 2y + 7x + (2y^2) (40xy + u) + (2x^2) (42xy + u)
$$
  
\n
$$
g_{22} = (5x^2) + (6y^2) + (2y^2) (27x + 3y + u) + (2x^2) (2x + 30y + u)
$$

donde:

 $u = h1 + h2.$ 

Las figuras 5.16y 5.17 muestran la solución grafica de la seccion C mediante una procramación basada en ciclos

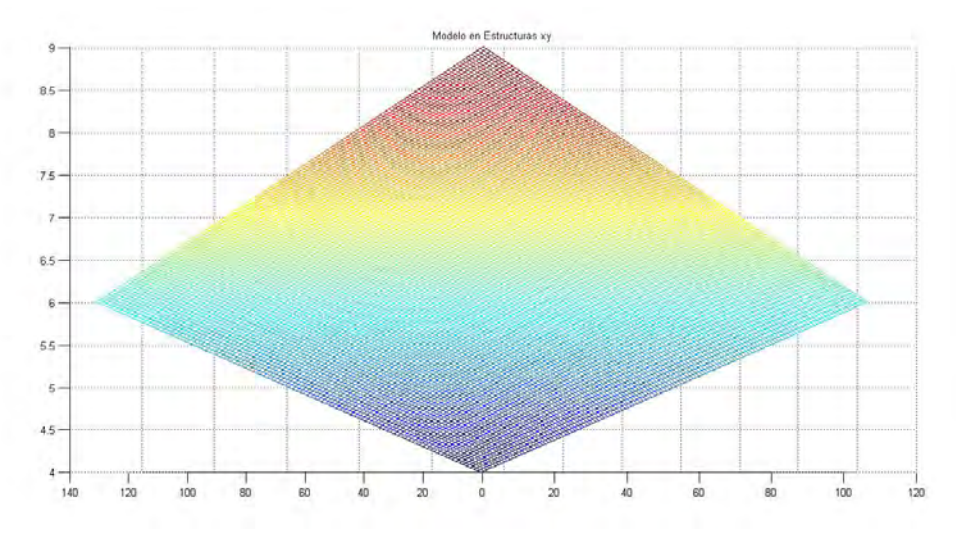

Figura 5.16:  $h1 = xy$ 

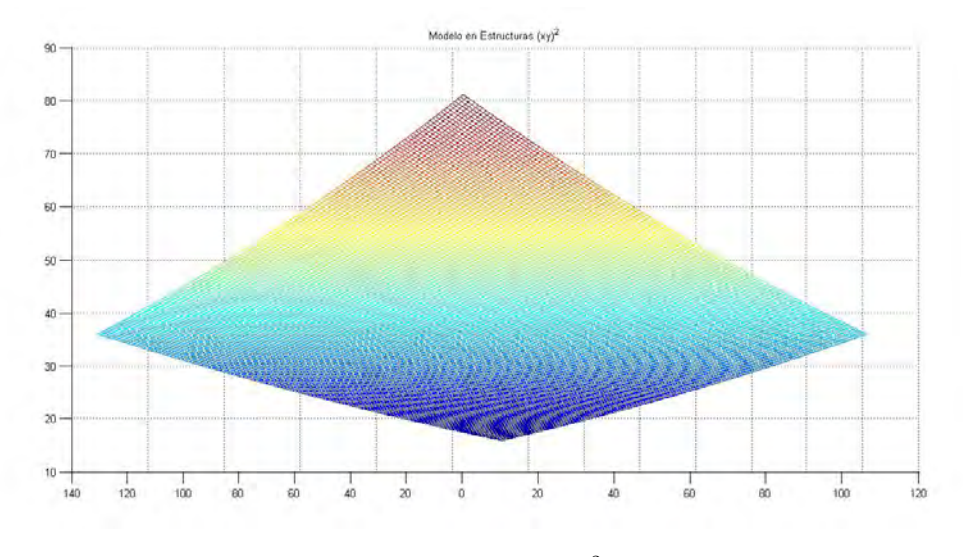

Figura 5.17:  $h2 = xy^2$ 

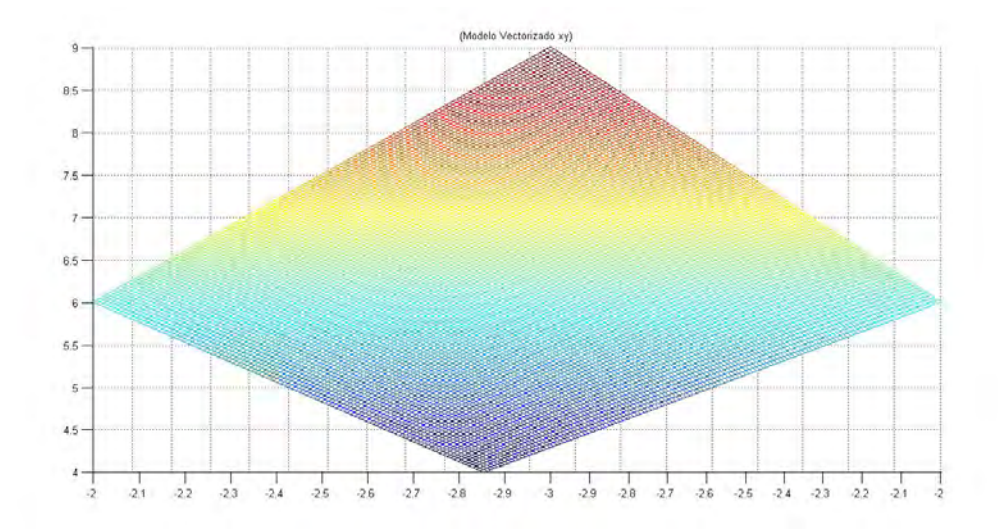

Mientras que las gráficas obtenidas a través de los comandos de MatLab son:

Figura 5.18:  $h1 = xy$ 

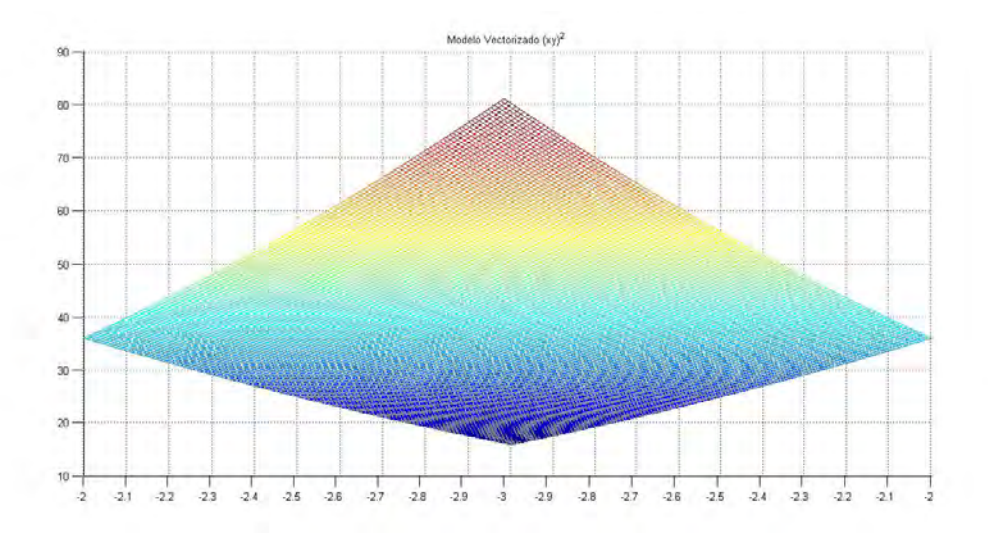

Figura 5.19:  $h2 = xy^{2y}$ 

La solución gráfica de ambos códigos son semejantes a las graficas originales, la disyuntiva radica que en la programación a base de ciclos permite tener mayor control de los datos y cálculos realizados, mintras que en la programación con comandos propios de MatLab requiere una organización especial de los datos.

La ventaja principal de usar comados propios de MatLab es la reducción del tiempo computacional, ya que el modelo a base de ciclos finalizó el proceso de cálculo en un tiempo de 28.381175 segundos, mientras que la programación utilizando comandos propios del software realizo el proceso de cálculo en un tiempo de 8.055092 segundos, realizando el calculo un 354 % más rapido.

5.3.4. D) Aceleración de convergencia en dos ecuaciones dos dimensiones no lineal sin tiempo (2E2DNL)

$$
\frac{\partial}{\partial x}\left(\alpha_{11}\frac{\partial h1\left(x,y\right)}{\partial x}\right) + \left(\alpha_{12}\frac{\partial h2\left(x,y\right)}{\partial x}\right) + \frac{\partial}{\partial y}\left(\beta_{11}\frac{\partial h1\left(x,y\right)}{\partial y}\right) + \frac{\partial}{\partial y}\left(\beta_{12}\frac{\partial h2\left(x,y\right)}{\partial y}\right) = g_{11},\quad(5.49)
$$

$$
\frac{\partial}{\partial x}\left(\alpha_{21}\frac{\partial h1(x,y)}{\partial x}\right) + \left(\alpha_{22}\frac{\partial h2(x,y)}{\partial x}\right) + \frac{\partial}{\partial y}\left(\beta_{21}\frac{\partial h1(x,y)}{\partial y}\right) + \frac{\partial}{\partial y}\left(\beta_{22}\frac{\partial h2(x,y)}{\partial y}\right) = g_{22}.\tag{5.50}
$$

Sean las ecuaciones de difusión representadas por las ecuaciones 5.49 y 5.50, cuando  $h1 = xy$  y  $h2 = xy^2$  en  $x \in [2, 4]$  con  $\Delta x = 0.00851$  y  $y \in [2, 4]$  con  $\Delta y = 0.0101$ . Donde las gráfica de la solución exacta estan dadas por:

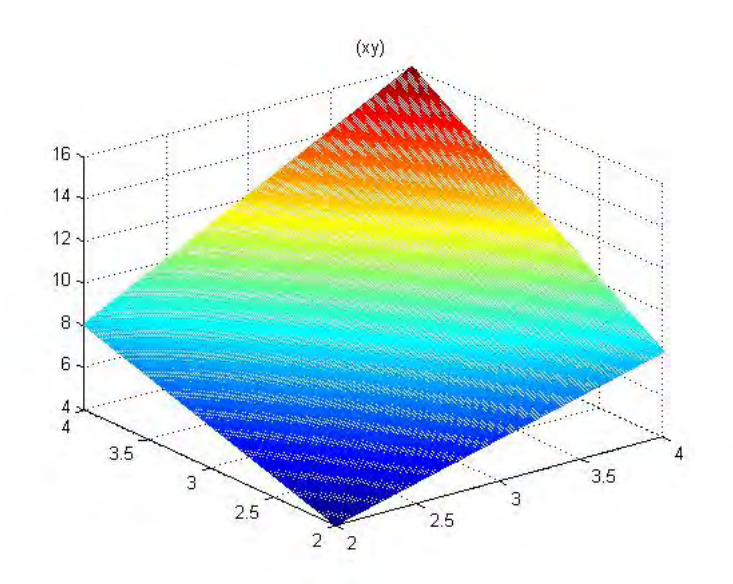

(a) h1

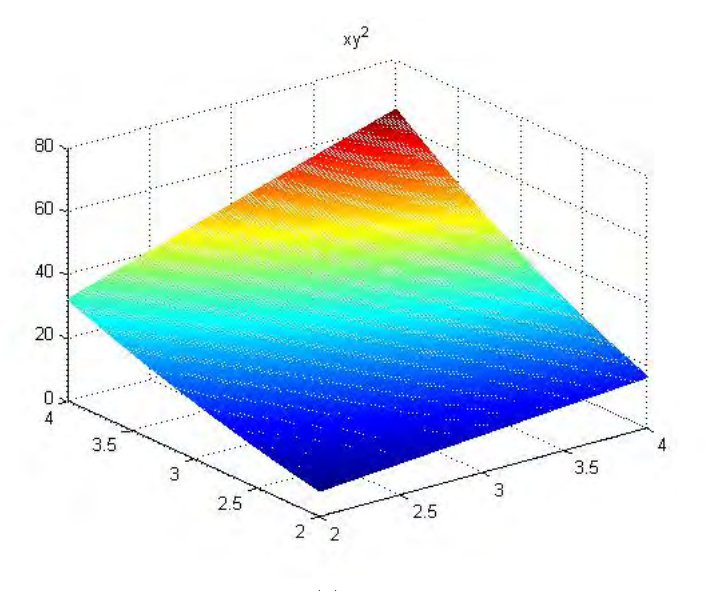

(b) h2 Figura 5.20: Soluciones Exactas

Las variables correspondientes estan dadas por:

$$
\alpha_{11} = 2x + 3y + u \qquad \alpha_{12} = 20xy + u
$$

$$
\alpha_{21} = 6xy + u \qquad \alpha_{22} = 9x + 3y + u
$$

$$
\beta_{11} = 12x + 7y + u \qquad \beta_{12} = 21xy + u
$$

$$
\beta_{21} = 5xy + u \qquad \beta_{22} = 2x + 15y + u
$$

$$
g_{11} = 2x(42xy + u) + 20y^3 + 7x + 2y
$$

$$
g_{22} = 2x(30y + 2x + u) + 5x^2 + 15y^2
$$

donde

$$
u = h1 + h2.
$$

La aceleración en la convergencia de Newton se realiza mediante la creación de una buena aproximación inicial, y esta se genera mediante la solución de un sistema lineal parecido a la matriz Jacobiana a resolver, recalcando que esta ventaja se obtuvo debido a la manera en que se programó el sistema.

En la figuras 5.21 y 5.22 Comparamos los resultados gráficos de los programas 2E2DNL con aceleración y sin aceleración y los resultados fueron los siguientes para 91872 variables las iteraciones de Newton fueran las siguientes para una tolerancia de 0.005.

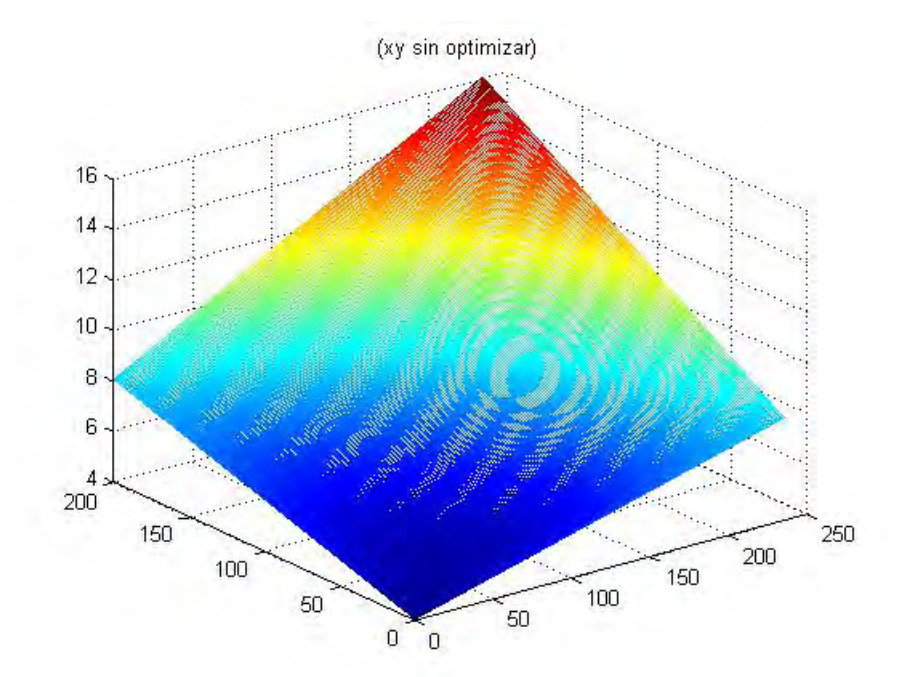

(a) 12 Iteraciones

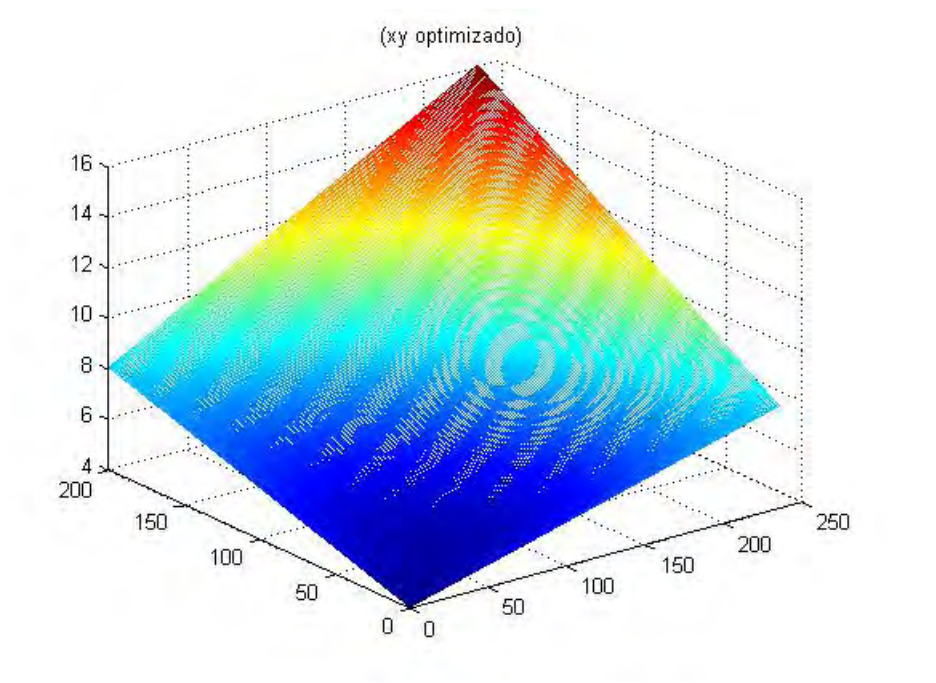

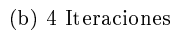

Figura 5.21: $h\mathbf{1}$ 

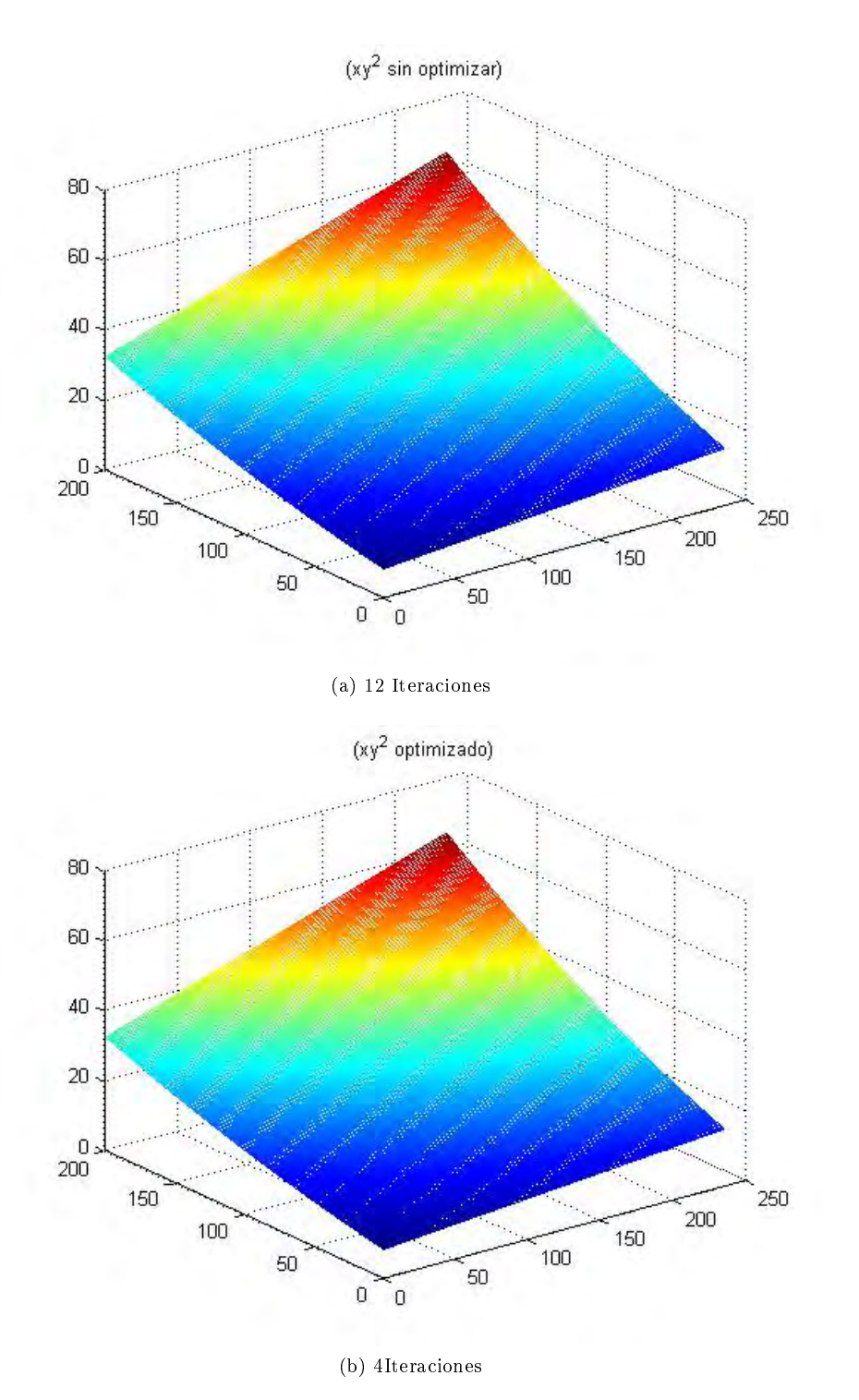

Figura 5.22: h2

## Capítulo 6

# Implementación del Modelo en un Simulador en Dos Dimensiones Bifásico

En este capítulo se hace la comparación de un Simulador Bifásico obtenido de la tesis Simulación Numérica de Yacimientos en Formaciones Mojadas por Aceite [17], contra las técnicas de aceleración empleadas en los capítulos anteriores.

## 6.1. Validación del simulador para Formaciones Mojadas por Aceite

Para establecer la validación del modelo numérico construido, se comparan los resultados obtenidos con los arrojados por el simulador comercial Eclipse 100.

En las figuras 6.1y 6.2 se aprecia que los resultados obtenidos con el simulador se ajustan al comportamiento de los resultados que arroja el simulador comercial. En ese modelo se considera un yacimiento de dos dimensiones de sección transversal en el plano  $x - y$ , simétrico, esto es  $L_x = L_y$ , con igual número de nodos (15) en x y en y, con diferentes transmisibilidades para cada dirección de flujo en cada una de las celdas al cargar el archivo de permeabilidades. Se considera un pozo inyectando agua a gasto constante de 300 BDP en la celda  $(1, 1, 1)$ y un pozo produciendo a presión de fondo fluyendo constante de 2900 psi, en la celda (15, 15, 1). La presión inicial de todo el yacimiento es de 3000 psi y el tiempo total de la simulación es de  $360 \, dias^{[17]}$ .

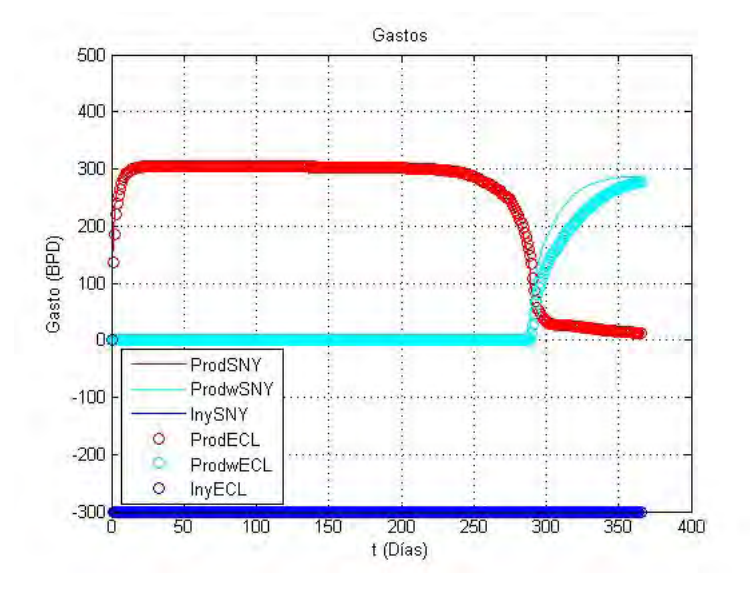

Figura 6.1: Comparación de Gastos entre SNY y Eclipse

Al analizar la figura 6.1 en la que se grafican los gastos de ambos pozos vs tiempo, el gasto del aceite del pozo productor es variable debido a que opera  $Pwf$  constante. A tiempos muy cortos, aproximadamente un día, el gasto de aceite disminuye de 400 a menos de 100 BPD para evitar que la  $Pwf$  caiga. Posteriormente se observa que la producción de aceite comienza a incrementarse hasta que se logra estabilizar y prácticamente se mantiene constante a 300 BDP, esto se debe por el efecto que causa el pozo inyector como represionamiento. Después de aproximadamente 240 días el gasto de aceite comienza a disminuir nuevamente, debido a que el aceite móvil contenido dentro del yacimiento comienza a agotarse. Después de 285 días el frente de agua del pozo inyector logra irrumpir dentro del pozo productor, es por eso que a partir de ese punto el agua comienza a ser producida en mayor cantidad conforme transcurre el tiempo y el gasto de aceite ya no cae tan abruptamente. El gasto de agua del pozo inyector, como se establece desde un inicio, permanece constante a 300  $BPD$  durante todo el tiempo de simulación $^{\left[ 17\right] }$ .

Con respecto a la Figura 6.2 en donde se grafica la  $Pwf$  del pozo productor y del pozo inyector vs tiempo, es conveniente analizar y entender primeramente a que se debe el comportamiento de la  $Pwf$  del pozo inyector, ya que este opera a gasto constante de 300  $BPD$  y por lo tanto su  $Pwf$  es variable $^{[17]}$ .

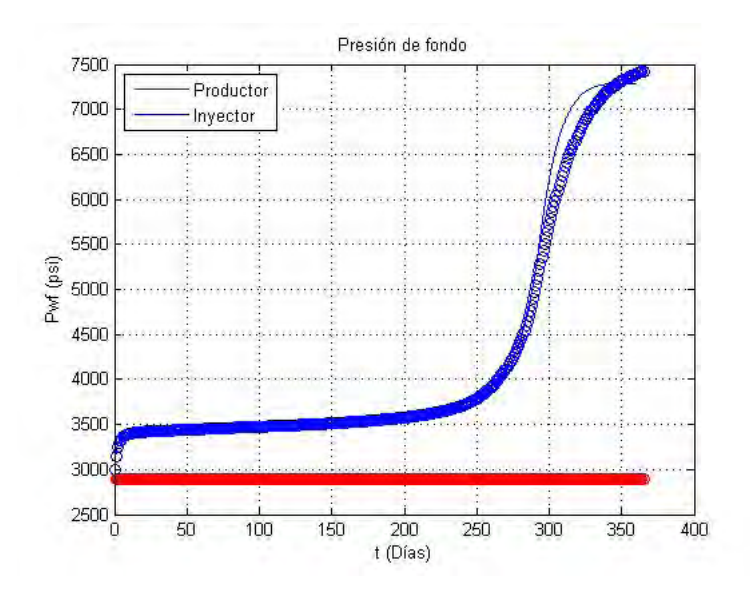

Figura 6.2: Comparación de Pwf entre SNY y Eclipse<sup>[17]</sup>

Como el yacimiento es mojado por agua, la movilidad del agua es menor con respecto a la movilidad del aceite, ahora bien, si conforme transcurre el tiempo mas cantidad de agua es inyectada dentro del yacimiento, se requiere de mayor presion para desplazar al aceite hacia el pozo productor ya que tambien el agua inyectada tiene que ser desplazada, es por esta razon que la  $Pwf$  en todo momento mantiene una tendencia ascendente<sup>[17]</sup>.

Además, de forma gradual se va alcanzando la saturación de aceite residual dentro de todo el yacimiento, hasta cuando la producción de aceite comienza a disminuir a aproximadamente 240 días, la  $P \omega f$  del pozo inyector comienza a incrementarse mas rapidamente debido a que el aceite residual no puede ser producido y limita aun mas la movilidad del agua. Cuando practicamente todo el yacimiento se encuentra inundado por agua, la  $Pwf$  del pozo inyector comienza a estabilizarse a un valor muy grande de presion, aproximadamente 7400 [psi] ya que se alcanza un equilibrio entre lo que se inyecta, lo que se desplaza dentro del medio poroso y lo que se produce. Como se establece desde un inicio la  $Pwf$  del pozo productor se mantiene constante a un valor de 2900  $[psi]$ durante el todo el tiempo de simulación $^{\lceil 17 \rceil}$ .

## 6.2. Diferencias en la Teoría Computacional

#### 6.2.1. Método Tradicional

Tomando la información proporcionada en la Tesis «S.N.Y en Formaciones Mojadas por Aceite  $[17]_{\phi}$ , se discretiza la ecuación 2.23 (Flujo para una fase  $\alpha$  en términos de la movilidad ) para un modelo tridimencional mediante el MDF centrales para espacio y regresivas para el tiempo, y se obtine la ecuación siguiente:

$$
F_{\alpha_{ijk}}^{n+1} = \Delta \left[ T_{\alpha} \left( \Delta p_{\alpha} - \gamma_{\alpha} \Delta D \right) \right]_{ijk}^{n+1} + \left[ b_{\alpha} q_{\alpha} \right]_{ijk}^{n+1} - \frac{V r, i k j}{\Delta t} \left[ \phi S_{\alpha} b_{\alpha} \right]_{ijk},\tag{6.1}
$$

donde la ecuación es conocida como la función residuo, y su expresión desarrollada para la fase aceite es:

$$
F_{o_{ijk}}^{n+1} = \left[\begin{array}{c} T_{o_{i+\frac{1}{2},jk}} & (p_{o_{i+1,jk}} - p_{o_{ijk}} - (\gamma_o \Delta D)_{i+\frac{1}{2},jk}) \\ \hline T_{ox2} & \frac{P_{o_{i+1,jk}} - (1 - (\gamma_o \Delta D)_{i-\frac{1}{2},jk})}{P_{o_{i+1,jk}} - P_{o_{i+1,jk}} - (1 - (\gamma_o \Delta D)_{i-\frac{1}{2},jk})} \end{array}\right]^{n+1}
$$
\n
$$
\left[\begin{array}{c} T_{o_{i-\frac{1}{2},jk}} & (p_{o_{i,jk}} - p_{o_{i-1,jk}} - (\gamma_o \Delta D)_{i,j+\frac{1}{2},k}) \\ \hline T_{o_{i2}} & \frac{P_{o_{i,j+\frac{1}{2},k}} - (1 - (\gamma_o \Delta D)_{i,j+\frac{1}{2},k})}{P_{o_{i,j}} - P_{o_{i,j}} - (1 - (\gamma_o \Delta D)_{i,j-\frac{1}{2},k})} \end{array}\right]^{n+1}
$$
\n
$$
\left[\begin{array}{c} T_{o_{i,j,k+\frac{1}{2}}} & (p_{o_{i,j,k+1}} - p_{o_{i,jk}} - (\gamma_o \Delta D)_{i,j,k+\frac{1}{2}}) \\ \hline T_{o_{i2}} & \frac{P_{o_{i2}} - (1 - (\gamma_o \Delta D)_{i,j,k+\frac{1}{2}})}{P_{o_{i2}} - P_{o_{i,j,k-1}} - (1 - (\gamma_o \Delta D)_{i,j,k-\frac{1}{2}})} \end{array}\right]^{n+1}
$$
\n
$$
T.Flujo
$$

$$
\underbrace{\left[b_o q_o\right]_{ijk}^{n+1}}_{T.Fuente} \underbrace{-\frac{V p_{ijk}}{\Delta t} \left\{ \left[ \left[ 1 + Cr\left(p^{n+1} - p^n o\right) \right] \left[ bo\left(1 - Sw\right) \right]^{n+1} \right] - \left[ bo\left(1 - Sw\right) \right]^n \right\}_{ijk}}_{T.Acumulación} = 0. \tag{6.2}
$$

Posteriormente se deriva la función residuo respecto a la presión y saturación, para obtener los elementos que conforman la matriz Jacobiana

$$
\frac{\partial F_{o,ijk}}{\partial p_{o,ijk}} = \frac{\partial \{T.Flujo\}}{\partial p_{o,ijk}} + \frac{\partial \{T.Fuente\}}{\partial p_{o,ijk}} + \frac{\partial \{T.Acum\}}{\partial p_{o,ijk}},
$$

$$
\frac{\partial F_{o,ijk}}{\partial S_{w,ijk}} = \frac{\partial \{T.Flujo\}}{\partial S_{w,ijk}} + \frac{\partial \{T.Fuente\}}{\partial S_{w,ijk}} + \frac{\partial \{T.Acum\}}{\partial S_{w,ijk}}.
$$

Sin embargo computacionalmente no es correcto hallar la solución desde este punto de la discretización, debido al análisis realizado en la sección 5.2.1 ya que la mayor parte de las derivadas ya fueron calculadas, y al recalcularlas genera un incremento de cálculos computacionales.

#### 6.2.2. Método Propuesto

Para este trabajo la expresión semejante a la función residuo en dos dimensiones es:

$$
\frac{\partial F_{o,ijk}}{\partial p_{o,ijk}} = \begin{cases}\n\frac{T_{\alpha,E}^{t_0}}{T_{ox2}} & \frac{\left(p_{\alpha,E} - p_{\alpha,j,i}\right)^{t_1}}{P_{ot_{ox2}}} - \frac{T_{\alpha,W}^{t_0}}{T_{ox1}} & \frac{\left(p_{\alpha,j,i} - p_{\alpha,W}\right)^{t_1}}{P_{ot_{ox1}}} \\
+ \frac{T_{\alpha,W}^{t_0}}{T_{ox2}} & \frac{\left(p_{\alpha,N} - p_{\alpha,j,i}\right)^{t_1}}{P_{ot_{ox2}}} - \frac{T_{\alpha,S}^{t_0}}{T_{ox2}} & \frac{\left(p_{\alpha,j,i} - p_{\alpha,N}\right)^{t_1}}{P_{ot_{ox1}}} \\
+ \frac{T_{\alpha,W}^{t_0}}{T_{ox2}} & \frac{\left(p_{\alpha,N} - p_{\alpha,j,i}\right)^{t_1}}{P_{ot_{ox2}}} - \frac{T_{\alpha,S}^{t_0}}{T_{ox2}} & \frac{\left(p_{\alpha,j,i} - p_{\alpha,S}\right)^{t_1}}{P_{ot_{ox1}}} \\
+ \frac{1}{T_{ox2}} & \frac{\left(p_{\alpha,N} - p_{\alpha,j,i}\right)^{t_1}}{P_{ot_{ox2}}} - \frac{T_{\alpha,S}^{t_0}}{P_{ot_{ox2}}} & \frac{\left(p_{\alpha,j,i} - p_{\alpha,S}\right)^{t_1}}{P_{ot_{ox2}}} \\
+ \frac{1}{T_{ox2}} & \frac{\left(p_{\alpha,j,i} - p_{\alpha,j,i}\right)^{t_1}}{P_{ot_{ox2}}} \\
+ \frac{1}{T_{ox2}} & \frac{\left(p_{\alpha,j,i} - p_{\alpha,j,i}\right)^{t_1}}{P_{ot_{ox2}}} \\
+ \frac{1}{T_{ox2}} & \frac{\left(p_{\alpha,j,i} - p_{\alpha,j,i}\right)^{t_1}}{P_{ot_{ox2}}} \\
+ \frac{1}{T_{ox2}} & \frac{\left(p_{\alpha,j,i} - p_{\alpha,j,i}\right)^{t_1}}{P_{ot_{ox2}}} \\
+ \frac{1}{T_{ox2}} & \frac{\left(p_{\alpha,j,i} - p_{\alpha,j,i}\right)^{t_1}}{P_{ot_{ox2}}} \\
+ \frac{1}{T_{ox2}} & \frac{\left(p_{\alpha,j,i} - p_{\alpha,j,i}\right)^{t_1}}{P_{ot_{ox2}}} \\
+ \frac{1}{T_{ox2}} & \frac{\left(p_{\alpha,j,i} - p
$$

y escrita de manera factorizada se establece por la ecuación 4.7,

$$
\frac{\partial F_{o,ijk}}{\partial p_{o,ijk}} = \left(\frac{T_{\alpha,W}^{t_0}}{T_{\alpha x1}} p_{\alpha}^{t_1}\right)_W + \left(\frac{T_{\alpha,S}^{t_0}}{T_{\alpha y2}} p_{\alpha}^{t_1}\right)_S - (T_{\alpha x1} + T_{\alpha y2} + T_{\alpha y2} + T_{\alpha x2})^{t_0} p_{\alpha,C}^{t_1} + \left(\frac{T_{\alpha,N}^{t_0}}{T_{\alpha y2}} p_{\alpha}^{t_1}\right)_N + \left(\frac{T_{\alpha,E}^{t_0}}{T_{\alpha x2}} p_{\alpha}^{t_1}\right)_E + \mathbb{Z}^{t_0}
$$
\n
$$
\frac{\pm (\rho_\alpha)^{t_0}}{T.F.} \approx \frac{V_b}{\Delta t} \left\{ (\phi S_\alpha b_\alpha)_{C}^{t_1} - (\phi S_\alpha b_\alpha)_{C}^{t_0} \right\}
$$
\n
$$
T.Acumulación
$$
\n(4.7.2)

La expresión equivalente a la función residuo de manera computacional se establece por la ecuación 5.23 y escrita en términos de transmisibilidad queda como:

$$
T_{ox1}h1_{j-1,i} + T_{oy2}h1_{j,i-1} - \left(T_{ox1} + T_{oy2} + T_{oy2} + T_{ox2} + \frac{V_{b.}}{\Delta t}\left\{ (\phi(1 - S_w) b_\alpha) \right\}\right)^{t_0} h1_{j,i} + T_{oy2}h1_{j,i+1} + T_{ox2}h1_{j+1,i}...
$$

$$
\ldots - \left(\begin{array}{c} \frac{V_{b.}}{\triangle t} \left\{ (\phi \left(1 - S_w\right) b_\alpha) \right\} \end{array}\right)^{t_0} h2_{j,i} = \pm \frac{g_{11}}{T.Fuente} \left(-\left(\frac{\gamma_{11}}{\Delta t} h1^{(t_0)} + \frac{\gamma_{12}}{\Delta t} h2^{(t_0)}\right),\right) \tag{5.23.1}
$$

 $\frac{1}{2}$ 

Teneniendo estas variables identificadas, se utilizan las técnicas computacionales del Capítulo 5, y se modifica la matriz Jacobiana del modelo numérico de la referencia <sup>[17]</sup>. Permitiendo generar un esquema de comparación entre el simulador original y las modicaciones consecuentes a la modicación teórica computacional.

## Modificaciones Realizadas:

- Primera: Se realiza mediante la eliminación de derivadas innecesarias para construir la matriz Jacobiana como se mostró en el esquema de la figura 5.8, y se comparan los resultados con la matriz Jacobiana original.
- Segunda: Partiendo de la primera consideración se rompen estructuras computacionales para realizar un manejo vectorizado de los datos, facilitando al software utilizado el manejo de información.
- Tercera: Se prueba el funcionamiento de aceleración de Newton mediante la generación de una aproximación inicial apropiada al modelo de simulación, descrita en el Capítulo 5 sección 5.3 inciso  $C$ ).
- Cuarta: Combinación de la primera con la tercera consideración.
- Quinta: Combinación de la primera, segunda y tercera consideración.

### 6.3. Analisis de Resultados

En esta sección se medirá el rendimiento del simulador original, asi como al aplicarle las mejoras mencionadas con anterioridad.

#### 6.3.1. Prueba de Tiempo Computacional

Las modificaciónes mencionadas generan un mayor rendimiento en el simulador de la referencia  $[17]$ , ya que originalmente completaba el proceso de simulación en un lapso de 2827.36 [seg] y se representa por la curva de color negro de la gura 6.3, mientras que la primera modicación redujo el tiempo computacional en un 19.89 [ %], equivalente a 2264.93 [seg] como se observa en la gráca, la reducción en porcentajes se muestra en la tabla 6.1

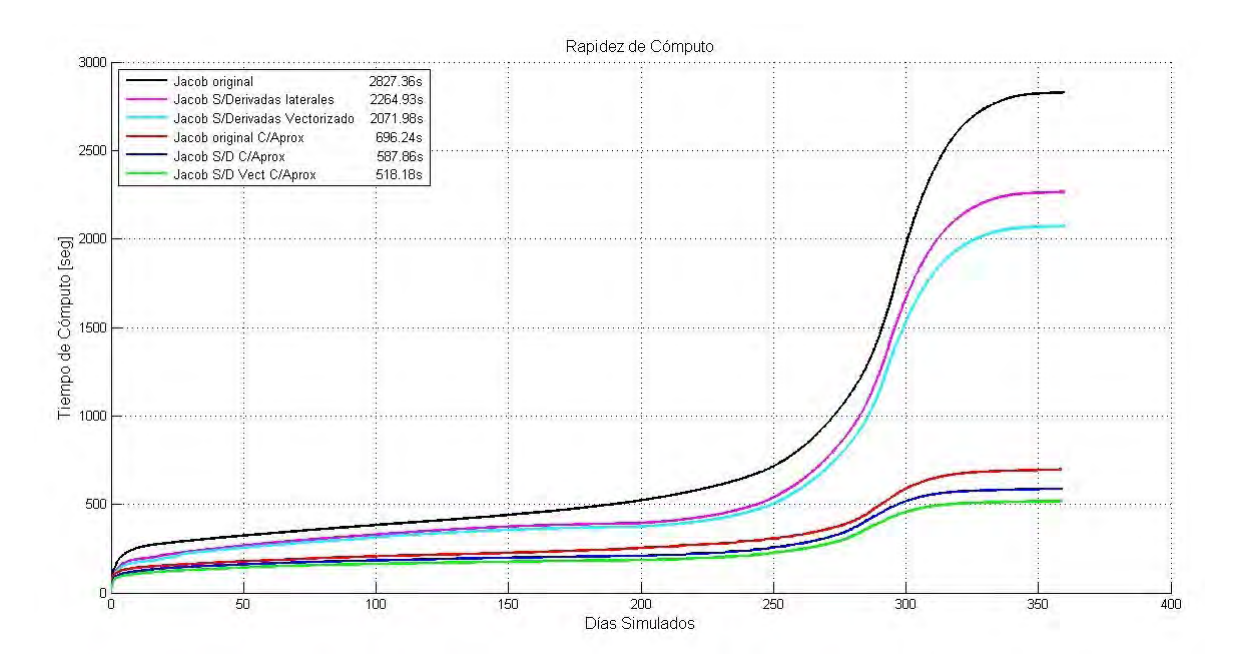

Figura 6.3: Rapidez de Cómputo

| Modificacion | Tiempo<br>[seg] | $Reducci\acute{o}n$ $[\%]$ |
|--------------|-----------------|----------------------------|
| Original     | 2827.36         | $0\%$                      |
| Primera      | 2264.93         | 19.89%                     |
| Segunda      | 2071.98         | 26.71%                     |
| Tercera      | 696.24          | 75.37%                     |
| Cuarta       | 587.86          | 79.20%                     |
| Quinta       | 518.18          | 81.67%                     |

Cuadro 6.1: Reducción de Porcentajes

El equipo que se utilizó para realizar las pruebas posee las siguientes características:

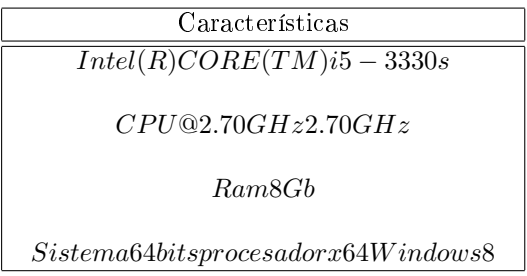

### 6.3.2. Prueba de Iteraciones Reales de Newton.

Como segunda prueba de medición se comparan las iteraciones reales de Newton del simulador original con las modificaciónes que mayor aporte produjeron a la disminución del tiempo computacionales siendo estas la tercera y quinta modificacion.

Se establece que el método iterativo de Newton no debe sobrepasar de 11 iteraciones ni ser menor a 2 para la convergencia, sin embargo no siempre se cumple la consideración superior, esto debido a que el Dt con el que se esta iterando es muy grande por lo que presenta una inestabilidad en el sistema, para evitar este error es necesario reducir el Dt para asegurar la convergencia en un numero menor o igual a 11 iteraciones. En la gura 6.4 se muestran los resultados obtenidos del número de iteraciones reales que realizó el Método Newton antes de hallar la convergencia, donde el simulador original tuvo una serie de 19 iteraciones máximas reales, mientras que la modificación tercera realizó una de 68 iteraciones como

maxima y la quinta dos maximas de 59 iteraciones.

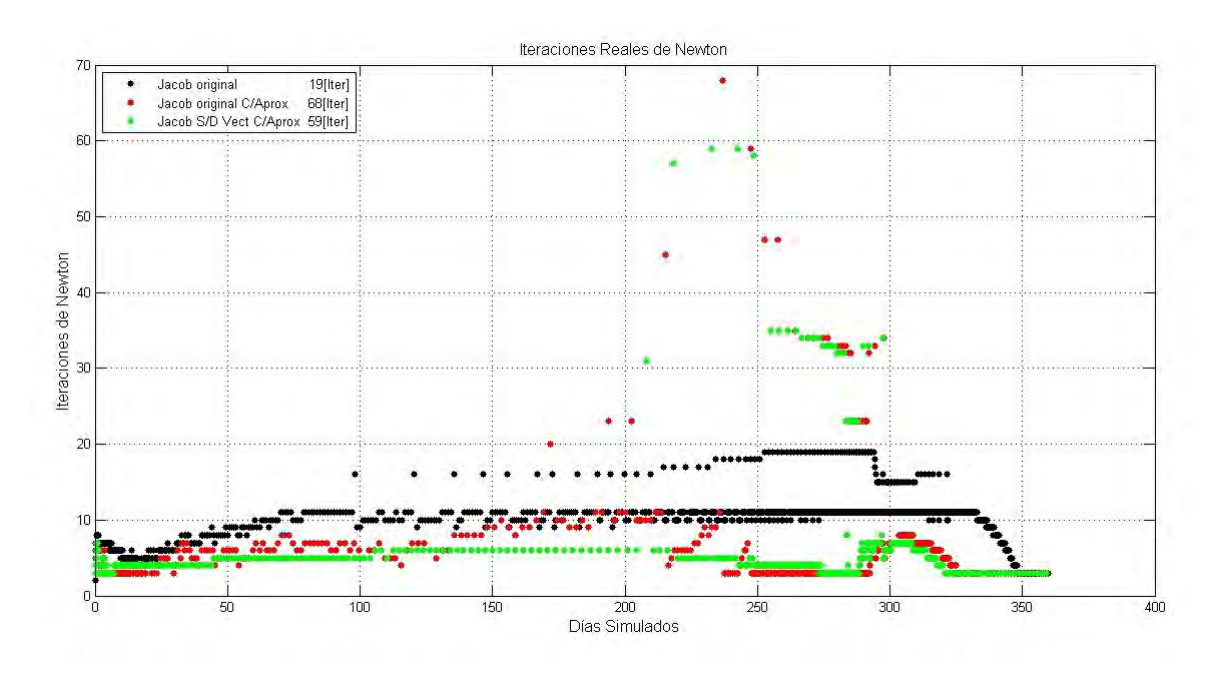

Figura 6.4: Frecuencia de Iteraciónes Reales de Newton

El número de iteraciones es directamente proporcional al tiempo de cómputo, por ello, se muestra en la figura 6.5 el número de iteraciones acumuladas de Newton para el caso original, la tercera y quinta modificacón, siendo estas de 25493 iteraciones, 5344 y 5104 respectivamente, la proporcionalidad es similar a la de la tabla 6.1.

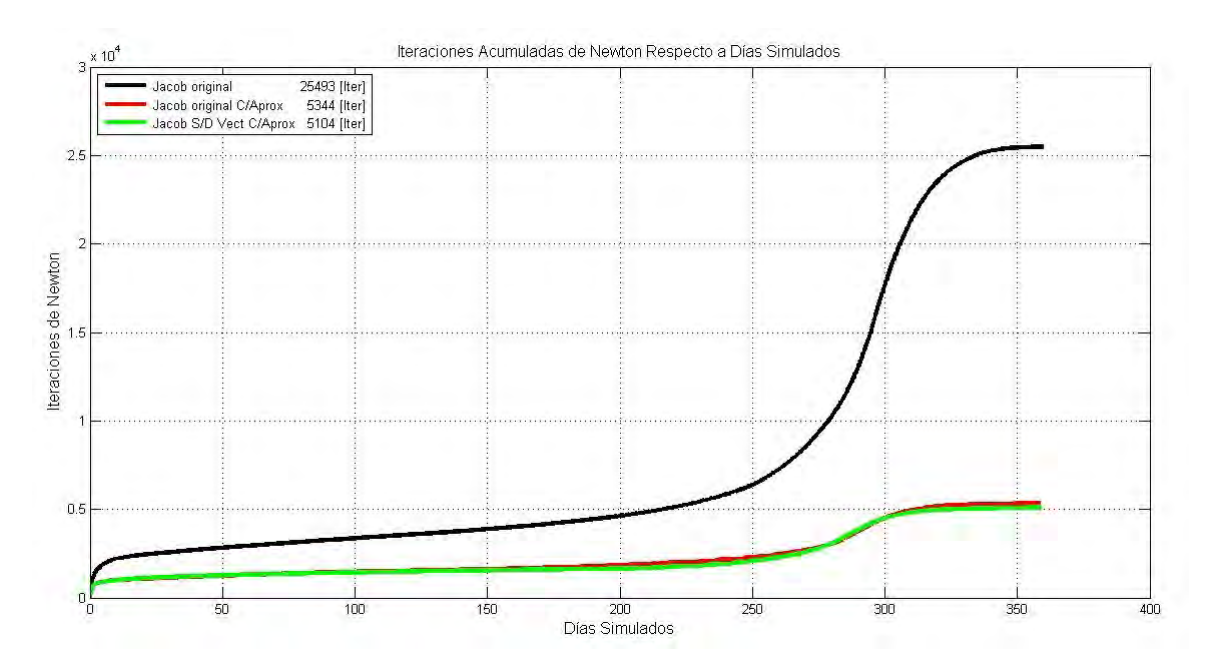

Figura 6.5: Iteraciones Acumuladas de Newton

El incremento de las iteraciones reales de Newton y el decremento de las iteraciones acumuladas de

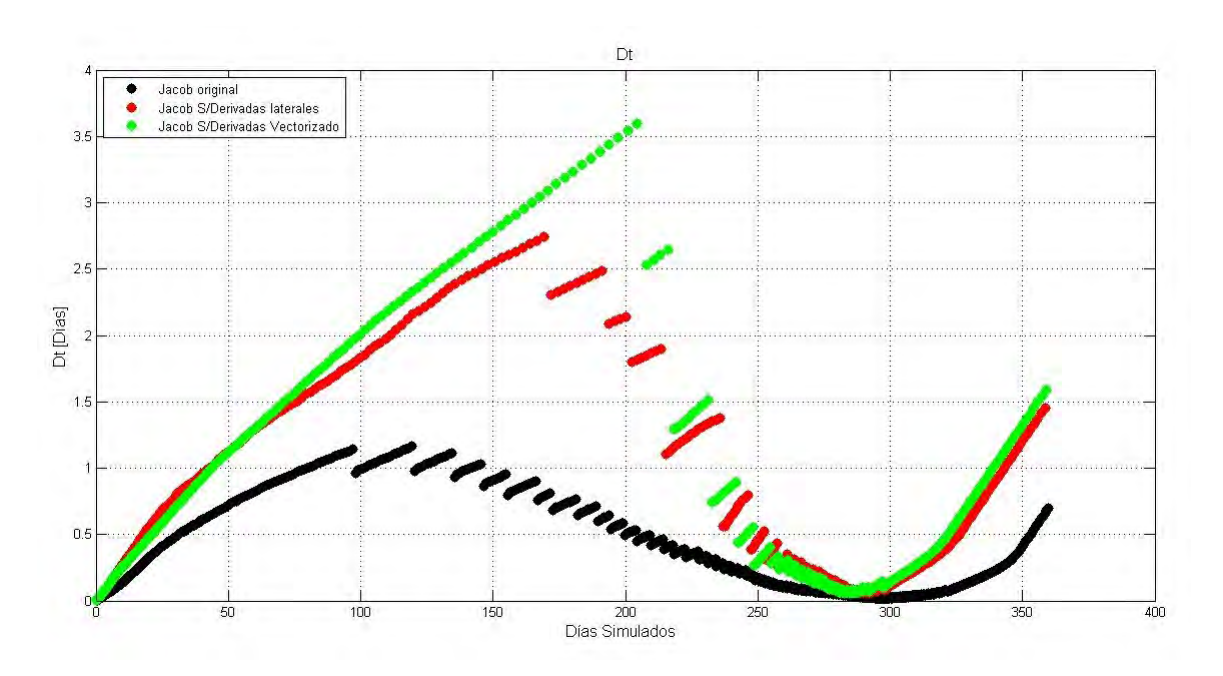

Newton son producto del comportamiento del Dt y se muestan en la gráfica 6.6

Figura 6.6: Comportamiento del Dt

#### 6.3.3. Prueba de Convergencia de Newton

En esta prueba se midió la frecuencia con la que convergió Newton en un rango de 2 a 11 iteraciones, como se muestra en la figura 6.7. La condición inicial hace una restricción como máximo de 11 iteraciones debido a que es probable que la solución no se halle y de ser posible será la solución de un sistema deteriorado por cada iteración realizada. Mientras que una convergencia cercana al límite inferior indicaría estabilidad en el sistema.

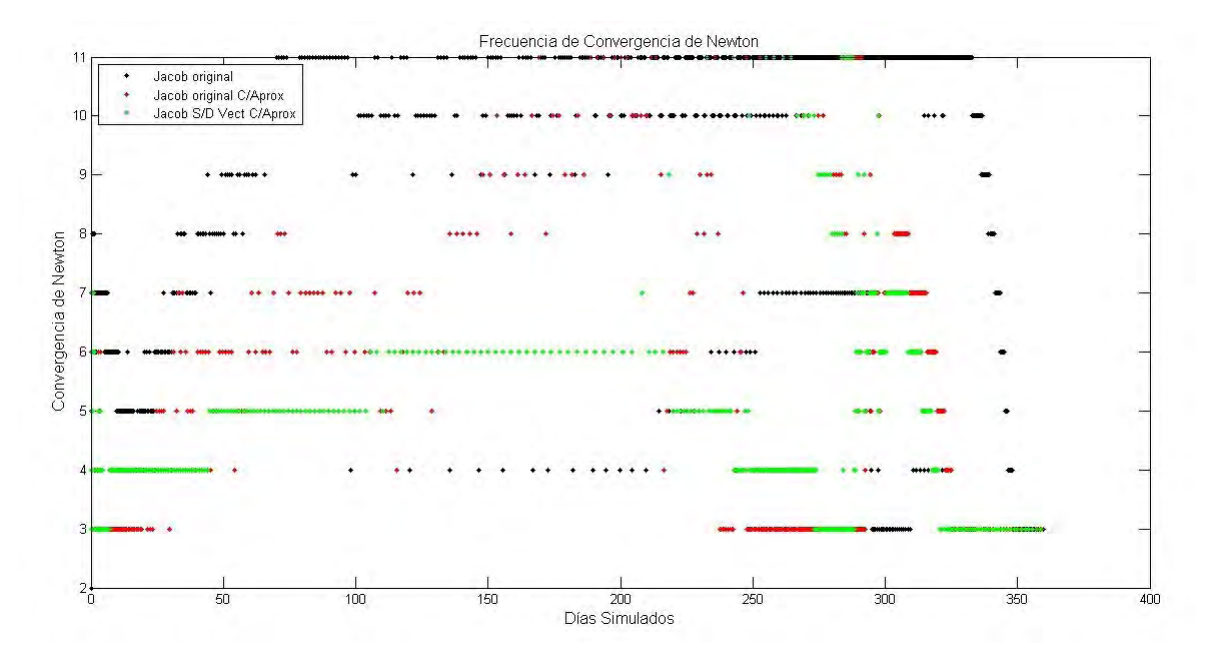

Figura 6.7: Convergencia de Newton

En la gura 6.8 se agrupa la incidencia de convergencia de Newton entre los intervalos superior e inferior y se muestra en porcentaje. siendo que para el modelo original, la convergencia se llevó a cabo en mayor porcentaje al borde del condición superior, concluyendo que el simulador trabajó en un 67 % al límite durante el proceso de simulación.

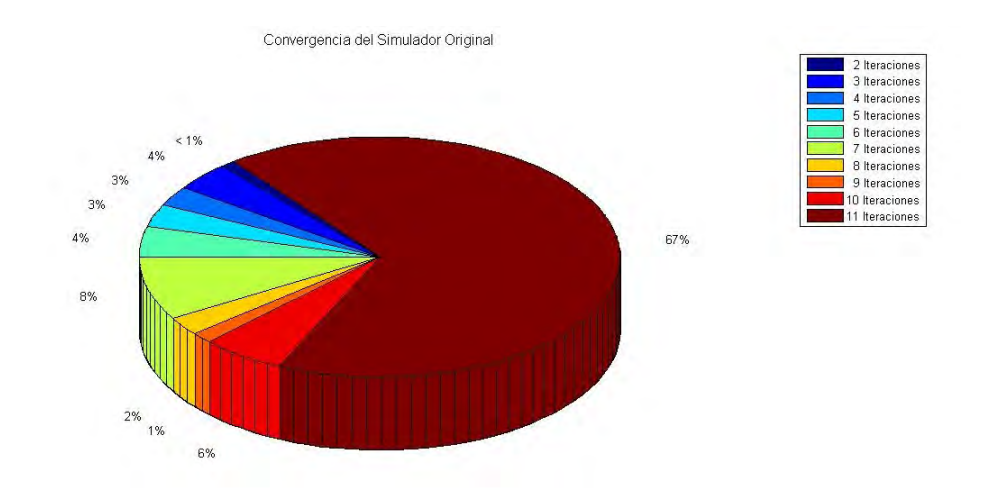

Figura 6.8: Porcentaje de Convergencia en Simulador Original

A diferencia el simulador con aproximación inicial figura 6.9 trabajó en un 57% de la simulación al borde infierior de la consideración.

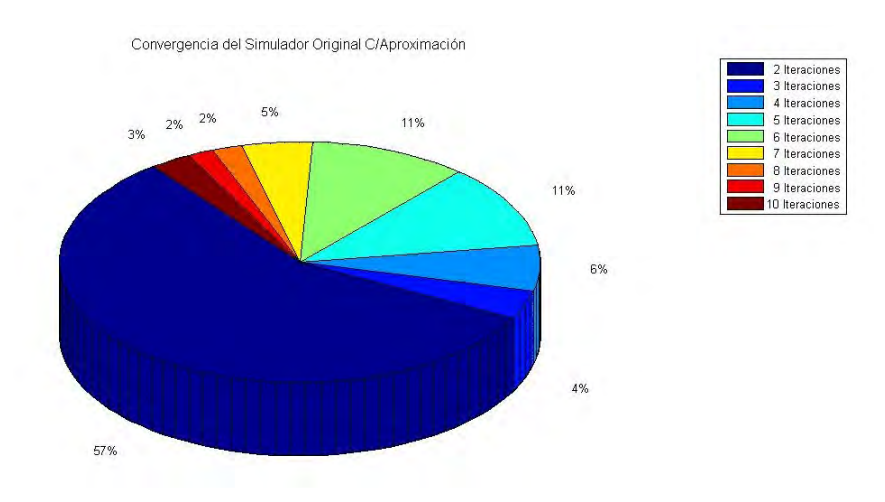

Figura 6.9: Porcentaje de Convergencia de Newton en Simulador Original Con Aproximacion Inicial

### 6.3.4. Prueba de Validación

En la figura 6.10 se presentan los resultados de validación de la figura 6.1, en adición se grafican los resltados de los gastos arrojados por las modifaciónes realizadas al simulador, los resultdos obtenidos se ajustan al comportamiento y por debajo a la estimación proporcinada por el simulador comercial.

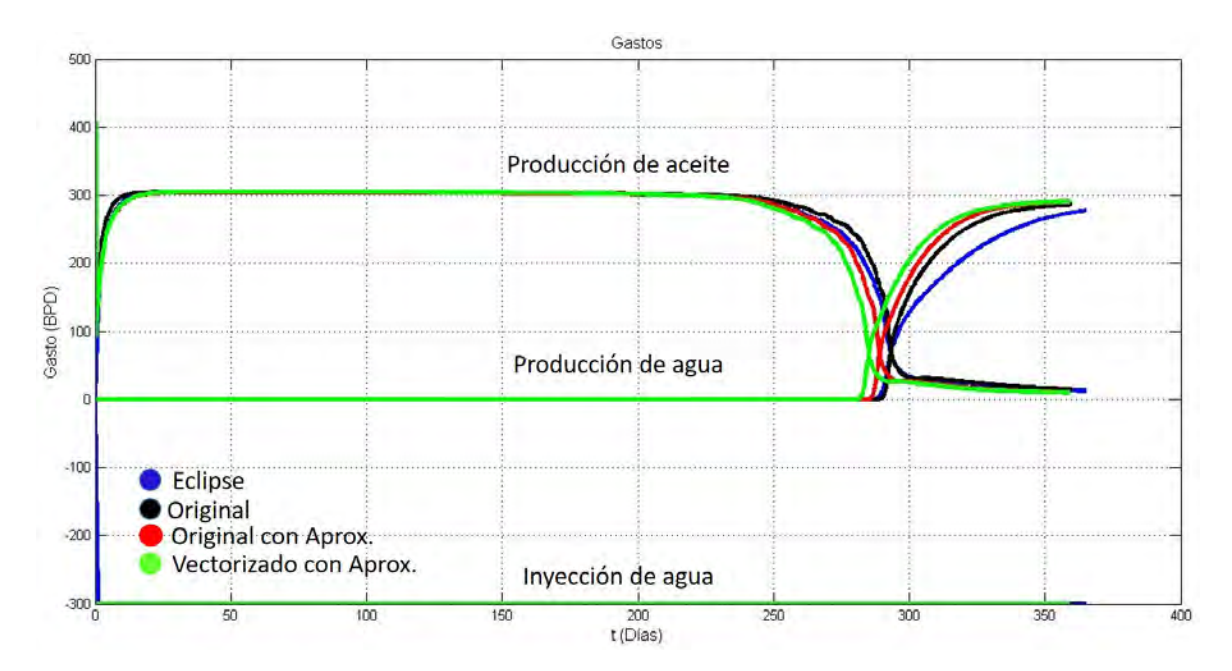

Figura 6.10: Comparación de Gastos

En la figura 6.11 se grafica el comportamaiento de las presiones en el fondo del pozo inyector y productor y se observa que el comportamiento se ajusta al comportamiento del simulador original y a los resultados arrojados por eclipse.

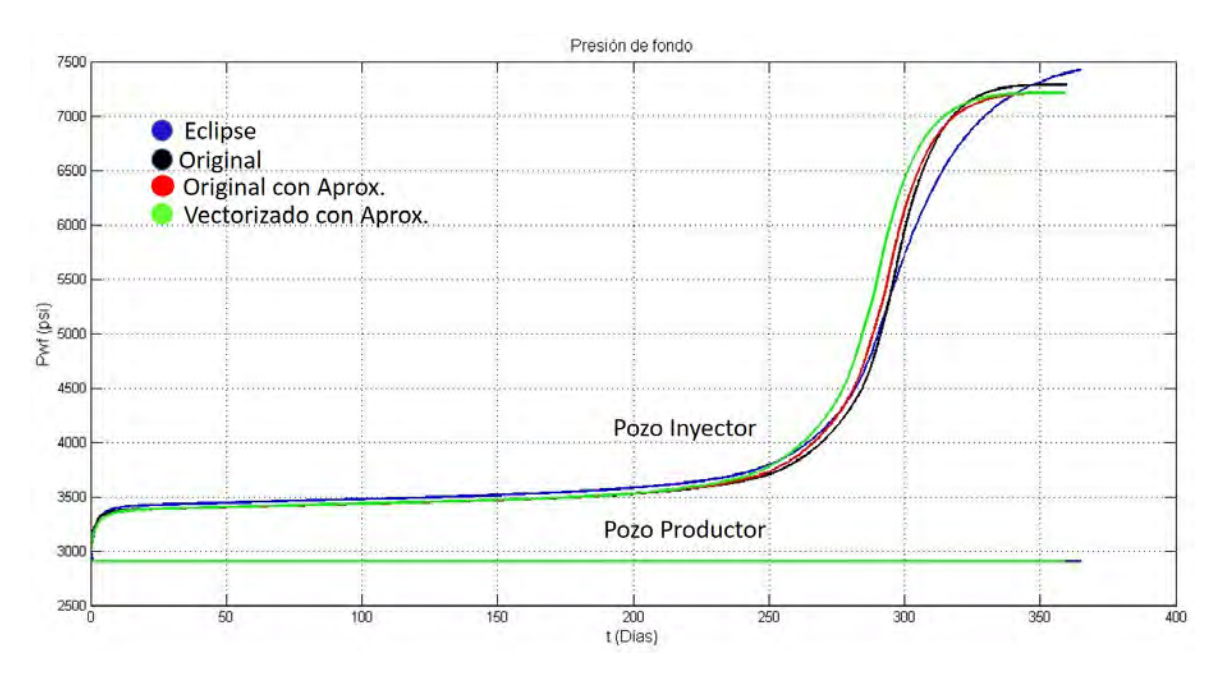

Figura 6.11: Pwf Inyector-Productor

Finalmente se presentaron las variaciones producto de las modificaciones realizadas, sinedo asi que la variación grafica entre las modificaciones, simulador original y la validacion de eclipse son aceptables

#### 6.3. ANALISIS DE RESULTADOS 89

para los objetivos etablecidos de este trabajo.

## Capítulo 7

# Conclusiones y Recomendaciones

- Se logró desarollar un modelo totalmente implícito que permite dar solución mediante el método de diferencias finitas a sistemas de ecuaciones en derivadas parciales para varias variables.
- Se realizó una comparación entre la programación tradicional y la programación propuesta, obteniendo reducciones de tiempo y líneas de código que facilitó el entendimiento de los procesos computacionales.
- El análisis de la discretización se condujo hasta obtener una función residuo elemental, de tal manera que permitió visualizar cálculos no requeridos durante la programación tradicional
- Las estrategias empleadas agilizan el proceso de cálculo del simulador, como en el caso de las modicaciones de eliminación de derivadas y el manejo adecuado de los datos con comandos propios de Matlab, puesto que la aceleración de Newton surge de las modicaciones anteriores que de no ser por éstas, no se podría aplicar la estretegia.
- La estrategia de aceleración del método iterativo de Newton trabaja mediante la creación de una adecuada aproximación inicial que permite hallar de manera rápida la convegencia, reduciendo el número de iteraciones.
- Las estrategias analizadas se aplicaron al simulador «Ramírez R.J 2016 » y los resultados fueron que el tiempo de cómputo disminuyó hasta en un 80 %, porque la aceleración de Newton aproximó el sistema al sistema solución de tal manera que la consideración superior de convergencia fue requerida en menor proporción, permitiendo que el simulador trabajara con tiempos mas grandes.
- Finalmente se presentaron las variaciones grácas, entre las modicaciones al simulador, el simulador original y la validacion de eclipse siendo estos resultados aceptables para los objetivos etablecidos de este trabajo.
- El método numérico a emplear dependerá del sistema a resolver por lo que es necesario elegir el adecuado.

# Bibliografía

- [1] Edwards, A. D, et al. (2011). Simulación de yacimientos: en armonía con la complejidad de los campos petroleros. Oilfield Review.
- [2] Cobián M. D. (2015). Simulación de yacimientos a través de rutinas de código abierto escritas en Matlab. Facultad de Ingeniería y Ciencias Químicas Región Poza Rica-Tuxpan, Universidad Nacional Autónoma de México
- [3] Arana V. H. (2015). Apuntes de Simulación Numérica de Yacimientos, Facultad de Ingeniería, Universidad Nacional Autónoma de México
- [4] Chilingarian, G. (1969), Surface Operation in Petroleum Production. New York, Elsevier.
- [5] Arevalo, J. (2013). Propiedades de los Fluidos en los Yacimientos Petroleros y Aplicaciones.
- [6] McCain W. D. (1990). The Properties of Petroleum Fluids, PennWellBooks.
- [7] Galván C.R (2016). Desarrollo de un Modelo de Simulación (Agua-Aceite) para la Inyección de Tensoactivos. Facultad de Ingeniería, Universidad Nacional Autónoma de México.
- [8] Rodriguez N. R. (1989). Principios de Mecánica de Yacimientos. Facultad de Ingeniería, Universidad Nacional Autónoma de México.
- [9] Susana B,M. (2001). Propiedades de la Roca y los Fluidos en Yacimientos de Petróleo. Universidad de Buenos Aires.
- [10] Gastón, B. (2012). Conceptos Básicos de Caracterización Dinámica de Yacimientos.
- [11] Sadegh, K, et al. (2015). Numerical Approach for Enhanced Oil Recovery with Surfactant Flooding.
- [12] Chapra, S. C., & Canale, R. P. (1987). Métodos Numericos para Ingenieros: con aplicaciones en computadoras personales.
- [13] Rodríguez de la Garza F. (2000), Fundamentos de Simulación Numérica de Yacimeintos ,Facultad de Ingeniería, Universidad Nacional Autónoma de México.
- [14] Turgay Ertekin, Abou-Kassem J. H. K. and Gregory R. (2001). Basic Applied Reservoir Simulation, Society of Petroleum Engineers (SPE).
- [15] Solución aproximada de Ecuaciones de una variable. Universidad Autónoma del Estado de México.
- [16] Montero J, A., Zavala C, J. Facultad de Ingeniería, Universidad Nacional Autónoma de México.
- [17] Ramírez R.J.L (2016). Simulación Numércia de Yacimientos en formaciones Mojadas por Aceite. Facultad de Ingeniería, Universidad Nacional Autónoma de México.